# UNIVERSIDADE FEDERAL DO ESPÍRITO SANTO CENTRO TECNOLÓGICO PROGRAMA DE PÓS-GRADUAÇÃO EM ENGENHARIA CIVIL

LEANDRO ANSELMO NETO

## **CONTRIBUIÇÃO À AVALIAÇÃO DO NÍVEL DE SERVIÇO DE VIAS CONSIDERANDO EMISSÃO DE POLUENTES E TEMPO DE PRODUÇÃO**

VITÓRIA - ES 2010

# **Livros Grátis**

http://www.livrosgratis.com.br

Milhares de livros grátis para download.

LEANDRO ANSELMO NETO

## **CONTRIBUIÇÃO À AVALIAÇÃO DO NÍVEL DE SERVIÇO DE VIAS CONSIDERANDO EMISSÃO DE POLUENTES E TEMPO DE PRODUÇÃO**

Dissertação apresentada ao Curso de Mestrado em Engenharia Civil do Programa de Pós-Graduação em Engenharia Civil da Universidade Federal do Espírito, como requisito parcial para obtenção do título de Mestre em Engenharia Civil - Área de Concentração em Transportes.

Orientador: Profª. Drª.Nadja Lisboa da Silveira Guedes. Co-Orientador: Prof.Dr. Adelmo Inácio Bertoldo

## LEANDRO ANSELMO NETO

# **CONTRIBUIÇÃO À AVALIAÇÃO DO NÍVEL DE SERVIÇO DE VIAS CONSIDERANDO EMISSÃO DE POLUENTES E TEMPO DE PRODUÇÃO**

Dissertação apresentada ao Curso de Mestrado em Engenharia Civil do Programa de Pós-Graduação em Engenharia Civil da Universidade Federal do Espírito, como requisito parcial para obtenção do título de Mestre em Engenharia Civil.

Aprovada em \_\_\_/\_\_\_/2010 por:

Nadja Lisboa da Silveira Guedes – Profª. Drª. em Engenharia de Transportes Depto de Eng. Civil / UFES **Orientadora** 

\_\_\_\_\_\_\_\_\_\_\_\_\_\_\_\_\_\_\_\_\_\_\_\_\_\_\_\_\_\_\_\_\_\_

\_\_\_\_\_\_\_\_\_\_\_\_\_\_\_\_\_\_\_\_\_\_\_\_\_\_\_\_\_\_\_\_\_\_

Adelmo Inácio Bertolde – Prof. Doutor em Estatística Depto de Eng.Civil/ UFES Co-Orientador

Marco Antônio CypresteRomanelli - Prof. Doutor em Engenharia de Transportes Depto. Arquitetura / UFES Examinador Interno

\_\_\_\_\_\_\_\_\_\_\_\_\_\_\_\_\_\_\_\_\_\_\_\_\_\_\_\_\_\_\_\_\_\_

\_\_\_\_\_\_\_\_\_\_\_\_\_\_\_\_\_\_\_\_\_\_\_\_\_\_\_\_\_\_\_\_\_\_

Paulo Cezar Martins Ribeiro Prof. Doutor em Transport Studies Depto. Eng. Transportes / COOPE Examinador Externo

À minha mãe Rosa Maria, minha primeira mestra, aos meus avos Leandro e Laura (*in memorian*) e ao meu amigo José Sertório, sem os quais a caminhada em busca do meu crescimento pessoal e intelectual seria mais árdua.

#### **AGRADECIMENTOS**

A vitória é fruto de muita garra e determinação, contudo, para que ela aconteça há pessoas que estão ao nosso lado, seja impulsionando-nos a seguir em frente e vencer barreiras ou disponibilizando seu tempo em nosso benefício, apoiando-nos nas dificuldades que surgem nessa busca de crescimento. Por isso, ao término desta jornada, há alguns agradecimentos a serem externados.

Inicialmente agradeço a Deus, Pai de Bondade, sempre presente em minha vida, através das pessoas que colocou ao meu lado, seja incentivando ou apoiando nas dificuldades inerentes ao curso;

Agradeço a minha mãe, aos meus tios e avós por minha vida e pelos valores que me foram passados, sem os quais seria mais difícil enfrentar as barreiras surgidas no caminho;

Aos meus familiares por incentivarem as minhas conquistas pessoais e profissionais, compreendendo as minhas ausências necessárias às realizações, minha gratidão e carinho;

Aos professores Nadja Lisboa da Silveira Guedes e Adelmo Inácio Bertolde, pela dedicação e incentivo dado a mim, quando as dificuldades surgiam no decorrer do curso, meu sincero reconhecimento;

Aos colegas da CDV, especialmente ao amigo companheiro José Sertório Coelho Franco, um verdadeiro amigo, um paizão que sempre estará guardado em meu coração.

Aos amigos que fiz no decorrer do curso e àqueles que deixei um pouco de lado nessa trajetória, por compreenderem minhas ausências e apoiarem nas dificuldades, meu muito sincero agradecimento.

Finalmente, agradeço de coração a todos que, direta ou indiretamente, contribuíram para este resultado.

#### **RESUMO**

Este trabalho tem como objetivo propor uma metodologia para avaliação do nível de serviço das vias urbanas, de forma complementar ao método de classificação do Manual de Capacidade de Vias - HCM, multifaixas com adição de duas variáveis: emissão de poluentes e custo do tempo de produção perdido.Inicialmente,faz-se revisão bibliográfica sobre perda de tempo no trânsito, consequente poluição gerada e gerenciamento de demanda.Em seguida, discorre-se sobre a análise de vias e medidas de desempenho importantes para manutenção do padrão aceitável de fluidez e, também,sobre o procedimento para análise de capacidade e o cálculo do nível de serviço,usando o HCM. Considerando a importância da preservação do meio ambiente e do valor do tempo para a sociedade, no mundo moderno, propõese uma parte complementar valorizando-se as variáveis adicionadas, submetidas a métodos estatísticos, o que pode implicar num enquadramento variável de nível de serviço,isto é, uma reclassificação que constitui uma inovação da metodologia proposta. A partir de dados coletados em campo em instituições públicas e privadas, ensaiou-se esta metodologia para um dos acessos mais importantes da cidade de Vitória, que é a Ponte Darcy Castelo de Mendonça (3ª Ponte), que liga Vitória e Vila Velha e com capacidade prevista comprometida e alto custo de tempo de produção perdido. Após as análises dos resultados gerados no ensaio, corroborando com o HCM, inferiu-se que há perda de tempo de produção apenas em dois níveis - D,E, assim, decidiu-se calcular o respectivo custo e não considerá-lo estatisticamente na metodologia proposta. Já a emissão de poluentes, no caso do CO, observou-se ser relevante em todos os níveis - A,B,C,D,E, sendo aplicadas técnicas estatísticas multivariadas para proceder-se à reclassificação de 19% dos níveis calculados e julgados como prejudicados. Vale salientar que a metodologia proposta pode ser aplicada a qualquer via urbana.

**Palavras chave:** HCM. Nível de Serviço. Custo do Tempo de Produção Perdido.Emissão de Poluentes.

#### **ABSTRACT**

This paper aims to propose a methodology for assessing the level of service of urban roads, in a complementary manner to the method of Classification of the Manual of the routes Capacity - HCM, multitracks with the addition of two variables: the emission of pollutants and cost of lost production time. Initially, it is made a literature review on time loss, pollution generated by traffic and demand management. Then, we talk about the importance of track analysis and performance measures important to keep a track with an acceptable standard of fluidity, and also about the procedure for capacity analysis and the calculation of the level of service, using the HCM. Considering the importance of preserving the environment and the time value to society in the modern world, we propose a complementary part valuing the added variables, subjected to statistical methods, which may involve a background variable service level, ie, a reclassification that is an innovation of the proposed methodology. From the data collected in the field of public and private institutions, it was rehearsed this methodology for one of the most important accesses to the city of Victoria which is the Darcy Castelo de Mendonça Bridge  $(3<sup>a</sup>$  Bridge) that links up Vitoria and Vila Velha and with compromised planned capacity and high cost of lost production time. After the analysis of the results generated in the test, corroborating with HCM, we inferred that there is loss of production time in two stages - D, E. Thus, it was decided to calculate the cost and not consider it statistically to reclassify the service level. The emission of pollutants - CO - was observed to be relevant at all levels - A, B, C, D, E, and it was applied multivaried statistical techniques to proceed the reclassification of 19% of the level calculated and judged as impaired. It is worth pointing out that the proposed methodology can be applied to any urban road.

**Keywords:** MCH. Service Level. Cost of Lost Production Time. Pollutants emissions.

## **LISTA DE FIGURAS**

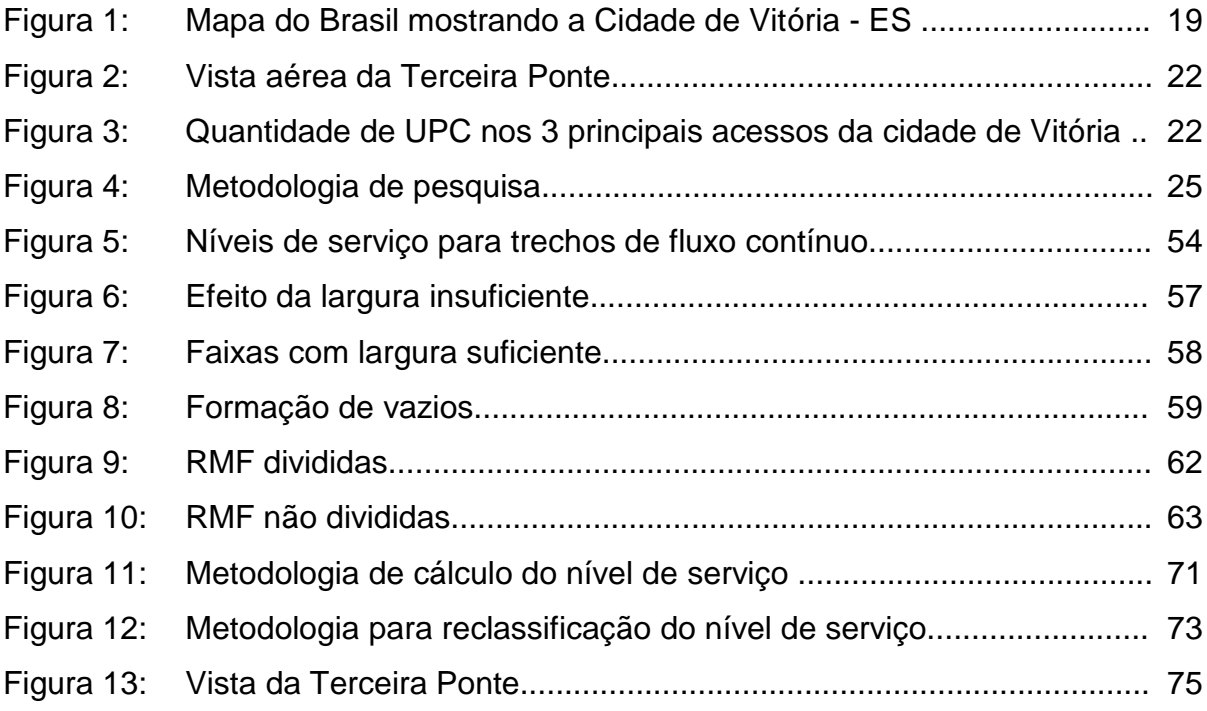

## **LISTA DE QUADROS**

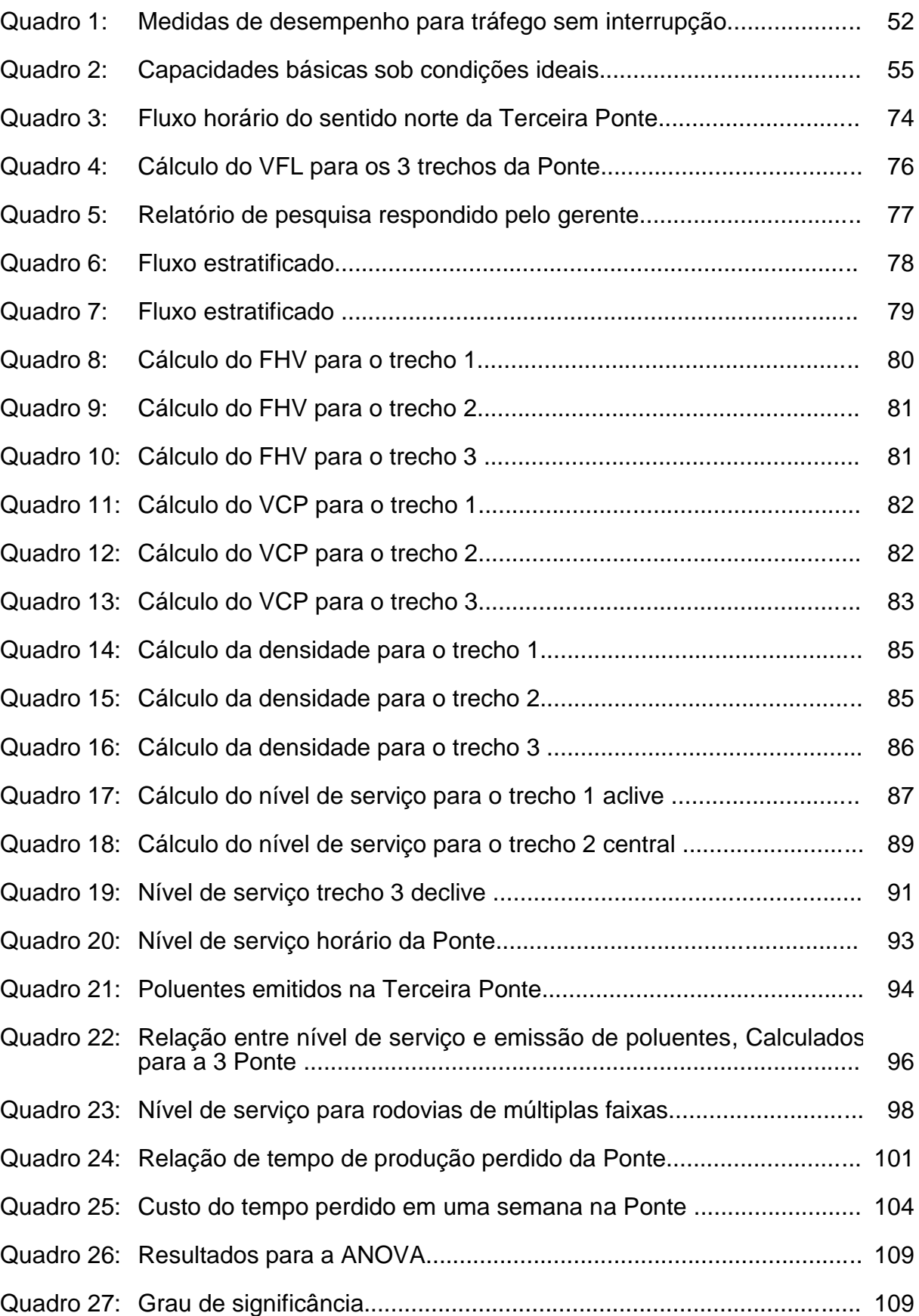

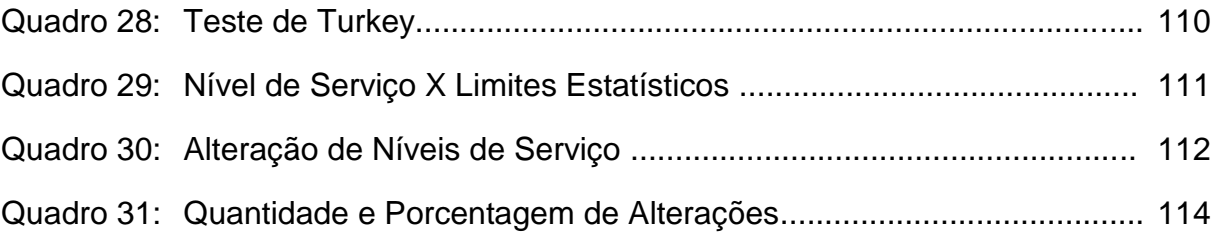

# **SUMÁRIO**

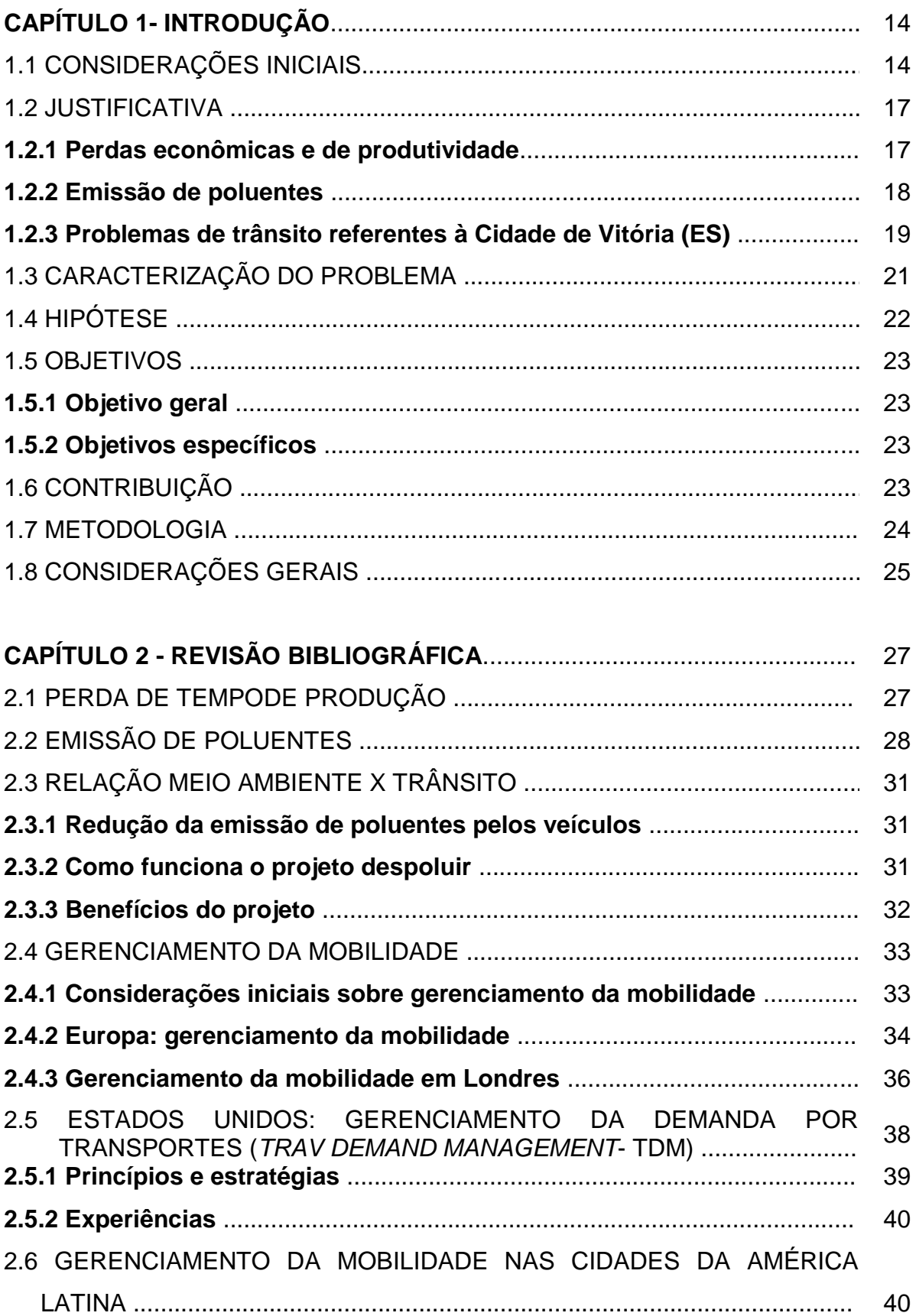

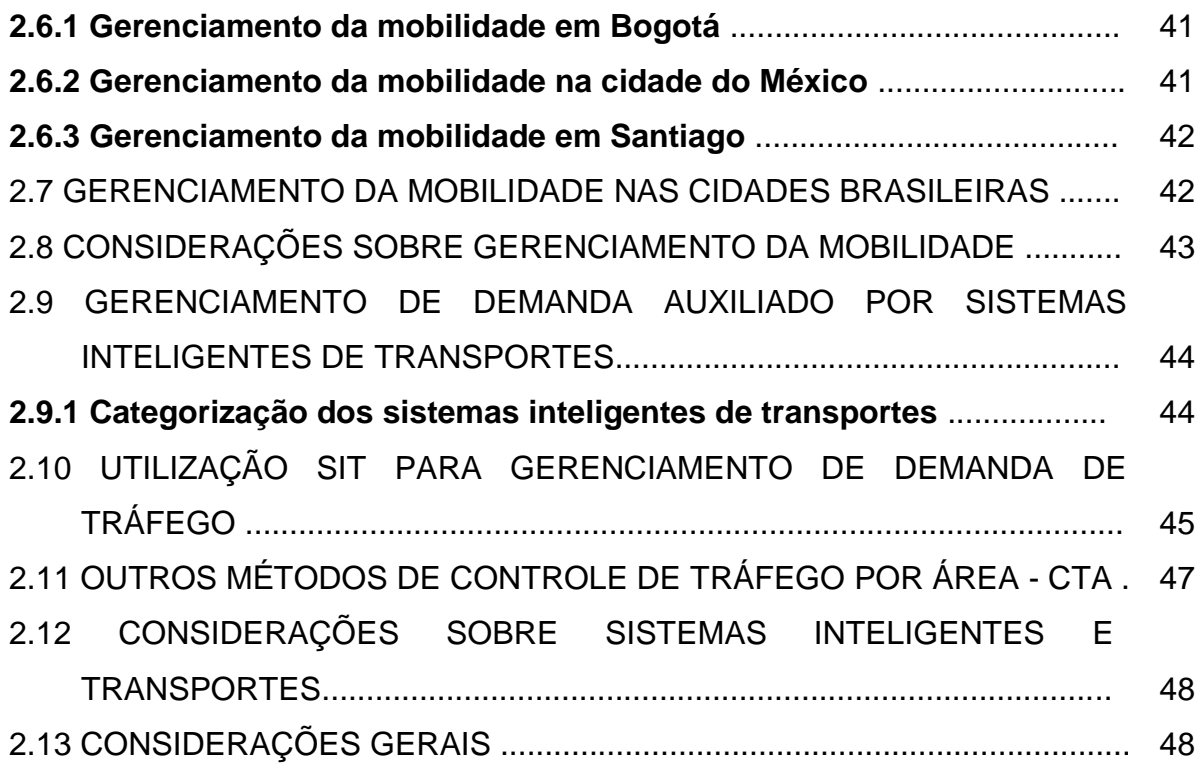

## **CAPÍTULO 3 - ABORDAGEM TEÓRICA DE CAPACIDADE E NÍVEL DE**

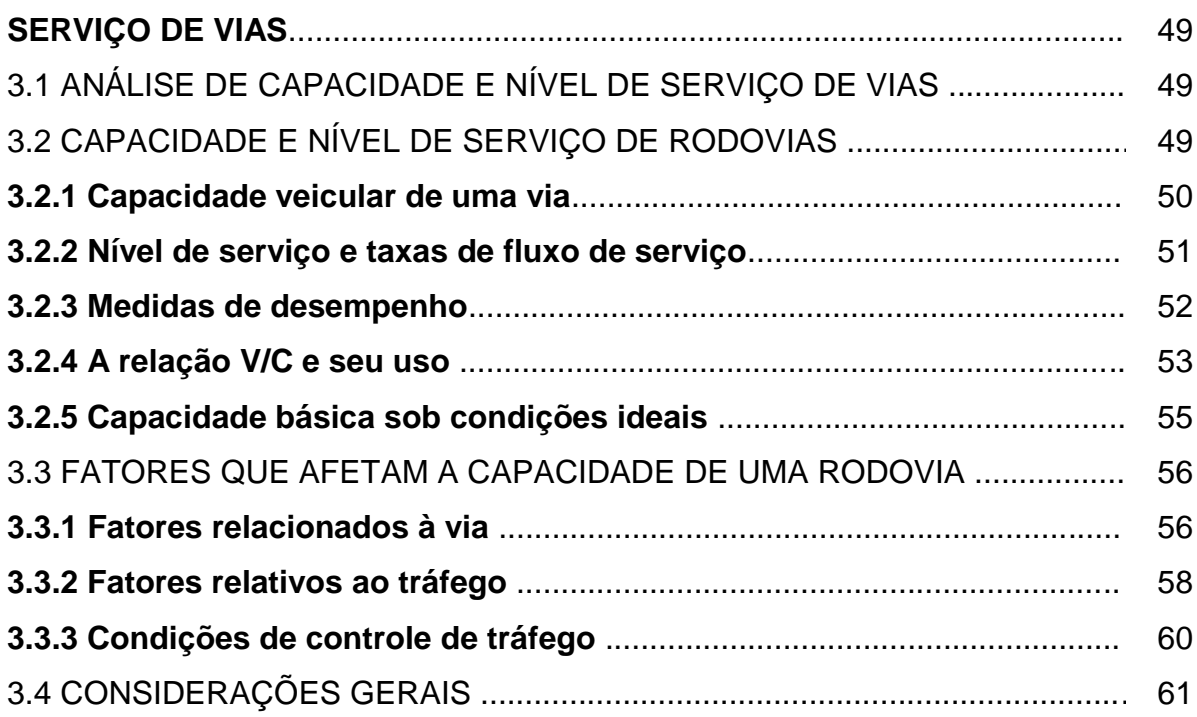

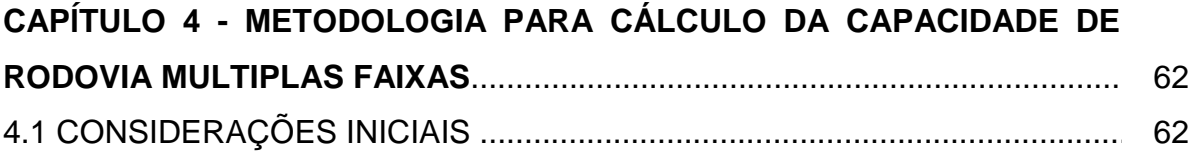

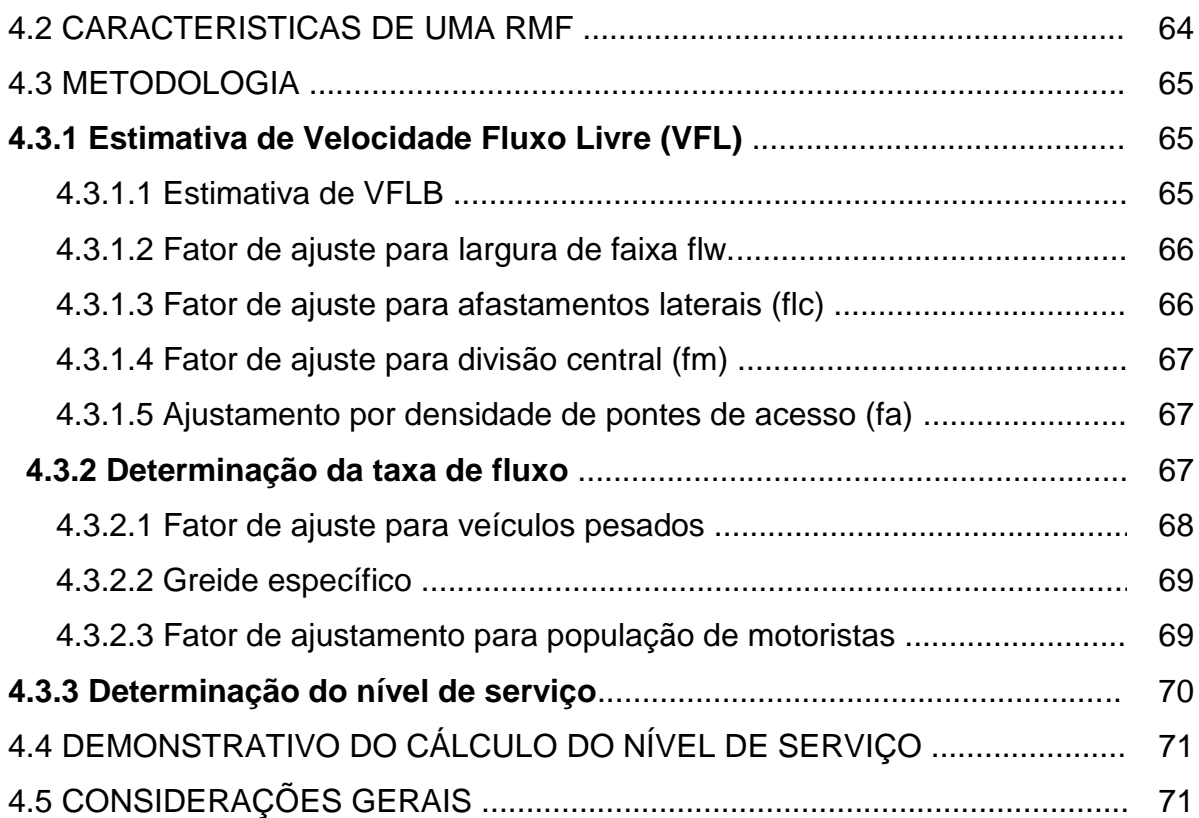

## **CAPÍTULO 5 - DESENVOLVIMENTO DA METODOLOGIA PARA AVALIAÇÃO DO NÍVEL DE SERVIÇO COM ADIÇÃO DAS VARIÁVEIS PROPOSTAS**....................................................................................................... 72 5.1 ENSAIO DA METODOLOGIA PROPOSTA ................................................... 72 5.2 CÁCULO DO NÍVEL DE SERVIÇO ............................................................... 74 5.3 CÁLCULO DA EMISSÃO DE POLUENTES .................................................. 94 5.4 CÁLCULO DO CUSTO DO TEMPO DE PRODUÇÃOPERDIDO ................. 98 5.5 ANÁLISE ESTÁTISTICA ................................................................................ 105 **5.5.1 Análise da variância (ANOVA)** ................................................................ 105 **5.5.2 Teste de Tukey** ......................................................................................... 106

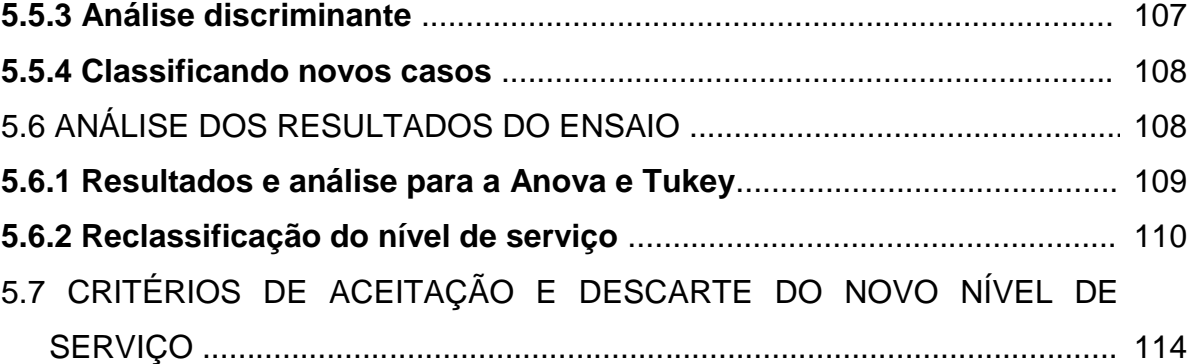

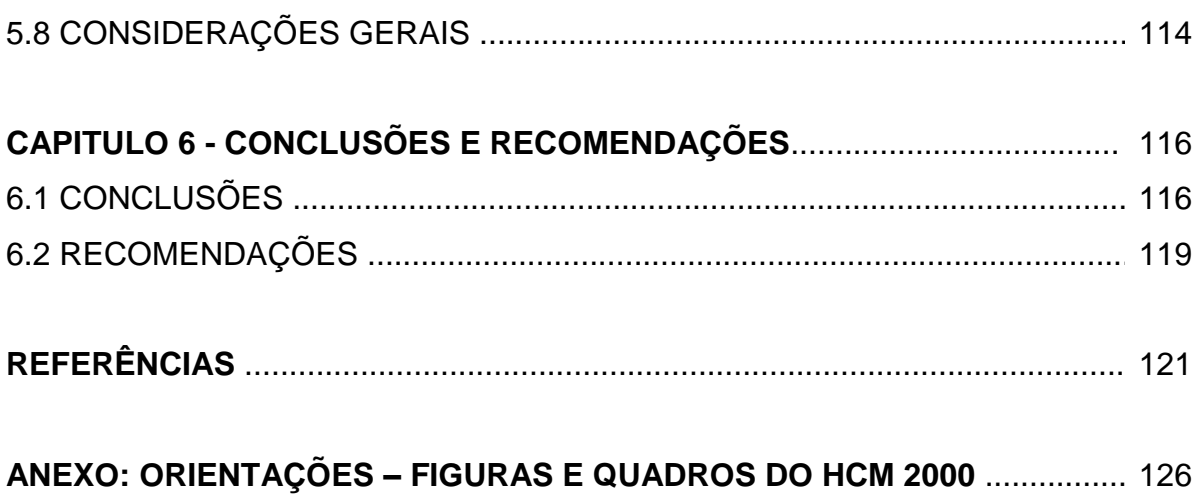

## **CAPÍTULO 1**

### **INTRODUÇÃO**

Neste capítulo é apresentado o tema escolhido para esta dissertação, estabelecendo-se algumas considerações iniciais sobre os problemas acarretados pelos congestionamentos e método de auxílio de planejamento rodoviário e tomada de decisão *HighwayCapacity*Manual 2000*.* É definido o problema e são apresentadas hipótese e justificativas para o desenvolvimento do tema, bem como os objetivos geral e específicos, além da contribuição que o trabalho oferece e metodologia definida para esta pesquisa.

### 1.1 CONSIDERAÇÕES INICIAIS

A produção e comercialização de veículos, combustíveis e a construção dos sistemas viários moldaram a economia e o espaço do século XX. Isto revolucionou tanto o trabalho nas fábricas como também determinou a forma de organização das cidades.

Atualmente, em 2010, a questão do trânsito é um dos grandes problemas urbanos, enfrentado pela maioria das cidades: as grandes; as em desenvolvimento; as já metropolizadas e mesmo aquelas em processo de metropolização. Nestes casos, acidentes, congestionamentos, poluição parecem configurar um conjunto de condições adversas, que fazem com que o trânsito tenha uma imagem de caos para grande parte das pessoas.

A falta de planejamento e as políticas urbanas eficazes, voltadas para obter-se maior fluidez na circulação dos automóveis, levam à deterioração da cidade e atuam apenas de forma corretiva e não preditiva. Para tanto, deve-se considerar a pouca flexibilidade física que possui o trânsito frente a tamanhos volumes de acréscimo em população e necessidades de transporte.

Na dinâmica do crescimento das cidades pode-se observar que este e o trânsito não tendem a crescer proporcionalmente. De forma geral, o uso e ocupação do solo se alteram, com construções impactantes, mudando quantitativamente os fluxos de tráfego. Mesmo com a adequação constante das vias ao volume de tráfego prospectado, existe uma tendência ao aumento crescente da taxa de saturação das mesmas, ou seja, maior ocorrência e aumento do congestionamento.

Já em 1995 constatou-se o prejuízo dos congestionamentos. Um relatório da Frost&Sullivan - empresa de pesquisa de alta tecnologia de âmbito mundial, revelou que os motoristas e passageiros gastam 2 bilhões de horas em congestionamentos a cada ano. Isto se traduz em US\$100 bilhões de dólares em perda de produtividade e em US\$20 bilhões de dólares em desperdício de combustível. Estima-se que só na Europa, os congestionamentos causem prejuízos a indivíduos e empresas da ordem de US\$120 bilhões de dólares por ano (ADS, 2008).

Até alguns anos atrás, o congestionamento das vias públicas era considerado apenas como um fator de desagradável e dispendiosa perda de tempo das pessoas. Mais recentemente, dentre outros, fatores importantes passaram a ser motivo de preocupação: (a) os congestionamentos são responsáveis por um sensível aumento nos níveis de poluição atmosférica, (b) o volume do tráfego de mercadorias aumenta a cada dia, o mesmo acontecendo com o valor das cargas transportadas.

Uma questão que deve ser levada em consideração quando se analisa o planejamento rodoviário de uma cidade é a capacidade e o nível de serviço das vias, adotando-se os seguintes conceitos:

- CAPACIDADE: numa secção rodoviária o valor que expressa o fluxo máximo que pode passar nessa secção de forma estável.
- NÍVEL DE SERVIÇO: uma grandeza que corresponde à sensação psicológica do condutor quanto à possibilidade de viajar na velocidade pretendida ou observação visual do especialista, usualmente por meio de fotos.

De uma forma geral, a análise de capacidade e nível de serviço permite responder questões do tipo:

- Qual a qualidade da operação nos períodos de pico e qual o nível de crescimento do tráfego que pode ser suportado pelo sistema nas condições atuais?
- Qual o nível de oferta necessário para que um determinado nível de demanda veicular possa ser satisfatoriamente atendido?
- Quantas faixas de tráfego são necessárias para atender aos volumes médios diários de tráfego em uma rodovia?
- Qual o tipo de rodovia atende de forma ideal a demanda gerada por um novo empreendimento imobiliário?

Há, também, outras questões necessárias à tomada de decisão de intervenções para melhoria da qualidade do ambiente e do tráfego, além do tempo de produção são tratadas como externalidades, a saber:

- Quanto em tempo de produção é perdido?
- Há necessidade de intervenção?
- Que tipo de medidas podem ser adotadas?

O método mais utilizado no Brasil para se calcular capacidade e nível de serviço de vias urbanas é o HCM – *Highway Capacity Manual.* Trata-se de um manual americano que contém metodologias para a avaliação do nível de serviço e estimação da capacidade de diversos elementos do sistema viário, incluindo uma específica para a análise de vias urbanas. Essa metodologia pode ser dividida em três etapas: 1ª etapa - Determinação da classe da via; 2ª etapa - Estimação do nível de serviço; e 3ª etapa - Simulação da velocidade média de percurso (HCM, 2000).

A aplicação proposta nesta pesquisa focaliza os três principais acessos à cidade de Vitória: Av. Fernando Ferrari, Segunda Ponte e Terceira Ponte, que juntos são responsáveis por 80 % do tráfego da cidade (PMV, 2008). Essas vias são importantes vias urbanas que, como já dito, responsáveis pela maioria do tráfego de entrada/saída da cidade, tornando prioritário o gerenciamento desses corredores com o intuito de manter níveis aceitáveis de fluidez do tráfego veicular, sem congestionamento e agravamento pela emissão de poluentes.

Considerando o nível de serviço e a capacidade, pretende-se investigar a possibilidade de adoção de uma metodologia baseada no HCM (2000), obtendo através do nível de serviço o grau de poluição que a via possui e o custo do tempo de produção perdido e, através de técnicas estatísticas, delimitar o novo nível de serviço, considerando as novas variáveis.

#### 1.2 JUSTIFICATIVA

O interesse pelo tema originou-se nos pontos, os quais se abordam a seguir:

- Perdas econômicas e de produtividade;
- Aumento de emissão de poluentes;
- Problemas de trânsito referentes àcidade de Vitória (ES).

#### **1.2.1 Perdas econômicas e de produtividade**

As perdas econômicas do Brasil devido a problemas de trânsito podem chegar a dezenas de bilhões de reais. O país tem uma perda de 5% na sua produtividade por conta do sistema ineficiente de tráfego, isso corresponde provavelmente a dezenas de bilhões de reais em novos negócios que poderiam se concretizar se não houvesse problema de trânsito (TUROLLA,2008).

Existe muita discrepância quando se analisa o efeito do trânsito na economia, isto acontece porque mensurar a perda no trânsito em si constitui tarefa de alta complexidade. Conforme orienta Lima (2008), na análise pode-se adotar pelo menos três formas, considerando: (1) só o custo direto (desperdício em combustível e em horas de trabalho); (2) a este adicionar-se a produtividade que a economia deixou de ter, o quanto o país deixou de crescer; (3) incluir-se também os efeitos indiretos, como de saúde e outros, então se chega dezenas de bilhões de reais em perdas. Quase tudo o que se produz no Brasil traz embutido, em maior ou menor grau, o custo do trânsito. Assim, no caso (2) e (3) o valor da perda aumenta, constituindo outros tipos de abordagem.

No posicionamento de Crespo (2001), os problemas de congestionamento no trânsito devem limitar o potencial de crescimento econômico do Brasil e de outros países latino-americanos nos próximos anos. Pois somente o trânsito gera uma perda de 5% na produtividade do Brasil. Entre os países da América Latina, apenas no México os gargalos de tráfego provocam uma perda de produtividade, semelhante à brasileira, de 5,1%. Provavelmente, em 2010, os números serão bem maiores.

#### **1.2.2 Emissão de poluentes**

Segundo Figueiredo (1995), poluição atmosférica é consequência, em maior parte, da ação humana, no sentido de introduzir produtos químicos e/ou tóxicos no ambiente. A queima de combustíveis fósseis - e não só ela - propicia a liberação de monóxido de carbono (CO), que corresponde a aproximadamente 45% dos poluentes liberados em grandes metrópoles. Inodoro e incolor, o CO tem capacidade de se ligar à hemoglobina sanguínea, podendo provocar asfixia.

Há menos de cinco décadas, o discurso dos ambientalistas era tido como exagero ou ponto de vista radical e infundado. Entretanto, é fato que, por exemplo, os teores de gás carbônico na atmosférica aumentam anualmente em torno de 0,5%, a temperatura média da superfície de nosso planeta aumentou cerca de 5° C desde a época da Revolução Industrial e camadas inteiras e gigantescas de gelo das regiões polares são derretidas em velocidade assustadora, como consequência da poluição do ar.

Os sucessivos recordes de congestionamento fazem o motorista perder a paciência. A poluição gerada pelos veículos também consome a saúde de quem vive na metrópole.

O aumento da emissão de poluentes e do tempo de exposição a esses, em decorrência dos congestionamentos, resulta no crescimento do número de consultas em prontos-socorros e internações hospitalares. "No ano de 2006, das 4.700 internações causadas pela poluição do ar, aproximadamente 1.600 foram de doenças respiratórias causadas pela poluição advinda dos automóveis", revela Esteves (2007). A economista estudou o custo da poluição dos transportes na saúde pública em São Paulo. Naquele ano, o valor chegou a US\$ 500 mil dólares, incluindo-se na conta a poluição proveniente de outras fontes, como as indústrias, os gastos sobem para US\$ 1,2 milhão de dólares.

### **1.2.3 Problemas de trânsito referentes à cidade de Vitória (ES)**

De acordo com dados divulgados por Vitória (2008), por meio da CDV – Companhia de Desenvolvimento de Vitória, a prefeitura realizou em 2008 um estudo que apontou um total de 123.483 veículos equivalentes chegavam na cidade e 120.204 saiam. No pico da manhã (das 6:00h. às 7:59h.) aproximadamente 16,8 mil veículos chegavam à cidade e 12,6 mil saiam. No pico da tarde, um pouco mais longo, abrangendo o horário das 17h. às 19:59h,24 mil veículos equivalentes chegavam e 30,3 mil saiam.

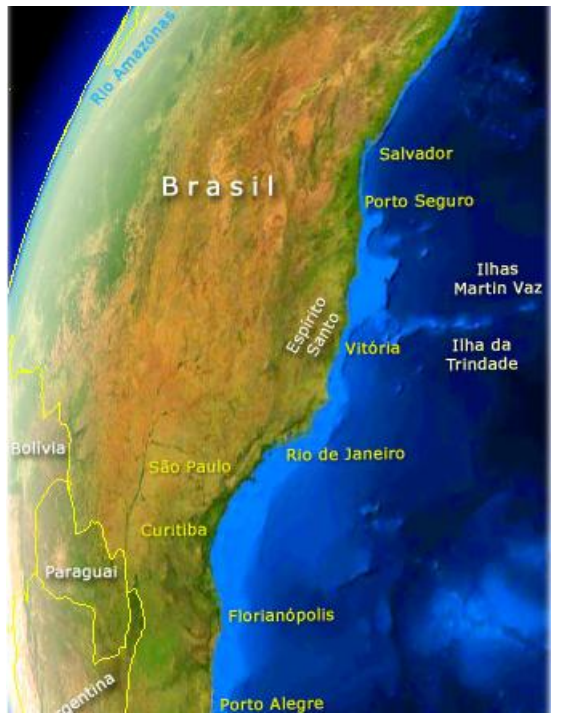

Figura 1: Mapa do Brasil mostrando a Cidade de Vitória- ES Fonte: Guia Geográfico Espírito Santo(2009)

Os principais locais de acesso/saída da cidade são:

- Segunda Ponte, com um movimento diário, entre entradas e saídas, de 76,1 mil veículos equivalentes;
- BR 101 Fernando Ferrari, com 59,2 mil veículos equivalentes,
- Terceira Ponte com 60,1 mil veículos equivalentes.

Como já citado, esses três acessos representam cerca de 80% do total de veículos equivalentes que entram e saem da cidade por dia.

A situação, que já é caótica no sistema viário de Vitória, tende a ficar pior segundo estudos do próprio governo. O Plano Diretor de Transporte Urbano - PDTU constatou que 4,3% das vias da metrópole estão operando acima da sua capacidade, e 18,7% das ruas e avenidas estão em condição de congestionamento leve a severo. A previsão é de que até 2010 apenas pela a Avenida Getúlio Vargas passem 3.600 veículos por minuto e, pela segunda ponte, 2.600 (ESPÍRITO SANTO, PDTU, 2008).

Neste estudo delimita-se a aplicação da metodologia proposta ao acesso da Terceira Ponte que completou 20 anos em 2009 e está com a sua capacidade de absorver a demanda do trânsito entre Vitória e Vila Velha comprometida, conforme dados divulgados pela FGV, no Jornal A Gazeta (NUNES, 2008).

Com menos da metade do tempo previsto, o movimento de carros quase dobrou. A expectativa era de que quando chegasse aos 50 anos, tivesse um movimento de 35 mil carros por dia. Hoje, o número é de mais de 60 mil veículos diariamente (ANDRADE, 2008).

Nos horários de pico, falta espaço e os congestionamentos desafiam a paciência dos motoristas. Um estudo realizado pelo governo do Estado, ainda, revela que o nível de serviço da Terceira Ponte permanece ruim durante 11 horas por dia (PIMENTA, 2008).

Pimenta (2008) destaca que um total de R\$ 5,3 bilhões é o que representa o custo do tempo perdido de trabalho e os gastos com combustível de usuários da Terceira Ponte que, diariamente, vão e voltam de Vila Velha para Vitória. Este valor corresponde a uma projeção de custos para os próximos 15 anos - prazo de duração da concessão do Sistema RODOSOL. Esse montante é calculado levando-se em consideração os constantes engarrafamentos registrados nos acessos e na ligação entre a Capital e Vila Velha.

A situação e os impactos citados acima tornam extremamente útil para a Cidade estudar os acessos para a Capital Vitória (ES) utilizando o HCM (2000) e propor uma metodologia complementar, especialmente no que diz respeito a parte ambiental e à perda de tempo.

Infere-se que opção pelo acesso Terceira Ponte tem três fatores críticos: tempo de produção perdido, nível de serviço crítico, nível de poluição.

## 1.3 CARACTERIZAÇÃO DO PROBLEMA

Observa-se que o excesso de veículos em relação à previsão de projeto vem acarretando congestionamento, poluição e atrasos no trânsito no horário de *rush*.

Os três principais pontos de acesso (entrada/saída) de Vitória(ES) são:(i) Segunda Ponte, (ii) Av. Fernando Ferrari e (iii) Terceira Ponte estão trabalhando acima da capacidade no horário de *rush*. Segundo dados confirmados da pesquisa realizada pela Prefeitura Municipal de Vitória que visou a elaboração do Plano Diretor de Transporte e de Mobilidade Urbana da Cidade de Vitória e Estudo de Viabilidade Técnico-Operacional, Econômico-Financeira do Sistema Metrô Leve para a Cidade de Vitória.

Na Figura 1 apresenta-se uma visão panorâmica da 3ª ponte e na Figura 2 a média de tráfego contido nos três principais acessos da cidade de Vitória, conforme dados divulgados pela PMV em 2008, foco deste estudo.

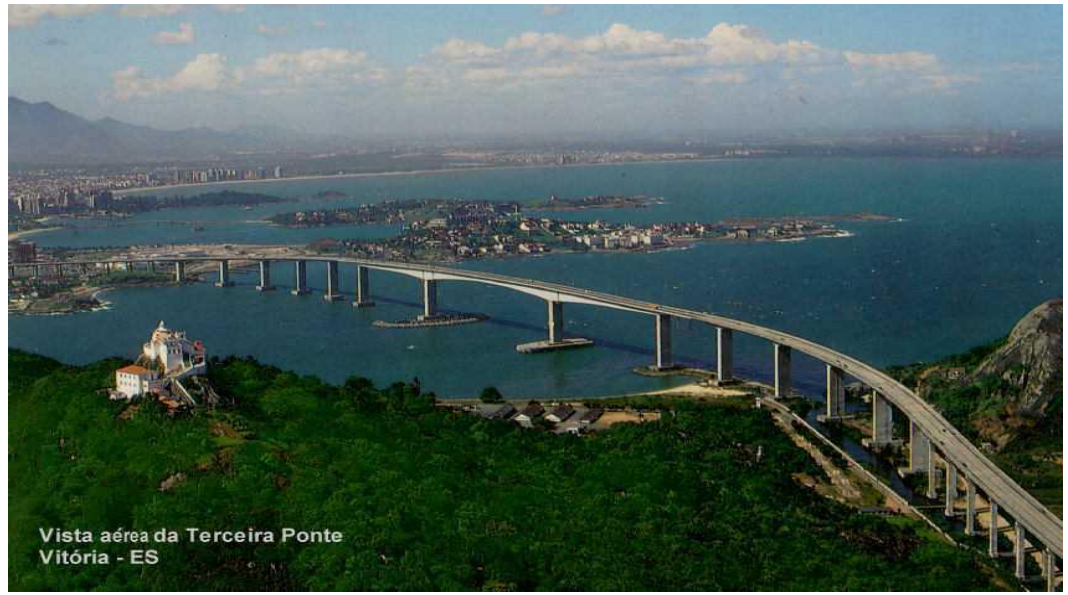

Figura 2: Vista aérea da Terceira Ponte Fonte: Banco de imagens PMV (2005).

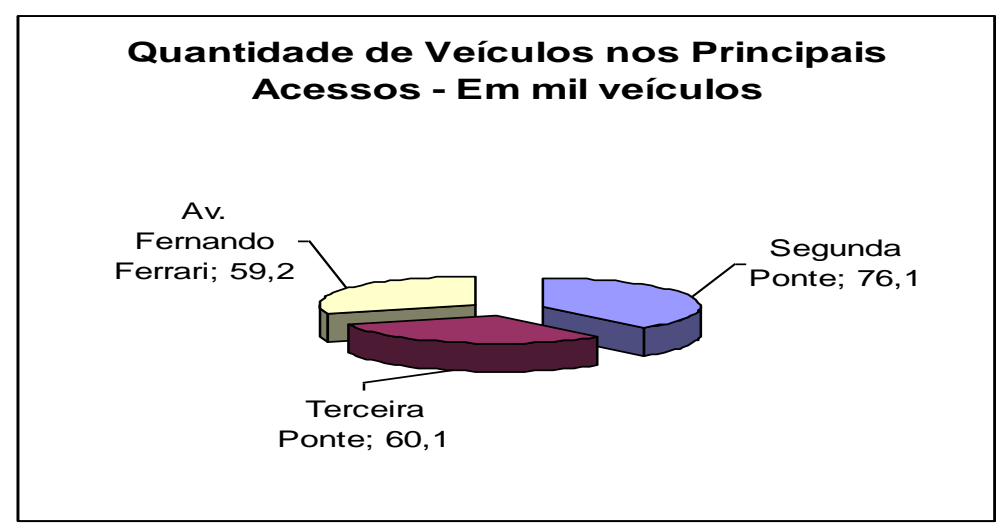

Figura 3: Quantidade de upc"s nos 3 principais acessos da cidade de Vitória Fonte: Espírito Santo - PDTU (2008).

## 1.4 HIPÓTESE

Diante dos prejuízos sociais e financeiros e interesse mundial em relação ao meio ambiente é possível melhorar-se a previsão de dados de projeto pelo aprimoramento da metodologia de cálculo de capacidade de nível de serviço, com a estimativa do custo do tempo de produção perdido na via, levantamento de emissão de poluentes, com o foco na sustentabilidade e qualidade de vida.

#### 1.5 OBJETIVOS

#### **1.5.1 Objetivo geral**

O objetivo geral deste trabalho é, por meio da análise da capacidade das vias de acesso a Vitória, propor uma metodologia que abarca o método de cálculo do nível de serviço do HCM2000 e o complementa, com observação da variável custo do tempo de produção perdido e nível de emissão poluente, aplicado à Terceira Ponte. O modelo de classificação usa o poluente e avaliação quantitativa usa o tempo de produção.

#### **1.5.2 Objetivos específicos**

- a) Investigar a metodologia proposta pelo HCM 2000para cálculo de vias;
- b) Fazer uma relação entre o nível de serviço calculado pelo HCM 2000com o nível de poluição emitido pelos automóveis e o custo do tempo de produção perdido pelos mesmos;
- c) Estimar o custo do tempo de produção nos engarrafamentos da Ponte;
- d) Estimar o quanto é emitido de poluentes pelos automóveis na Ponte;
- e) Estabelecer a metodologia de complementação ao HCM 2000 que considere o nível de emissão de poluentes;
- f) Verificar se há diferença entre os níveis de serviço do HCM 2000 e a emissão de poluentes emitidos pelos mesmos e,
- g) Reclassificar o nível de serviço levando-se em consideração o volume de automóveis, a emissão de poluentes e o custo do tempo de produção perdido.

## 1.6 CONTRIBUIÇÃO

A metodologia proposta para analisar o nível de serviço, custo de produção e emissão de poluentes em vias urbanas, servirá como suporte à tomada de decisão de intervenção pelos gestores públicos de trânsito. Atualmente, os projetos de vias e a sua manutenção são baseados apenas em pesquisas de origem/destino e cálculo de capacidade e níveis de serviço através do HCM.

#### 1.7 METODOLOGIA

- Pesquisa bibliográfica em livros, HCM (2000), periódicos, tese e dissertações, sítios na *web* para investigar: Técnicas de cálculos de níveis de serviços e capacidades de vias, estudos sobre a influência da perda de tempo e da emissão de poluentes pelos veículos automotores nos congestionamentos;
- Visitas técnicas para coleta de dados: A RODOSOL Concessionária Rodovia do Sol S/Apara coletar dados referentes à Terceira Ponte, IEMA - Instituto Estadual de Meio Ambiente para coletar dados de poluentes emitidos pelos automóveis, SETRAN - Secretaria de Estado de Transporte para coletar informações sobre como é feito o gerenciamento do trânsito na cidade de Vitória e a SETOP - Secretaria de Estado de Transporte e Obras Públicaspara compreender melhor as políticas do Governo do Estado para o transporte público;
- Delimitação da capacidade atual das vias pesquisadas através do HCM 2000 e levantamentos feitos pela Prefeitura Municipal de Vitória e o Governo do Espírito Santo;
- Escolha do acesso referente à Terceira Ponte para aplicação da metodologia complementada utilizando o HCM- 2000;
- Inserção de duas variáveis: custo do tempo de produção perdido e emissão de poluente;
- Estabelecimento da metodologia proposta para reclassificação do nível de serviço;
- Aplicação de técnicas estatísticas para avaliação e reclassificação do nível de serviço, como:

(a) Análise de Variância - Anova, para verificar se há diferenças entre Nível de Serviço e Emissão de Poluentes.

(b)Tukey, para verificar quais se diferem entre si

(c )Análise Discriminante, para reclassificar o Nível de Serviço.

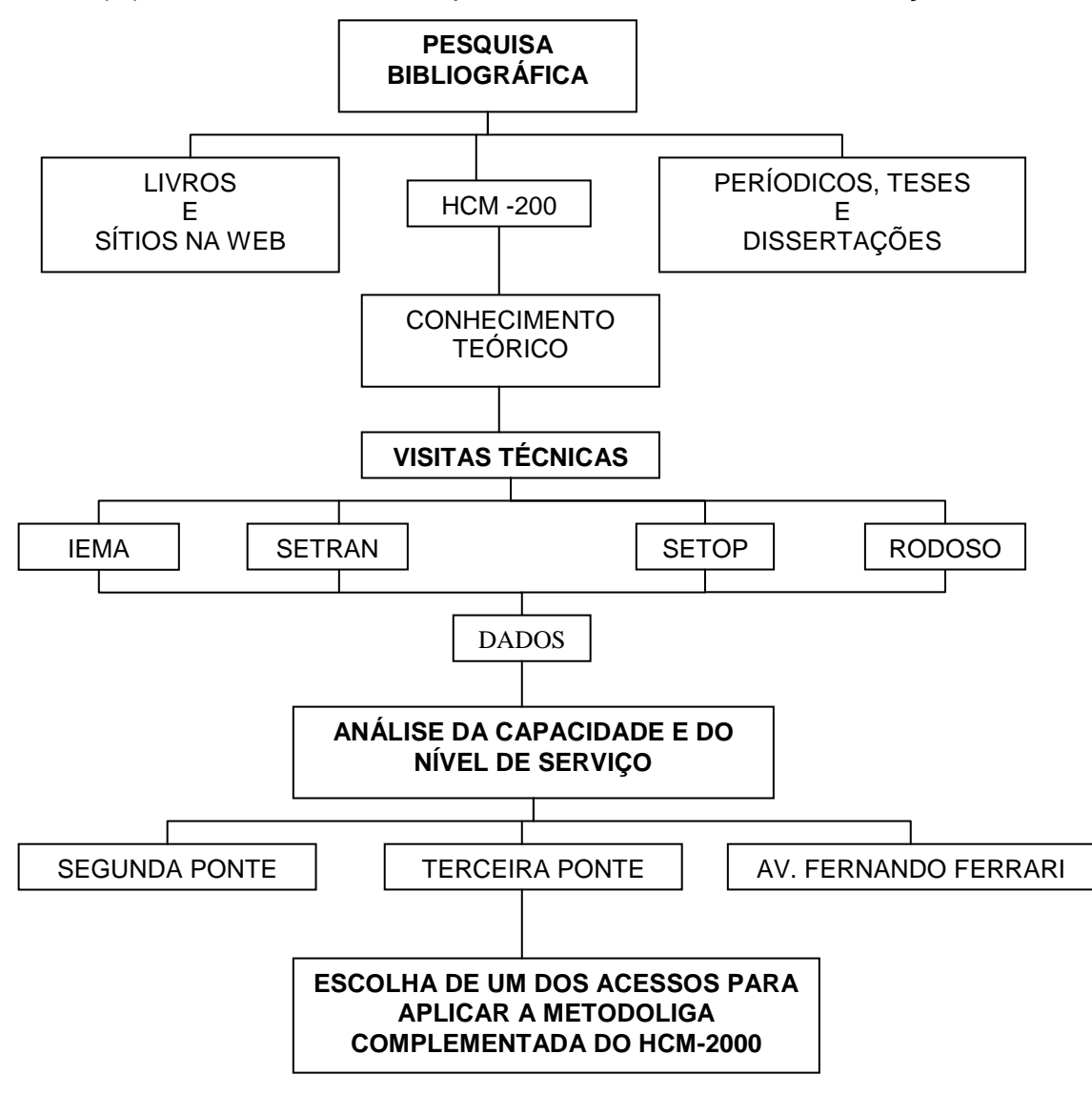

Figura 4: Metodologia de pesquisa

## 1.8 CONSIDERAÇÕES GERAIS

Neste primeiro capítulo faz-se uma breve apresentação do tema pesquisado, enfatizando a importância do estudo e sua aplicação no transporte. Descreve-se, também, a justificativa do estudo, os objetivos geral e específicos e a contribuição do trabalho para a sociedade, mostrando a evolução do trânsito ao longo do tempo, onde pode-se compreender que fatores antes não observados, passaram a ser observados de outra maneira, como por exemplo: os prejuízos causados pelas

perdas de tempo no trânsito causadas pelos engarrafamentos e os prejuízos causados à saúde por causa da emissão de poluentes advindo do trânsito. Além disso, efetua-se uma abordagem especial à cidade de Vitória e os problemas advindos do trânsito desta cidade, seguidos de apresentação da metodologia definida para este estudo e hipótese acerca dos resultados esperados nesta pesquisa.

## **CAPÍTULO 2**

## **REVISÃO BIBLIOGRÁFICA**

A revisão da bibliografia apresentada neste capítulo, de acordo com os objetivos propostos, aborda quatro itens: perda de tempo de produção, emissão de poluentes, relação meio ambiente X trânsito e gerenciamento de mobilidade.

#### 2.1 PERDA DE TEMPO DE PRODUÇÃO

A redução das perdas decorrentes do congestionamento nas áreas urbanas passa por uma revisão dos critérios de investimento viário, de forma a aumentar a priorização da circulação do transporte público (FERRONATO e LINDAU, 1999).

Como a maior parcela do PIB - Produto Interno Bruto brasileiro é gerada em áreas urbanas bastante densificadas, melhorias nas condições de circulação apresentam o potencial de gerar reduções significativas nos custos de produção. Estudo conduzido pelo (IPEA) - Instituto de Pesquisa Econômica Aplicada - (ANTP) - Associação Nacional dos Transportes (1999) identificou o agravamento do congestionamento como o principal impacto no setor de transportes e tráfego urbano no Brasil. Portanto, a redução das perdas decorrentes do congestionamento nas áreas urbanas passa por uma revisão dos critérios de investimento viário, de forma a aumentar a priorização da circulação do transporte público.

O valor do atributo tempo nem sempre tem tido a devida atenção e um tratamento adequado que leve em consideração o meio em que ele ocorre. Num experimento, o tempo pode ser visto de duas formas: a primeira considerando apenas o tempo médio de viagens sem interrupções de fluxo e, uma segunda, que considera também a questão da variabilidade do tempo de atraso com paradas, quando a rodovia fica submetida aos efeitos dos congestionamentos sempre que fluxos superam a capacidade da rodovia, em caso de acidentes ou mesmo serviços freqüentes na pista (SCHMITZ *et AL.*, 1999).

As áreas centrais de grandes cidades têm apresentado graves problemas relacionados ao excesso de veículos, gerando congestionamentos, impactos ambientais e degradação do espaço sócio-econômico. Investimentos no aumento da infra-estrutura viária não são a melhor solução, pois pode incentivar ainda mais o uso do automóvel e agravar os problemas existentes (POYARES e PORTUGAL, 1999).

O desempenho de uma rede viária pode estar associado a vários aspectos como: congestionamento; segurança e impactos ambientais e, ser avaliado de acordo com a percepção dos diferentes atores envolvidos. Os usuários, como os motoristas, por exemplo, tendem a valorizar a minimização de seus tempos de viagem com menores custos operacionais e consumo energético (ARAÚJO e PORTUGAL, 1999).

Praças de pedágio são estruturas frequentemente responsáveis por atrasos importantes, principalmente em períodos de pico de tráfego, como certas horas do dia, finais de semana e feriados, representando fonte de preocupação para os operadores rodoviários (OLIVEIRA; ROSA NETO; CYBIS, 2003).

## 2.2 EMISSÃO DE POLUENTES

O mundo está preocupado com a questão ambiental e com isso os países estão cada vez mais se interessando por discutir assuntos relativos ao tema ambiental. Já surgiram dessas discussões alguns tratados como o Protocolo de Kyoto.

O Protocolo de Kyoto constitui-se de um tratado internacional com compromissos mais rígidos para a redução da emissão dos gases que provocam o efeito estufa, considerados, de acordo com a maioria das investigações científicas, como causa do aquecimento global. Nele se propõe um calendário, no qual se define que os países desenvolvidos têm a obrigação de reduzir a quantidade de gases poluentes em, pelo menos, 5,2% até 2012, em relação aos níveis de 1990. Os países signatários terão que colocar em prática planos para reduzir a emissão desses gases entre 2008 e 2012 (SISTER,2007).

Os Estados Unidos da América negaram-se a ratificar o Protocolo de Kyoto. De acordo com a alegação do presidente George W. Bush os compromissos acarretados pelo mesmo interfeririam negativamente na economia norte-americana (LOPES, 2002).

Os americanos gastam, em média, uma hora e meia por dia, parados no trânsito, queimando combustível e lançando, no ar, dióxido de carbono (CO2) - um dos gases responsáveis pelo efeito estufa, sendo os mesmos responsáveis por 25% da emissão de gases que estão se acumulando na atmosfera e ameaçam a Terra de enfrentar temperaturas mais elevadas (LOPES, 2002).

As emissões veiculares têm se constituído em uma das mais graves ameaças à qualidade de vida dos habitantes de centros urbanos. Os veículos automotores são os principais causadores dessa poluição. Por isso, prever as emissões é uma tarefa imprescindível para a elaboração e a aplicação de políticas de transportes ambientalmente adequadas. No entanto, o processo de estimativa de emissões é complexo e exige a consideração de diversas variáveis, o que torna cada vez mais freqüente a utilização de modelos computacionais com essa finalidade (ARIOTTI; OBELHEIRO; CYBIS, 2008).

As estimativas de emissões podem também ser obtidas através de modelos específicos de emissões que podem utilizar informações dos modelos de tráfego. A integração dos dados dos dois tipos de modelos possibilita estimativas de emissões potencialmente mais corretas.

Os modelos de emissões podem considerar um grande número de fatores que influenciam os níveis gerados de emissões. Esses fatores, de forma geral, podem ser relacionados: (i) ao padrão de viagens, como número de viagens ou distância percorrida; (ii) à infra-estrutura viária, sob a forma de características do projeto geométrico ou operacional da via, como a presença de rampas ou de controle semafórico, respectivamente, ou ainda. (iii) aos fatores relacionados ao veículo, como idade do veículo, relação peso/potência do motor ou combustível utilizado (AHN, 1998).

Há alguns estudos dos impactos ambientais decorrentes da implantação de corredores de ônibus, sendo os mais emblemáticos os do Transmilênio, em Bogotá, e do Metrobus, na cidade do México. Embora vários aspectos diferenciem esses projetos, um elemento comum foi o fato de que ambos substituíram, total ou

parcialmente, nas rotas em que operam, um transporte por ônibus realizado por veículos de menor capacidade, idade elevada e altamente poluidores. Esses sistemas, de operação bastante caótica, influenciavam de maneira negativa o fluxo dos demais veículos, razão pela qual sua substituição trouxe efeitos positivos, também, para o restante do tráfego (CASTRO e STRAMBI, 2008).

O crescimento das atividades de transportes resulta de um ciclo dito virtuoso onde o crescimento econômico impulsiona a demanda e o conseqüente aumento da oferta por transportes incentiva o desenvolvimento. No ano de 2004, o setor era responsável por 23% das emissões de gases de efeito estufa devido ao consumo energético, produzindo 6,3 GtCO2, o relatório do IPCC – *Intergovernmental Panelon Climate Change*citado por Kahn*et al* (2007), também aponta que as emissões do setor de transportes apresentaram um crescimento mais rápido do que em qualquer outro setor energético. Veículos motorizados sobre pneus, que preponderam nas áreas urbanizadas do planeta, respondem por 74% das emissões de CO2 dos transportes.

Uma das principais externalidades do setor transportes, particularmente na dimensão urbana, é a poluição do ar, notadamente emissões locais e geração de gases de efeito estufa, principalmente dióxido de carbono (CO2). Além do dióxido de carbono, o transporte motorizado gera outros poluentes locais que afetam a saúde humana de diferentes formas (VASCONCELLOS, 2005; LOUREIRO,2005; CETESB,2006), tais como: o monóxido de carbono (CO), hidrocarbonetos (HC), óxidos de nitrogênio (NOx), óxidos de enxofre (SOx) e material particulado (MP). Para o Brasil, a ANTP (2006) estima que as emissões anuais do transporte urbano de passageiros em cidades com população maior que 60 mil habitantes totalizam cerca de 1,5 milhões de toneladas depoluenteslocaise25,2 milhões de toneladas de CO2considerandogasolinae diesel como, respectivamente, os combustíveis de veículos leves e pesados.

Os problemas de poluição urbana, relacionados ao monóxido de carbono veicular, que sempre é emitido com outros poluentes e acompanhado de ruído devido à explosão de gases no motor, provocam impactos negativos ao meio ambiente (materiais, vegetação, visibilidade) causando ônus ao poder público e riscos à saúde da população. Segundo Kluijver e Stoter (2003), destacam-se os riscos relacionados à poluição sonora: problemas cardiovasculares, perda da audição e distúrbios do sono. Numerosos estudos indicam que a exposição à poluição aumenta riscos de câncer, infecções respiratórias e alérgicas, além de agravar as condições de saúde das pessoas com doenças do coração.

## 2.3 RELAÇÃO MEIO AMBIENTE X TRÂNSITO

## **2.3.1 Redução da emissão de poluentes pelos veículos**

A FETRANSPORTES - Federação das Empresas de Transportes em parceria com a CNT- Confederação Nacional do Transporte criou o projeto Despoluir. Esse projeto objetiva promover, através da aferição veicular, a redução da emissão de poluentes visando à melhoria da qualidade do ar e do uso racional de combustíveis.

Uma Coordenação Nacional instalada pela CNT, em Brasília, gerencia o projeto, executado por 21 federações de transportes de cargas, passageiros e autônomos, que possuem equipes técnicas especializadas.

A CNT equipou unidades móveis e instalou postos fixos de aferição veicular com opacímetros, que são equipamentos necessários para analisar os pontos críticos que influenciam na emissão de poluentes e no uso racional de combustível nos veículos movidos a diesel.

## **2.3.2 Como funciona o projeto Despoluir**

A aferição é feita com base nos padrões estabelecidos pelo PROCONVE - Programa de Controle da Poluição do Ar por Veículos Automotores, criado pelo CONAMA - Conselho Nacional de Meio Ambiente.

As resoluções do CONAMA estabelecem critérios, procedimentos e limites máximos admissíveis de opacidade da emissão de escapamento para as diferentes categorias de veículos automotores, nacionais e importados. Os ensaios para medição de opacidade são realizados com base na Norma Brasileira NBR 13.037 - Gás de Escapamento Emitido por Motor Diesel em Aceleração Livre. A opacidade é medida pelo Medidor de Opacidade, tipo fluxo parcial, [opacímetros,](http://www.cntdespoluir.org.br/Lists/Contedos/DispForm.aspx?ID=34)de acordo com a ISO11614. Além aferição dos veículos, os técnicos do DESPOLUIR, tem como objetivo:

- Informar sobre o recebimento do combustível, drenagem dos tanques, rotina padrão de abastecimento e sinalização na área de abastecimento;
- Orientar mecânicos sobre uso racional de combustível e lubrificante;
- Orientar motoristas sobre meio ambiente e condução econômica;
- Realizar auditoria voluntária no sistema de tancagem, aferição da bomba de abastecimento e avaliação da qualidade do combustível e,
- Disseminar boas práticas que contribuam para o aumento da eficiência do uso do óleo diesel.

## **2.3.3 Benefícios do projeto**

Com a aferição dos veículos, consegue-se reduzir a poluição atmosférica provocada por veículos automotores (fontes móveis), através da busca de limites mínimos de emissão. A aferição também é um bom indicativo do estado de manutenção do conjunto do motor, bomba injetora, bicos injetores, regulagem do ponto de injeção e filtros de ar e combustível, e dá indicativos para um melhor aproveitamento do diesel, alcançando um melhor nível de eficiência energética. Com isso, têm-se uma diminuição de poluentes emitidos para atmosfera.

A diminuição de poluentes torna o ar mais limpo e o meio ambiente é menos pressionado na extração de matéria-prima. A menor emissão dos veículos a diesel traz economia de combustível e possibilita um melhor desempenho econômico para empresários de transporte e caminhoneiros autônomos

#### 2.4 GERENCIAMENTO DA MOBILIDADE

#### **2.4.1 Considerações iniciais sobre gerenciamento da mobilidade**

No afã de resolver as questões da crescente demanda por transportes e proporcionar melhoria na qualidade de vida urbana, se começa a trabalhar com o conceito de Gerenciamento da Mobilidade. O conceito busca alternativas de transporte que reduzam os efeitos negativos que este traz à população, estimulando a utilização de formas mais sustentáveis de locomoção como o transporte público, o uso de bicicletas, viagens a pé e a integração entre os diferentes sistemas, utilizando-se menores volumes de recursos financeiros (PEREIRA *et al*,2002).

A definição do termo Gerenciamento da Mobilidade é bastante abrangente, incorporando um conjunto de aspectos específicos relacionados à adequação da movimentação dos diferentes fluxos existentes em uma rede de transportes. Para Balassiano e Real (2001) o termo caracteriza soluções democráticas, flexíveis, econômicas e ambientalmente corretas.

No posicionamento de Porto Junior (2002), o principio básico do gerenciamento da mobilidade é criar estratégias para o deslocamento de pessoas e de mercadorias de forma mais equilibrada em termos sociais, econômicos e ambientais, empregando não só técnicas de engenharia, mas também, ferramentas de apoio no campo organizacional da informação e da telemática. As estratégias desenvolvidas, as políticas, sua aplicação e os objetivos são diversos, dependem da forma de abordagem e das necessidades das cidades ou dos locais onde o conceito é adotado.

O conceito de gerenciamento da mobilidade admite a possibilidade de diferentes soluções na busca desse equilíbrio, considerando ainda a racionalização na utilização de recursos financeiros e a garantia de redução dos impactos ao meio ambiente gerados pelos sistemas de transportes (ROCHA *et al*,2006).

Conforme descreve ROCHA *et al*,2006, na América Latina existe adoção, recente, de alguns princípios de gerenciamento de mobilidade em cidades do Brasil, Colômbia, Chile, México e Venezuela.

#### **2.4.2 Europa: gerenciamento da mobilidade**

Para a União Européia, o gerenciamento da mobilidade tem um papel muito importante, visto que mais que uma simples estratégia para promover a redução do uso do automóvel, agregou universidades, grupos de pesquisa, empresas de transporte público e autoridades, não só para garantir o respaldo técnico, como também para trocar os conhecimentos entre os participantes, desenvolvendo o seu conceito em locais e países, que colaboram no desenvolvimento de suas estratégias (CÂMARA e CAIAFFA, 1997).

Castro (2005) comenta que na Europa vêm aumentando gradualmente os projetos de transporte que envolvem o conceito de gerenciamento da mobilidade. Dos 40 projetos de transporte realizados entre 1996 e 2001, 17 foram sobre gerenciamento da mobilidade, o que reflete um incremento de 66,6%.

Para a implantação e a avaliação das estratégias do gerenciamento da mobilidade, a União Européia financiou grandes projetos entre os que se destacam MOMENTUM e MOSAIC (implementados de 1996 a 1998), criados no quarto Programa Estrutural (RTD) chamado FP4, e MOST (2000 a 2003), criado no FP5.

Segundo Castro (2005), depois de avaliar os resultados obtidos pelos projetos MOMENTUM e MOSAIC, os pontos a destacar são:

- O gerenciamento da mobilidade se caracteriza mais como um processo do que como um projeto, e este processo se deve seguir passo a passo;
- É fundamental criar parcerias no Gerenciamento da Mobilidade;
- É necessário o intercâmbio de conhecimento através de uma rede como ECOMM (Conferências Européia de Gerenciamento da Mobilidade) e EPOMM (Plataforma Européia do Gerenciamento da Mobilidade);
- A estrutura política de cada país é chave para o sucesso;
- Cada país é diferente e deve ter suas próprias recomendações e guias;
- Deve-se focalizar nos resultados e impactos positivos de MM;
- A área psicológica é importante, pois no MM se trabalha com pessoas, o seu comportamento de viagens e os aspectos sensíveis;
- É importante realizar esforço com um grupo pequeno de pessoas;
- A avaliação e monitoração qualitativa e quantitativa dos resultados são relevantes;
- Com o projeto MOMENTUM o conceito de Gerenciamento da Mobilidade alcançou sua infância.

O projeto MOST, finalizado em 2003, foi implementado em 32 localidades da Europa, desde lugares tradicionais, como empresas, escolas até novos setores temáticos como turismo, eventos e novos lugares na etapa de planejamento. Isto levou a melhorar a acessibilidade e a mudar para atitudes voltadas para uma mobilidade sustentável. MOST aprofundou na compreensão dos fatores de sucesso e de fracasso.

MOST é considerado o projeto Europeu mais importante que se tem realizado sobre Gerenciamento da Mobilidade. Alguns de seus princípios foram (CASTRO,2005):

- Consolidação do conhecimento desenvolvido em projetos prévios tais como: MOMENTUM e MOSAIC e INPHORMM (*Informationand Publicity Helpingthe Objetive of Reducing Motorised Mobility*);
- Análise das ferramentas existentes do MM, direcionada aos impactos de longo prazo;
- Desenvolvimento de ferramentas inovadoras de Gerenciamento da Mobilidade, que se possam aplicar à realidade prática;
- Formulação de novas políticas e implementação de cenários e estratégias;
- Divulgação do conceito de Gerenciamento da Mobilidade;
- Iniciação de práticas de MM em lugares onde ainda não foram estabelecidas;
- Monitoramento das estratégias cruzadas na Europa.  $\bullet$

Segundo os autores consultados, entre os projetos pilotos a destacar devido a seus resultados encontram-se os realizados em Londres, sendo a seguir apresentadas algumas das técnicas de gerenciamento de mobilidade utilizadas.

#### **2.4.3 Gerenciamento da mobilidade em Londres**

Segundo Black (2001) o gerenciamento da mobilidade ou gerenciamento da demanda por viagens (*Travel Demand Management* - TDM) teve sua origem nos EUA com a crise de energia de 1973, onde a escassez de derivados de petróleo e os resultantes aumentos dos preços dos combustíveis demandaram ações efetivas para mitigar estes problemas. Essa política visava ampliar a infra-estrutura de transporte existente para acomodar o aumento da frota de veículos em circulação, evitando congestionamentos.

A idéia do compartilhamento de carros e vans em diferentes deslocamentos surgem nesse período (*carpools* e *vanpools*). Na Europa e mais especificamente na Alemanha, até o início dos anos 1990, a principal estratégia para lidar com os impactos negativos produzidos pelo sistema de transportes, por exemplo, congestionamentos e poluição do ar, era investir em infra-estrutura (GRONAU e KAGERMEIER, 2004). Conforme esses autores, acreditava-se que o crescimento do volume de tráfego era impulsionado por crescimento econômico e dessa forma deveria ser acomodado em novas infra-estruturas (rapidamente ocupadas por novos fluxos gerados a partir da existência de mais espaço disponível para circulação).

Goodwin (1999) destaca o relatório do Departamento de Meio-Ambiente e Transporte britânico de 1998 (desdobramento de documento semelhante apresentado em 1994), denominado "*A New Deal for Transport: Better for Everyone*" no qual se torna explícita a preocupação do governo inglês em abandonar a política de "prever para prover". Essa política visava ampliar a infra-estrutura de transporte existente para acomodar o aumento da frota de veículos em circulação.

Hull (2005), baseando-se em estatísticas dos departamentos relacionados aos sistemas de transportes do Reino Unido, destaca alguns aspectos que forçaram autoridades a uma maior preocupação com aspectos relacionados com o gerenciamento do seu sistema de transportes. Fora de Londres, apenas 15% dos

trabalhadores em áreas metropolitanas e 7% em outras cidades utilizam o transporte público de forma regular.

No posicionamento de Hull (2005), Londres possui atualmente um programa de Gerenciamento da Mobilidade amplamente difundido e consolidado. Este programa abrange diferentes estratégias que são usadas em conjunto ou separadamente. De acordo com *Transport for London* (2005), podem ser destacadas as seguintes estratégias: (a) Campanhas de conscientização sobre viagens; (b) Ciclismo e caminhada; (c) Pedágio Urbano; (d) Ônibus grátis para menores de 16 anos; (e) Dirija de outra maneira, *Drive anotherway*, que se subdivide em várias ações; (f) Zonas de Baixa Emissão. Essas estratégias estão detalhadas a seguir.

- Campanhas de conscientização sobre viagens: São campanhas de divulgação e conscientização sobre o transporte sustentável desenvolvidas durante o ano todo. Campanhas como Semana Internacional de Caminhar para Escola, Semana Nacional de Uso da Bicicleta e etc.
- Ciclismo e caminhada: os modos de transporte não-motorizados são frequentemente considerados como elementos vitais para integrar sistemas de transportes sustentáveis. As emissões de poluentes, ruído e riscos de acidentes para outros usuários das vias são muito baixos.
- Pedágio urbano: atualmente, qualquer usuário que quiser circular com um veículo na área central de Londres entre as horas de operação do pedágio urbano, de segunda a sexta-feira, deve pagar uma taxa de £8 (oito libras aproximadamente 30 reais) por dia.

Algumas pesquisas, como a de Beevers e Carslaw (2005), questionam os benefícios trazidos pelo pedágio urbano do ponto de vista ecológico, mostrando que um dos "efeitos colaterais" da redução do número de veículos no centro de Londres foi o aumento da velocidade dos mesmos. Esta conclusão contradiz a previsão de redução da emissão de poluentes pela redução do número de automóveis.

- Dirija de Outra Maneira

- Clube do carro (*Carsharing*): através deste "clube" um mesmo carro pode ser compartilhado por diferentes usuários. Esses usuários são co-proprietários dos carros do "clube" e podem utilizar um carro por períodos curtos para deslocamentos ao trabalho, sendo, em geral mais vantajoso do que possuir um veículo para pessoas que realizam trajetos pequenos e com uma determinada quilometragem média mensal de utilização do carro.
- Combustível limpo (*Green fuel*): Segundo Kwon (2005) as emissões do principal causador do efeito estufa, o dióxido de carbono  $(CO<sub>2</sub>)$ , caíram 20% no Reino Unido entre 1970 e 2000. Contudo as emissões originadas do transporte rodoviário cresceram 93% neste mesmo período, e atualmente o transporte rodoviário é responsável por 21% do total de dióxido de carbono emitido pelo Reino Unido. A proposta em Londres tem como objetivo baixar o nível de  $NO<sub>2</sub>$  e matéria particulada (PM10) através do desestímulo à entrada na área da Grande Londres de veículos a diesel altamente poluidores.

As diferentes estratégias destacadas demonstram uma maior maturidade no que se refere à utilização dos conceitos do gerenciamento da mobilidade, se comparadas ao caso de outras cidades.

# 2.5 ESTADOS UNIDOS: GERENCIAMENTO DA DEMANDA POR TRANSPORTES (*TRAVEL DEMAND MANAGEMENT - TDM*)

Comumente chamado TDM, O Gerenciamento da Demanda por Transporte é uma abordagem que começou a ter suas primeiras tentativas nos anos 70 enfatizado num melhor uso da infra-estrutura que existia. No final da década de 90, os Estados Unidos deram mais atenção ao tema da demanda e promovem o TDM no documento TEA 21 -*TransportationEquityAct for the 21st Century*, que contém políticas de transporte e incentivos fiscais para as empresas que ajudassem na redução das viagens ao trabalho (CÂMARA, 1998).

O objetivo principal do TDM é conduzir a demanda para formas de deslocamentos mais racionais, utilizando estratégias que incentivem o aumento da ocupação dos veículos, o uso de transporte coletivo, o transporte não motorizado e evitem os deslocamentos desnecessários (MACEDO, 2001).

### **2.5.1 Princípios e estratégias**

Castro (2005) afirma que "o conjunto de medidas de TDM leva à definição de novas políticas e reformas de transporte que implicam em mudanças no gerenciamento do transporte, entendido como um conjunto de práticas articuladas a outras práticas urbanas, e que talvez seja o que, na realidade, não tenha levado um maior número de cidades norte-americanas a participarem desses programas de TDM".

Entre os princípios com os quais se rege o Gerenciamento da Demanda de Transporte, de acordo com Ferguson (1995), constam:

- Desestimular o uso de automóveis para reduzir o congestionamento;
- Tornar mais eficiente a demanda de viagens para diminuir o tráfego;
- Melhorar as alternativas de transporte e motivar o transporte mais sustentável (é uma parte da solução, não o todo);
- Realizar campanhas de marketing para incentivar mudanças comportamentais;
- Interatividade entre a mobilidade urbana e suburbana:
- Melhorar o habitat das diferentes comunidades;
- Reduzir poluentes para melhorar a qualidade do ar;
- Incentivar a aderência aos programas de TDM, desenvolvendo estratégias seguras e,
- Analisar cada problema de transporte individualmente, há casos onde não fazer nada implica que o problema pode ser resolvido com esforços voluntários e isto pode ser melhor que algo imposto.

Em 1993, o Governo Federal dos Estados Unidos desenvolveu um manual para a aplicação correta das medidas de TDM chamado "*Guidance Manual for ImplementingEffectiveEmployer-basedTravelDemand Management Programs*". Este manual dá suporte aos planejadores de transportes e ajuda na avaliação, controle e implementação dos princípios e das estratégias utilizadas (CASTRO, 2005).

Atualmente, conforme descreve Miranda (2002), o crescimento da taxa de motorização em algumas cidades dos Estados Unidos se aproxima a um veículo por pessoa. As estratégias do TDM se desenvolvem em três campos, a saber:

- Alternativas ao carro pessoal: incentivos para a utilização dos transportes públicos, sistema de transporte solidário (carona), facilidades para viagens a pé ou bicicletas, utilização de vans. Investiu-se nestas alternativas de transporte;
- Desestímulo às viagens solitárias: tratamento prioritário no tráfego a veículos que transportaram maior número de pessoas, tendo faixas especiais, facilidades para estacionamento e redução no valor de pedágios e,
- Alteração no horário de trabalho: melhor distribuição do volume de veículos em circulação reduzindo o congestionamento em horários de pico.

### **2.5.2 Experiências**

Entre as propostas encontram-se o incentivo ao uso da bicicleta e do deslocamento a pé; flexibilidade nos horários de trabalho; estimulo à redução do uso de carro em áreas centrais através da adoção de estacionamentos estratégicos integrados a outros modos de transporte coletivo (*parkand ride*); incentivos a pessoas que reduzam a utilização do carro (*parking cash out*); estímulo ao transporte compartilhado (*carpools*) e ao contratado (*vanpools* e *subscriptionbus*); incentivo e adequação das modalidades de transporte público(PEREIRA et al, 2002).

# 2.6 GERENCIAMENTO DA MOBILIDADE NAS CIDADES DA AMÉRICA LATINA.

Nos países da América Latina a implantação de programas deste estilo não são muitos conhecidos ainda. Segundo a literatura pesquisada, os casos a destacar têmse desenvolvido em Cidades de países como Colômbia, Brasil, México, Chile e Venezuela, onde se vem trabalhando em prol deste conceito.

#### **2.6.1 Gerenciamento da mobilidade em Bogotá**

No posicionamento de Rocha *et al* (2006), a adoção de uma política de Gerenciamento da Mobilidade na cidade de Bogotá restringiu o uso do automóvel em várias vias arteriais da cidade, como consequência da implantação do projeto conhecido como "Transmilênio", baseado no modelo de transporte adotado em Curitiba (Paraná, Brasil). Apesar do funcionamento adequado do Transmilênio, sua operação não foi capaz de induzir significativa transferência modal, no caso dos usuários do carro particular.

Foi necessário também implantar alguma forma de restrição ao uso do automóvel, seja diminuindo o número de vagas para estacionamento, seja aumentando o preço do combustível ou mesmo proibindo o uso do carro em algumas vias, como forma de conscientizar a população da existência de novas alternativas viáveis de transporte público de qualidade na cidade.

Fica evidenciado que no caso de Bogotá, mesmo sem contar com uma diretriz única para países da América do Sul, como acontece no caso de países da Europa, o conceito de Gerenciamento da Mobilidade foi considerado, tendo como pilar de sustentação um sistema de transporte público por ônibus de alta qualidade e confiabilidade. A priorização do transporte coletivo em detrimento do uso indiscriminado do carro particular, em áreas onde anteriormente se identificavam congestionamentos e conflitos de tráfego, contribuiu de forma significativa para o sucesso do projeto, que continua sendo implantado em toda área metropolitana de Bogotá.

### **2.6.2 Gerenciamento da mobilidade na cidade do México**

A cidade do México tem um dos mais altos níveis de poluição do mundo e uma das principais causas provém dos veículos. Dentre os programas que a cidade do México estabeleceu, se encontram políticas de redução de circulação de veículos, o programa chamado *HOY NO CIRCULA* (Hoje não circula) não permite que os veículos circulem um dia por semana usando como base o último dígito da placa (MACEDO, 2003).

#### **2.6.3 Gerenciamento da mobilidade em Santiago**

Durante anos, a política do governo chileno no transporte urbano tem sido dar prioridade ao transporte público e racionalizar o uso do veículo particular. Durante todo o ano se proíbe a circulação de cerca de 20% dos veículos não catalíticos restringindo o deslocamento com o último número da placa (como se faz no México) em horas pico da manhã e da tarde.

## 2.7 GERENCIAMENTO DA MOBILIDADE NAS CIDADES BRASILEIRAS

Algumas cidades brasileiras adotaram medidas que podem se enquadrar no conceito de Gerenciamento da Mobilidade. O melhor exemplo de transporte sustentável é o da cidade de Curitiba, que tem vias exclusivas para ônibus com integração aos outros sistemas de transporte. Este sistema vai nas duas faixas centrais da via um em sentido oposto ao outro, sendo chamado "metrô de superfície". Dependendo do serviço, os ônibus são separados por cores utilizando ônibus articulados com capacidades para 270 passageiros, com embarque e desembarque em estações tubo. Tem um sistema integrado de transporte com ônibus chamados alimentadores, utilizando a integração tarifária (apenas um bilhete) o que diminui notoriamente o custo de vida das pessoas quanto ao serviço de transporte. Este sistema é duzentas vezes mais barato que o do metrô e pode ser concluído em seis meses, sendo financeiramente auto-suficiente. Os 28% dos 28 usuários deste sistema viajavam anteriormente de carro, o que reduz o consumo de combustível em 25% (RIBEIRO *et al*,2001).

Curitiba tem o melhor sistema de transporte coletivo do país tomado como exemplo em muitos lugares do mundo, pois faz muito tempo que a cidade vem planejando o desenvolvimento urbano e de transporte.

No ano de 1996 a cidade de São Paulo adotou a "Operação Rodízio", a mesma restrição à circulação dos veículos imposta no México e Chile, mas somente num dia da semana.

Embora, as cidades brasileiras não tenham uma adoção sistêmica de estratégias integradas de Gerenciamento da Mobilidade, como acontece em cidades da União Européia (PEREIRA *et al*, 2002), o Ministério das Cidades do Brasil vem realizando uma proposta para desenvolver uma Política da Mobilidade Sustentável. Já foi realizado um documento sobre as diretrizes da Mobilidade Sustentável onde se apresentaram os aspectos mais importantes, quanto à revisão do conceito.

## 2.8 CONSIDERAÇÕES SOBRE GERENCIAMENTO DE MOBILIDADE

Uma das estratégias muito utilizada e com excelentes resultados no Gerenciamento da Mobilidade é a Moderação de Tráfego.

O Gerenciamento da Mobilidade poderá dessa forma, além de contribuir para a mitigação dos impactos gerados na operação de sistemas de transportes, promover uma maior democratização na implementação de ações que objetivam garantir um maior equilíbrio na ocupação do espaço urbano.

Uma alternativa à expansão das ruas e avenidas como forma de minimizar os problemas de congestionamento nas grandes cidadesé a aplicação da tecnologia da informação, aliada à telecomunicação e à eletrônica, no planejamento, gestão, operação e fiscalização dos transportes urbanos, configurando-se assim como uma solução viável em termos de custo eficácia. Pode, também, contribuir para o atendimento das indispensáveis características de sustentabilidade do setor de transportes, dentre essas a redução do: tempo perdido em congestionamentos, números de acidentes de trânsito, custos do transporte, consumo de energia e danos ambientais.

### 2.9 GERENCIAMENTO DE DEMANDA AUXILIADO POR SISTEMAS INTELIGENTES DE TRANSPORTES

A automação dos sistemas de transportes e dos sistemas de informação aos usuários vem passando por uma rápida evolução nos últimos tempos, em decorrência do avanço tecnológico dos equipamentos eletrônicos e de comunicação e informação.

Os sistemas inteligentes utilizam tecnologias de processamento de informação e comunicação, sensoriamento, navegação e tecnologia de controle aplicados à melhoria da eficiência no uso das vias, à melhoria da segurança viária, ao aumento da mobilidade, à redução dos custos sociais, através de redução de tempos de espera e tempos perdidos, e dos impactos ambientais (KANNIEN,1996;RIBEIRO, 1996). De uma maneira geral, os ITS devem prover uma ligação inteligente entre os usuários dos sistemas de transportes, os veículos e a infra-estrutura.

Um problema enfrentado no Brasil que faz com que impeça um avanço dos sistemas inteligentes de transportes é a falta de uma arquitetura padrão, persistindo um coquetel tecnológico, onde cada cidade e cada Estado adquirem equipamentos e sistemas e sistemas, ao sabor das pressões da "moda", da indústria e da problemática do cotidiano, sem, contudo ter desenvolvido um planejamento sistêmico ou uma arquitetura que preserve a economicidade dos investimentos, a integração e interoperabilidade dos sistemas e que garanta a consecução do objeto.

#### **2.9.1 Categorização dos sistemas inteligentes de transportes**

Os Sistemas Inteligentes de Transportes empregam diferentes tecnologias avançadas nos vários setores dos transportes. Segundo Jensen (1996), os ITS podem ser categorizados como:

- *Sistemas Avançados de Gerenciamento de Tráfego (ATMS)*  compreendem o gerenciamento global do tráfego.
- *Sistemas Avançados de Informação ao Viajante (ATIS) -* empregam tecnologias avançadas para melhor informar o viajante sobre a via, sobre as condições ambientais e o trânsito.
- *Operação de Veículos Comerciais (CVO) –* envolvem o gerenciamento e a operação de veículos comerciais.
- *Sistemas Avançados de Controle Veicular (AVCS) –* garantem melhoria na segurança viária, permitindo que os veículos auxiliem os motoristas (veículos inteligentes).
- *Coleta Eletrônica de Pedágio (ETC) –* utilizam tecnologias avançadas para prover os mais adequados e eficientes métodos de cobrança de pedágio, trabalhando para minimizar tempos perdidos e reduzir os congestionamentos.
- *Sistemas Avançados de Transportes Público (APTS)-* representam o uso de tecnologias avançadas para melhorar a segurança, eficiência e efetividade dos sistemas de transporte público.

# 2.10 UTILIZAÇÃO DE SIT PARA GERENCIAMENTO DE DEMANDA DE TRÁFEGO

O gerenciamento da demanda de tráfego está voltado para a informação do usuário sobre as condições do trânsito da cidade, conforme descrito a seguir:

- Informação Pré-Trip: a maior desvantagem é que dependendo de características de tráfego do local desejado e do tipo de informação procurada, esta pode ficar rapidamente desatualizada, levando a notificações errôneas sobre o tráfego. Isso causará um desconforto no usuário, que poderá não mais confiar no serviço;
- *Hotlines*: são linhas telefônicas que recebem perguntas dos usuários do sistema de transportes, oferecendo informações atualizadas sobre condições de tráfego, tempo de viagem, incidentes nas vias e notícias gerais, assim como respondem a perguntas específicas dos usuários.
- Televisão e Rádio: Uma outra forma de prover serviços de informação de tráfego a viajantes é através da televisão e do rádio. A desvantagem do uso de televisão por assinatura para mostrar as condições de tráfego no Brasil é que há pouca utilização desse serviço no país, já que apenas uma pequena parcela da população possui acesso a TV a cabo ou por satélite.
- Serviços On-line: Uma forma de TDM que está em crescente expansãosão os serviços *on-line*, em que o usuário do sistema de transporte utiliza a internet, PDAs (*Personal Digital Assistants*, como Palmtops) e o celular como forma de verificar as condições do tráfego.

Uma pesquisa realizada por SOOLMAN e RADIN (2000) mostrou que os *sites* que trazem informações sobre o tráfego deveriam ter, para completa satisfação do usuário, um mapa da região; informação em tempo real sobre áreas fora da região principal; informação sobre incidentes; câmeras de vídeo em tempo real; mapa da região com *links* que mostram as condições das vias em tempo real; velocidade média das vias principais; tempo de viagem entre alguns pontos da cidade; *links*  para informações sobre outros modos de transportes;serviços especiais; e freqüência de atualização do *site*.

Informação *EN ROUTE: a*s informações recebidas pelo motorista em trânsito possuem a vantagem de não terem tantos problemas em relação à desatualização, já que o motorista irá utilizar a informação recebida em poucos minutos, ao contrário do sistema *pre-trip*, em que o usuário irá entrar no sistema após vários minutos. A informação deve ser recebida pelo motorista, de preferência, antes de sua entrada no congestionamento, para diminuir o impacto de um veículo a mais no sistema.

As principais técnicas de TDM que fornecem informação *enroute*são rádio, Serviços *on-line*, computadores de borda e painéis de mensagem variável.

Rádio: da maneira convencional, a informação sobre o tráfego é direcionada aos usuários da mesma maneira que a forma convencional da televisão: através de helicópteros sobrevoando as principais vias da cidade, com um repórter anunciando os problemas. Entre as informações a serem disponibilizadas para os usuários estão: congestionamentos; condições

perigosas; tempo de viagem; rotas alternativas; informações sobre eventos especiais; estacionamentos; condições da via e meteorológicas; e obras na via.

- Computadores de Bordo e Serviços On-Line: uma aplicação relativamente recente de TDM através de ITS é a utilização de computadores de bordo equipados com GPS (*Global Positioning System*) ou telefones celulares de tecnologia GSM (*Global System for Mobile Communications*) ou ainda PDAs (*Personal Digital Assistants*). O sistema permite ao usuário ver destinos, mapas, distâncias, receber informações sobre as condições do sistema e acessar informações sobre rotas e ser auxiliado tanto graficamente quanto por áudio sobre os caminhos a serem seguidos.
- Painéis de Mensagem Variável: a utilização dos Painéis de Mensagem Variável (PMV) é uma forma de disseminar informações gerais ou específicas sobre as condições de tráfego em uma região. São normalmente instalados em portais fixos montados sobre as vias, mas podem ser do tipo móvel, para informações que não necessitam de ser mostradas por um longo período de tempo em locais onde os permanentes não estão instalados.Os PMV podem prover informações sobre congestionamentos de tráfego, acidentes, condições meteorológicas, além de informar sobre rotas alternativas, e seus respectivos tempos de viagem e a localização de acidentes e obras na via e sua duração.De acordo com WINSCONSIN DOT (2001), a localização dos PMVs devem seguir os seguintes princípios: pontos de saída para rotas alternativas; locais planos (declividade de 1%, preferencialmente) e em retas, nunca em curvas e, não devem ser instalado muito próximos a outros equipamentos de controle, como semáforos.

# 2.11 OUTROS MÉTODOS DE CONTROLE: CONTROLE DE TRÁFEGO POR ÁREA - CTA

O CTA - Controle de tráfego por Área é um sistema onde os semáforos são controlados e monitorados constantemente e em tempo real a partir dos computadores localizados no centro de controle.Sua implantação tem como consequência a redução do tempo de viagem nas principais vias da cidade.A principal meta do CTA é melhorar o gerenciamento e a segurança do trânsito, através de câmeras de TV, dos painéis de mensagens variáveis e dos sistemas centralizados de semáforos.

# 2.12 CONSIDERAÇÕES SOBRE SISTEMAS INTELIGENTES DE **TRANSPORTES**

Uma alternativa à ampliação da infra-estrutura viária como forma de melhorar o tráfego de uma cidade é a utilização de técnicas de Gerenciamento da Demanda de Tráfego, em especial aquelas que utilizam informações em tempo real para auxiliar o usuário da via sobre quando e como realizar a sua viagem. A maior parte dos sistemas de informação aplicados a TDM apresentadas estão instaladas em cidades do exterior.

As técnicas de Gerenciamento da Demanda de Tráfego podem melhorar o sistema de transportes de um local, ao distribuir de uma forma mais otimizada a frota de veículos da cidade.

# 2.13 CONSIDERAÇÕES GERAIS

No capítulo 2 pode-se ver o que vem se tratando e estudando sobre importantes temas como: perda de tempo no trânsito, emissão de poluentes e gerenciamento de demanda veicular. Temas de extrema importância, por afetar direta ou indiretamente a vida de todas as pessoas que vivem nas cidades urbanas e, que estão em constante desenvolvimento.

# **CAPÍTULO 3**

# **ABORDAGEM TEÓRICA SOBRE CAPACIDADE E NÍVEL DE SERVIÇO DE VIAS**

# 3.1 ANÁLISE DE CAPACIDADE E NÍVEL DE SERVIÇO DE VIAS

A capacidade de um componente do sistema de transporte reflete sua real possibilidade de acomodar uma corrente de pessoas ou veículos e pode ser encarada como uma medida de oferta.

O nível de serviço é uma medida da qualidade do fluxo. Normalmente, quanto menor o fluxo de veículos ou pessoas, melhor o nível de serviço; à medida que o fluxo aumenta, ultrapassando determinado valor, o nível de serviço diminui. Estimativas de capacidade e nível de serviço são necessárias ao planejamento, projeto e administração dos sistemas de transporte.

Ainda que a análise de capacidade e nível de serviço seja imprescindível em qualquer modalidade de transporte, o transporte rodoviário é o que dispõe de metodologia mais sofisticada para tanto. Os procedimentos para estimação da capacidade e nível de serviço de rodovias estão reunidos num manual publicado pelo *Transportation Reseach Board*, o *Highway Capcity Manual -* HCM*.*

# 3.2 CAPACIDADE E NÍVEL DE SERVIÇO DE RODOVIAS

No caso do transporte rodoviário, a velocidade dos veículos é afetada pela densidade da corrente de tráfego. Por isso, além da capacidade, que é a maior taxa de fluxo de tráfego que pode ser suportada pela via, é também importante determinar o nível de serviço, ou seja, as condições encontradas pelos usuários.

Os conceitos da capacidade e nível de serviço estão descritos no *HighwayCapacity Manual*, ou HCM, Manual de Capacidade Rodoviária. O HCM é a referência básica

para o estudo da capacidade e do nível de serviço de componentes do sistema de transporte rodoviário.

Elaborado para ser usado no estudo da capacidade e nível de serviço de rodovias dos EUA, o HCM tem ampla aceitação em todo o mundo, apesar de existirem outros manuais que também fornecem procedimentos válidos para a análise de componentes específicos do sistema viário, tais como os manuais canadense e australiano para análise e calibração de semáforos.

A utilidade reside na facilidade para usar os procedimentos que aparecem no HCM tornaram-no, sem a menor dúvida, o maior *best-seller* no campo da Engenharia de Transportes, tendo sido traduzido para diversas idiomas.

A análise de capacidade e nível de serviço visa estimular os fluxos de tráfego que um componente viário pode suportar dentro de uma gama pré-definida de condições operacionais, por meio da aplicação de um conjunto de procedimentos claramente estabelecidos.

O objetivo principal de uma análise de capacidade é estimar a taxa de fluxo máxima de pessoas ou veículos que pode ser suportada por um trecho da rodovia. Entretanto, considerando que as condições operacionais que ocorrem próximo da capacidade são muito ruins, nunca se planeja que a rodovia opere nessa situação por mais do que algumas poucas horas por ano. Assim sendo, a análise de capacidade também serve para estimar a taxa de fluxo máxima dentro de condições operacionais pré-estabelecidas, consideradas suportáveis pelos usuários.

#### **3.2.1 Capacidade veicular de uma via**

A capacidade pode ser definida tanto em termos de veículos como de pessoas. Capacidade veicular é a taxa de fluxo horário que pode ser suportada por um lado, ponto ou segmento uniforme da via, sob condições vigentes de tráfego, controle e da via, supondo-se que o trecho a jusante do ponto ou segmento esteja livre e não exista nenhum impedimento para o fluxo de tráfego. Alguns pontos desta definição são importantes e devem ser ressaltados.

A capacidade é definida para condições vigentes de tráfego, controle e da via, que devem ser razoavelmente constantes para o segmento estudado, pois, qualquer alteração no tráfego, no sistema de controle dos fluxos ou na via poderá resultar em alterações na capacidade. A definição pressupõe que essas condições incluem tempo bom, pavimento em bom estado e nenhum incidente de tráfego (obstruções temporárias do fluxo).

A estimativa de capacidade refere-se a um ponto da via ou a um segmento de características uniformes com relação à geometria da via, ao tráfego e as condições de controle do fluxo de tráfego. Em função de diferenças nessas condições, cada segmento da via pode ter capacidade diferente e a capacidade do sistema pode ser inferida a partir da capacidade de seus componentes, sendo que o ponto ou segmento de piores condições operacionais determina o nível de serviço do sistema.

A capacidade é expressa em termos de uma taxa de fluxo de veículos ou de pessoas, que normalmente se refere aos 15 minutos mais congestionados da hora. Reconhece-se assim, que pode existir uma grande variação no fluxo ao longo de uma hora e, por conseguinte, a análise deve ser feita considerando o período de maior fluxo dentro da hora de pico.

A capacidade é definida em termos de uma expectativa razoável de ocorrência, ou seja, que a capacidade estimada para o segmento seja uma taxa de fluxo de tráfego que possa ser obtida com razoável frequência todas as vezes que a demanda for suficientemente alta e que também tenha sido observada em segmentos de características similares em outros locais. Portanto, ocasionalmente, pode-se observar taxas de fluxos maiores que a capacidade, mas, normalmente, essas taxas de fluxo não se repetem ou não duram muito tempo.

#### **3.2.2 Nível de serviço e taxas de fluxo de serviço**

A avaliação da qualidade do serviço numa rodovia requer o uso de medidas quantitativas para caracterizar as condições operacionais da corrente de tráfego. O nível de serviço é uma medida da qualidade das condições operacionais na corrente de tráfego, que pode ser avaliado em termos de medidas de desempenho que incluem a velocidade e o tempo de viagem, a facilidade de manobras dentro da corrente de tráfego, o tempo de retardamento (interrupções no tráfego) além de conforto e conveniência.

O HCM estabelece seis níveis de serviço, designados por letras variando de A à F, sendo que A é o melhor nível de serviço E, é o pior. Cada nível de serviço representa uma gama de condições operacionais e a percepção dos usuários dessas condições operacionais. A segurança de trânsito não está incluída nas medidas quantitativas usadas para estabelecer os níveis de serviço.

Associados aos níveis de serviços são definidos as taxas de fluxo de serviço ,que é o fluxo horário equivalente obtido observando-se o tráfego num período inferior a uma hora, normalmente 15 minutos, que são as máximas taxas de fluxo de tráfego que podem ser obtidas dentro de cada nível de serviço. As taxas de fluxo de serviço determinam a fronteira entre os níveis de serviço e são estabelecidos em função das taxas de fluxo correspondentes aos 15 minutos mais movimentados da hora.

#### **3.2.3 Medidas de desempenho**

O HCM define os níveis de serviço em termos de medidas de desempenho, que são os parâmetros escolhidos para caracterizar quantitativamente as condições operacionais na corrente de tráfego. As medidas de desempenho adotadas no HCM para componentes que apresentam fluxo não interrompido estão mostradas na quadro a seguir. Para auto-estradas, as medidas de desempenho são, basicamente, a densidade e a velocidade da corrente de tráfego; para as rodovias de pista dupla, a medida de desempenho é a densidade; para rodovias de pista simples, as medidas são a velocidade e a percentagem do tempo que se viaja em pelotão. No Quadro 1 tem-se a distribuição dos componentes com respectivas medidas de desempenho.

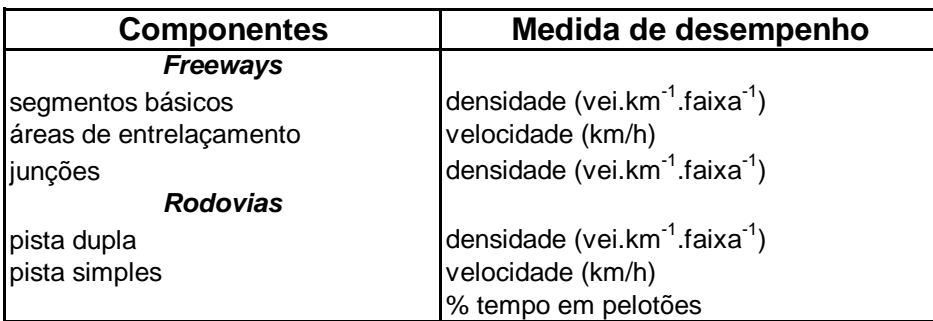

Quadro 1: Medidas de desempenho para tráfego sem interrupção Fonte: HCM(2000).

A densidade descreve a proximidade dos veículos na corrente e reflete tanto a facilidade com que se pode realizar manobras dentro do fluxo como o nível de conforto psicológico dos usuários.

A densidade é a medida de desempenho escolhida para segmentos básicos de *freeways* e para rodovias de pista dupla; quanto maior a densidade, pior a qualidade do serviço. Em rodovias de pista simples, os usuários são particularmente sensíveis a duas variáveis: a velocidade e a porcentagem de tempo viajando em pelotões, ou seja, a porcentagem do tempo que o usuário é obrigado a viajar numa velocidade menor que a desejada, por não poder ultrapassar um veículo mais lento.

Pode-se perceber facilmente que, numa rodovia de pista simples, quanto maior a porcentagem do tempo viajando em pelotões pior a qualidade do serviço.

### 3.2.4 A relação V/C e sua aplicação

As medidas de desempenho usadas pelo HCM podem ser facilmente discernidas pelos usuários, tais como densidade, velocidade, tempo de viagem, etc., pois, são parâmetros que estão relacionados com um trecho da via.

Um outro parâmetro importante da corrente de tráfego é o fluxo de tráfego, que não pode ser percebido por um motorista por estar relacionado com um ponto da via. Além dessa característica, a taxa de fluxo, isoladamente, não é um parâmetro capaz de descrever bem as condições operacionais na corrente de tráfego. Uma dada taxa de fluxo de tráfego (que não seja a que corresponde à capacidade) pode ocorrer sob condições muito diversas: com velocidade alta e densidade baixa ou com velocidade baixa e densidade alta. Essas duas condições fornecem o mesmo fluxo, mas em níveis de serviço totalmente diferentes.

Apesar de suas limitações, a taxa de fluxo de tráfego é o parâmetro que descreve a demanda, por isso, a relação v/c é um parâmetro de muita importância na análise de capacidade e nível de serviço:

 (1) capacidade $v/c$  = taxa de fluxo de tráfego  $\begin{bmatrix} c \end{bmatrix}$ (1)

I

A taxa de fluxo de tráfego representa uma previsão da demanda ou o nível existente de demanda, se a rodovia não estiver congestionada. A capacidade, por sua vez, deve ser estimada com base nas condições vigentes do tráfego, controle e da via, no trecho sendo estudado e representa o fluxo máximo que pode ser suportado pela via.

Por isso, a relação v/c é uma medida da relação entre a demanda (v) e a oferta ( c). Se v/c>1,00; a demanda (existente ou prevista) excede a capacidade estimada da via, indicando, assim, uma clara necessidade de ampliação da oferta. Uma relação v/c = 0,90 indica que o componente pode suportar um aumento de apenas 10% na demanda.

No HCM, os níveis de serviço são definidos em termos das medidas de desempenho (tais como densidade, atraso médio, etc.), mas, seus procedimentos de análise usam a relação v/c para estimação das taxas de fluxo de serviço. Isso é feito por meio de correlações matemáticas como mostrada na Figura 4, que ilustra a determinação de fluxos de serviço SF, para rodovias de pista dupla. Conhecidos os Sfi, pode-se determinar as relações v/c, correspondentes para cada nível de serviço:

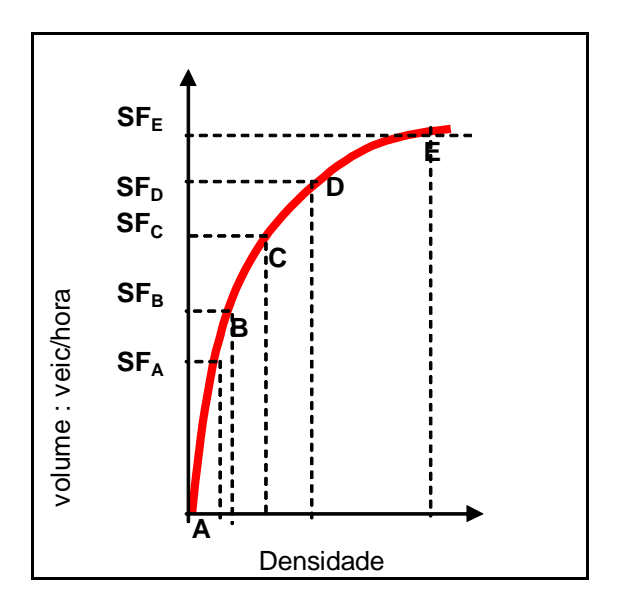

**Figura 5: Níveis de serviço para trechos d** $\blacksquare$ **e fluxo contínuo** Fonte:HCM*(2000).*

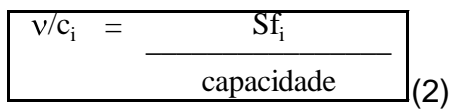

Para o nível de serviço E, que corresponde à capacidade, tem sempre que v/ $c_e$  = 1,00; ao passo que, para os níveis de serviço de A à D, a relação v/c varia entre 0 e 1,00.N 1.os níveis E e F a relação v/c é maior do qu

# **3.2.5 Capacidade básica sob condições ideais**

O HCM fornece valores para a capacidade de componentes do sistema viário em condições ideais. Condições ideais pressupõem tempo bom, pavimento em bom estado, usuários familiarizados com a via e a ausência de incidentes que possam bloquear faixas ou, de alguma forma, afetar o fluxo de veículos.

Os valores da capacidade básica sob condições ideais para rodovias são expressos em termos da taxa máxima de fluxo de tráfego observada durante 15 minutos.

No manual a unidade para capacidade e taxa de fluxo de serviço usada é "*passengercarequivalent per hour per lane' (pcephpl ).* Neste texto, este termo foi traduzido como carros de passeio equivalentes por hora por faixa de tráfego (cpe/h.faixa) ou cpe.h<sup>-1</sup>.faixa<sup>-1</sup>). Ao longo do texto, os termos carros de passeio e automóveis são sinônimos.

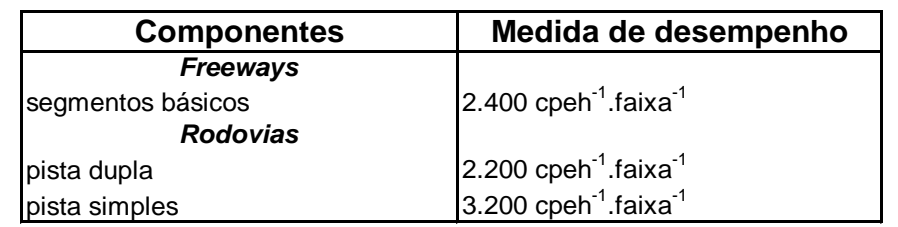

Quadro 2: Capacidades básicas sob condições ideais Fonte: HCM*(2000)*

O quadro anterior fornece a capacidade básica, sob condições ideais, para componentes onde existe fluxo contínuo. Pode-se perceber que numa auto-estrada, o maior fluxo de tráfego que uma faixa de rolamento pode suportar, se existirem condições ideais, é 2.400 automóveis/hora.

A capacidade básica de um tráfego é de 2.200 cpe/h numa rodovia de pista dupla – que difere de uma auto-estrada na medida em que, na auto-estrada, a entrada e saída de veículos ocorrem apenas através de dispositivos onde existem faixas de aceleração ou de desaceleração. Numa rodovia de pista dupla a entrada e saída de veículos podem ser feitas em qualquer ponto ao longo da rodovia.

No trabalho, conforme especificado no manual, a capacidade básica total de uma rodovia de pista simples é estabelecida para o tráfego nas duas direções, para refletir o impacto que o fluxo no sentido contrário tem sobre as oportunidades de ultrapassagem e, por conseguinte, na capacidade de se preencher, de modo eficiente, os vazios na corrente de tráfego. Esse fenômeno reduz a capacidade dos 2.200 cpe/h.faixa observados em rodovias de pista dupla para apenas 3.200 cpe/h para as duas direções.

### 3.3 FATORES QUE AFETAM A CAPACIDADE DE UMA VIA

Na definição de capacidade*,* faz-se referência às condições predominantes do tráfego, do controle e da via, que são representativas do meio ambiente viário do segmento sendo analisado. A capacidade básica – Quadro 2 - é fornecida em termos de condições ideais. Normalmente, vê-se que as condições reais do segmento não correspondem às condições ideais e, portanto, o cálculo da capacidade deve incluir fatores de correção para incorporar o efeito dessas condições inferiores às ideais. As condições predominantes da via são categorizadas em três classes: as relativas à via, as relativas ao tráfego e as relativas ao sistema de controle de tráfego.

#### **3.3.1 Fatores relacionados à via**

Os fatores relativos à via que interferem na capacidade são elementos do projeto geométrico e da zona lindeira à via. Tanto podem influir diretamente na capacidade, como podem influir numa medida de desempenho (a velocidade, por exemplo) sem afetar muito a taxa máxima de fluxo que pode ser suportada pelo componente. Os fatores da via listados no HCM*,* para vias com tráfego contínuo, incluem:

- O tipo de componente e o tipo de uso do solo da região em que está construído;
- A largura das faixas de tráfego;
- A largura dos acostamentos e a distância entre a borda e as faixas de rolamento e as obstruções laterais (muros, postes, defensas, etc.);
- A velocidade de projeto
- O alinhamento horizontal e vertical da via.

O tipo da via é um dos fatores críticos para estabelecimento da capacidade. A existência de fluxo continuo, a presença de separação física entre pistas, o controle de acessos, etc., afetam de forma significativa o fluxo de veículos na via e, por consequência, a capacidade. O tipo de uso do solo lindeiro (rural ou urbano; residencial, comercial ou industrial; etc.) também influencia o desempenho de vias e interseções.

A largura das faixas de tráfego e dos acostamentos pode ter um impacto significativo no fluxo de tráfego. Faixas de tráfego estreitas fazem com que a separação lateral entre veículos seja menor do que a maioria dos motoristas desejaria. Uma separação lateral inferior à ideal reduz a capacidade e a taxa de fluxo, pois os motoristas reduzem a velocidade ou aumentam a separação longitudinal para uma dada velocidade, fazendo com que os veículos fiquem dispostos na via como que num tabuleiro de xadrez, conforme exposto na Figura 5. Isso não ocorre quando as faixas têm largura ideal, como mostra a Figura 6.

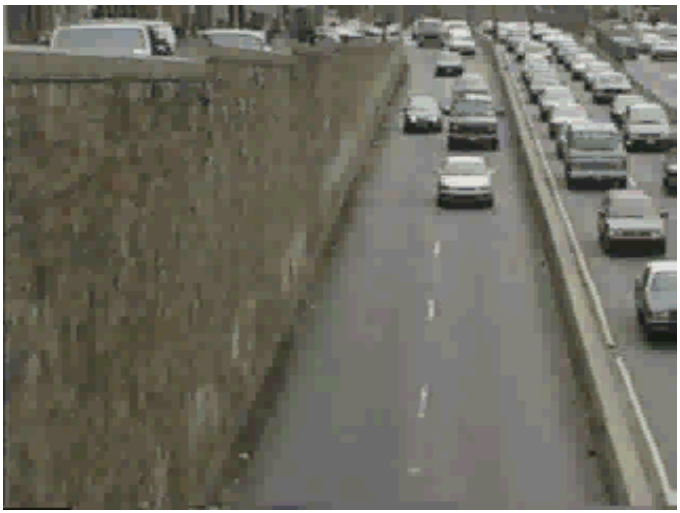

Figura 6: Efeito da largura insuficiente Fonte**:** HCM (2000)

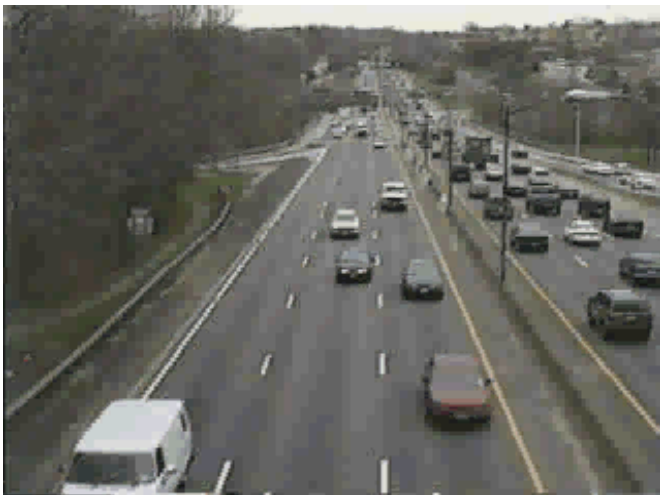

Figura 7- Faixas com largura suficiente Fonte**:**HCM(2000)

O mesmo fenômeno ocorre quando os acostamentos têm largura insuficiente: os motoristas afastam-se das obstruções laterais, reduzindo a separação lateral entre veículos, provocando um efeito comparável ao de faixas de tráfego estreitas.

Os elementos do alinhamento vertical e horizontal da via são estabelecidos em função da velocidade de projeto e da topografia da região na qual a via foi construída. Curvas fechadas, rampas íngremes e longas e quaisquer outras condições que forcem a redução da velocidade são fatores que influem na capacidade.

#### **3.3.2 Fatores relativos ao tráfego**

As condições do tráfego que interferem na capacidade e nível de serviço são os tipos de veículos que formam a corrente de tráfego e a distribuição da corrente de veículos por direção e pelas faixas de tráfego. Os procedimentos apresentados no HCM pressupõem que os motoristas estão familiarizados com a via.

Quando a corrente de tráfego é formada por outros tipos de veículos além de automóveis, ocorre uma redução na capacidade. O manual define como veículos pesados, aqueles que possuem mais de quatro pneus: os veículos pesados afetam adversamente a corrente de tráfego de duas formas principais: ocupando mais espaço na via, porque são mais longos que os automóveis, e possuindo características de desempenho (tais como: aceleração, frenagem e capacidade de manter a velocidade em subidas) inferiores às dos automóveis.

A segunda razão é a mais crítica, porque os veículos pesados, não podendo acompanhar os automóveis em diversas situações, causam a formação de vazios na corrente de tráfego que são difíceis de serem preenchidos por manobras de ultrapassagem, como ilustra a Figura 8.

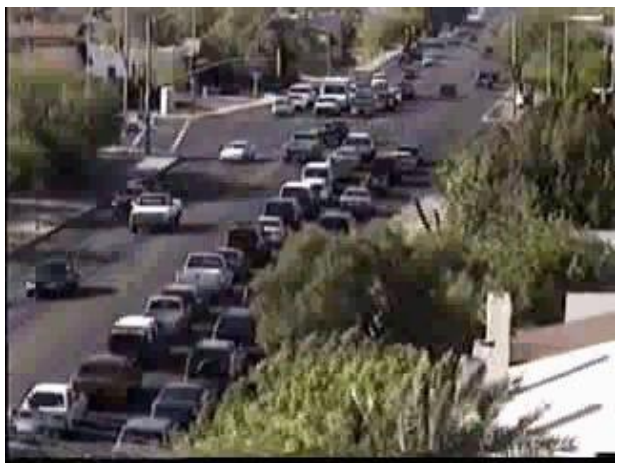

Figura 8: Formação de vazios Fonte:HCM(2000)

Esse efeito é maior em rampas íngremes e longas, nas quais as diferenças no desempenho veicular são mais pronunciadas e em rodovias de pista simples, nas quais a manobra de ultrapassagem é feita usando-se os intervalos no fluxo oposto.

O HCM categoriza os veículos pesados em caminhões, ônibus e veículos de recreação, que são trailers autopropelidos (usualmente montados em plataformas de caminhonetes) ou automóveis rebocando trailers, barcos, etc. os veículos de recreação quase sempre são dirigidos por motoristas amadores, o que acentua os impactos causados pelas suas deficiências de desempenho.

Normalmente, não se faz distinção entre os diversos tipos de caminhões que são encontrados na corrente de tráfego, mas alguns dos procedimentos permitem escolher o tipo predominante de caminhão encontrado na corrente de tráfego. O efeito dos veículos pesados é incorporado na análise através do uso do fator de equivalência veicular, que é o número de automóveis que produz o mesmo efeito que um veículo pesado sobre a corrente de tráfego, dada às características do trecho estudado.

A distribuição direcional do tráfego influencia dramaticamente a capacidade de rodovias de pista simples. As condições ideais ocorrem quando o fluxo é distribuído igualmente entre duas direções e a capacidade declina acentuadamente com o aumento do desequilíbrio dos fluxos em cada sentido. Em rodovias de pista dupla e em auto-estradas, a análise é feita separadamente para cada sentido, analisando-se os fluxos de pico de cada um, que podem ocorrer em horários diferentes do dia – o pico da manhã e o pico da tarde tendem a ocorrer em sentidos opostos.

A distribuição da corrente pelas faixas de tráfego é um fator que afeta apenas as auto-estradas e as rodovias de pista dupla, já que, tipicamente, a faixa da direita tem uma densidade menor que as demais faixas. Os procedimentos estabelecidos pressupõem uma distribuição por faixas típicas das encontradas em rodovias americanas.

#### **3.3.3 Condições de controle de tráfego**

As condições de controle de tráfego são preponderantes nos segmentos onde ocorre fluxo interrompido, nos quais o tempo disponível para a movimentação de cada fluxo de tráfego determina a capacidade, as taxas de fluxo de serviço e os níveis de serviço.

Dos dispositivos de controle de tráfego, os semáforos são os mais críticos, já que determinam o tempo disponível para cada fluxo de tráfego nas interseções. O efeito dos sinais de parada obrigatória são muito menores, já que esses apenas estabelecem a preferência e os motoristas no fluxo secundário cruzam a via preferencial nos intervalos da corrente principal.

Outros dispositivos de controle de tráfego também exercem alguma influência sobre a capacidade e o nível de serviço, como:

- A proibição de estacionamento pode aumentar a largura ou número das faixas de tráfego;
- As proibições de conversões podem evitar conflitos em cruzamentos;
- O controle do uso de faixas de tráfego pode evitar conflitos entre movimentos e entre automóveis e veículos pesados;
- As vias de mão única eliminam os conflitos que podem ocorrer entre veículos que fazem conversões à esquerda e os veículos que viajam na direção oposta.

# 3.4 CONSIDERAÇÕES GERAIS

Uma cidade sem planejamento rodoviário passará a enfrentar sérios problemas de toda a ordem com o passar dos anos.

Assim, neste capítulo,fez-se uma abordagem teórica sobre capacidade e nível de serviço de vias, para expor de que forma é feito um planejamento rodoviário, conhecendo critérios como: fatores que afetam a capacidade de uma via e suas medidas de desempenho. Esses fatores são utilizados na metodologia desenvolvida na presente pesquisa.

# **CAPÍTULO 4**

# **METODOLOGIA PARA CÁLCULO DA CAPACIDADE DE RODOVIA MÚLTIPLAS FAIXAS**

# 4.1 CONSIDERAÇÕES INICIAIS

Rodovias de Múltiplas Faixas - RMF - são aquelas que possuem duas ou mais faixas por sentido e podem ser divididas ou não. As divididas apresentam uma divisão central separando os dois sentidos de fluxo - Figuras 8 e 9.

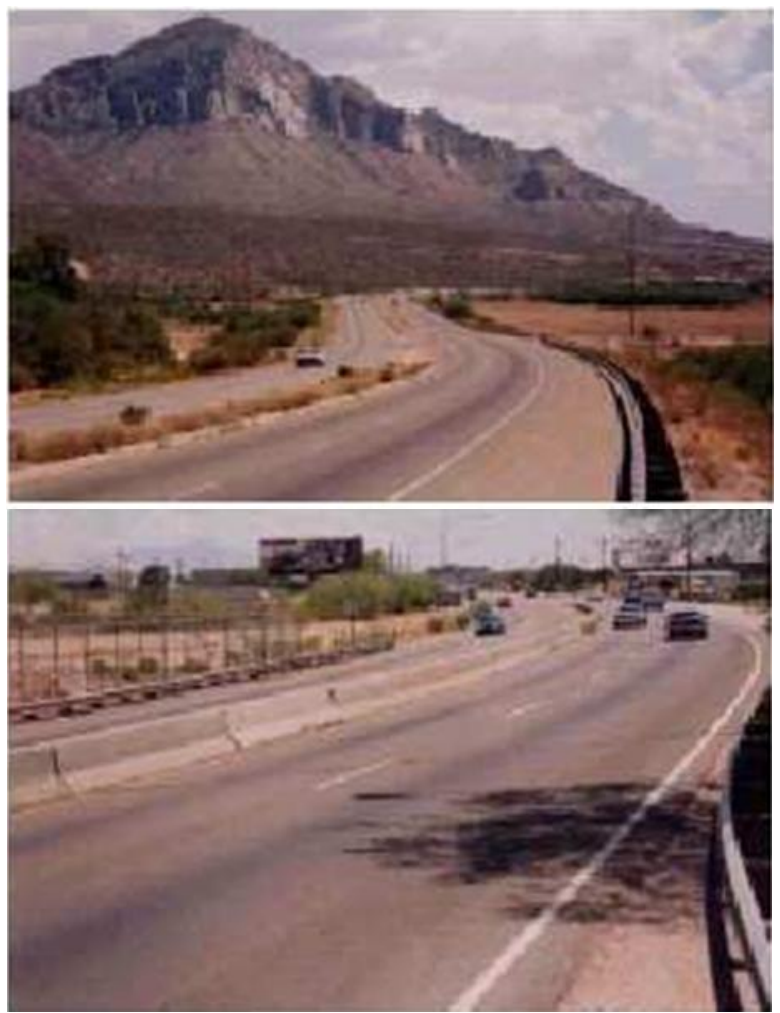

Figura 9: RMF divididas Fonte:HCM(2000)

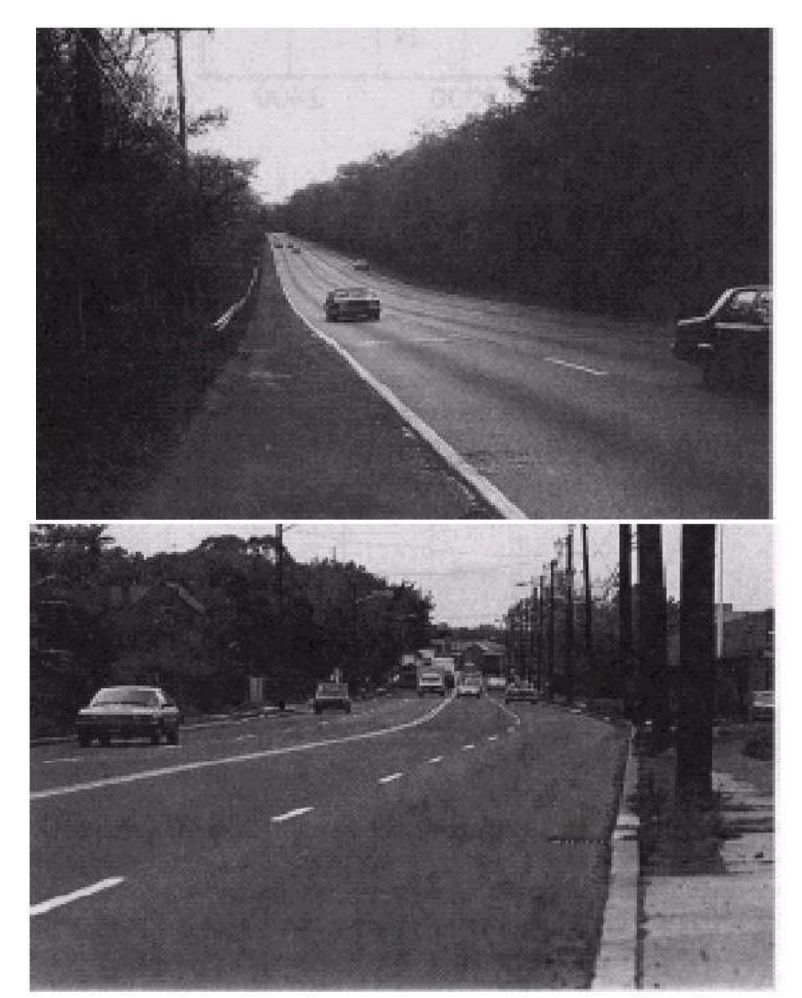

Figura 10: RMF não divididas Fonte:HCM (2000)

A metodologia do HCM considera as rodovias de múltiplas faixas como aquelas que possuem, geralmente, limites de velocidade de 70 a100 km/h. Estas vias têm, normalmente, de 4 a 6 faixas e estão tipicamente localizadas em áreas urbanas ou em áreas rurais, com grandes volumes de tráfego. Ainda conecta importantes centros de desenvolvimento, gerando um número significante de viagens diárias.

Semáforos podem ser encontrados ao longo de tais vias, embora quando espaçados de menos de 3 km, podem adquirir características de vias arteriais urbanas. Neste caso considera-se fluxo descontínuo e para análise de capacidade deve-se considerar as interseções sinalizadas, alem do volume de tráfego que varia bastante, dentro do intervalo de 15.000 a 40.000 veículos por dia.

A principal diferença entre estas vias e as *freeways* é que as RMF não têm um controle total de acesso e algumas vezes não possuem divisão. Portanto, recebem

influência do fluxo oposto, o que somado à ocupação do solo ao longo da via pode levar a problemas de acesso e de mudança de faixas.

A capacidade de uma rodovia de múltiplas faixas sob condições básicas é 2.200 cp / h / faixa para rodovias com fluxo livre com velocidade de fluxo livre (VFL) igual 100 km / h.

# 4.2 CARACTERÍSTICAS DE UMA RMF

Uma das mais importantes características de uma rodovia de múltiplas faixas é a velocidade de fluxo livre, que é a velocidade de tráfego quando o volume é baixo e a densidade se aproxima de zero. Praticamente é a velocidade em que os motoristas se sentem confortáveis viajando sob as condições físicas, ambientais e de controle de tráfego existente num segmento não congestionado.

A importância da velocidade no fluxo livre(VFL) é ser o parâmetro básico para análise de capacidade e nível de serviço para condições de fluxo contínuo. De acordo com alguns estudos, a determinação da VLF no campo é possível, quando o volume é baixo e inferior a 1400cp/h/f(HCM-2000).

Quando não for possível utilizar dados de campo ou de uma rodovia similar, uma estimativa se faz necessária, baseada em dados existentes, experiência e consideração de vários fatores que tem influência na VFL. A velocidade limite, por exemplo, é um fator que afeta a VFL.

Consideram-se que em condições ideais as Rodovias de Múltiplas faixas apresentam as seguintes características:

- Largura de faixa de no mínimo 3,60 m.
- Largura total de afastamento de 3,60 m num sentido
- Somente caros de passeio no tráfego
- Sem acessos diretos na rodovia
- Divisão central
- Velocidade de fluxo livre maior que 100 km / h

## 4.3 METODOLOGIA

A metodologia de análise da capacidade de rodovias de Múltiplas faixas compreende as seguintes etapas:

- Estimativa da Velocidade de Fluxo Livre
- Cálculo da Taxa de Fluxo
- Determinação do Nível de serviço

Destaca-se que a metodologia definida pelo manual não considera velocidades de fluxo livre inferiores a 70 km / h e maiores que 100 km / h. A densidade é o fator determinante do nível de serviço.

# **4.3.1 Estimativa de velocidade fluxo livre (VFL)**

Conforme dito anteriormente, para valores até 1.400 cp /h /f pode-seobtera velocidade de fluxo livre no campo. Quando não houver pesquisa de campo utilizase a expressão:

$$
VFL = VFLB - flw - flc - fm - fa, (3)
$$

onde:

VFLB – velocidade de Fluxo livre básica

- flw fator de ajustamento para largura de faixa
- flc ajustamento para afastamento lateral
- fm ajustamento para o tipo de rodovia (dividida e não dividida)
- fa ajustamento para pontos de acesso

### 4.3.1.1 Estimativa de VFLB

Segundo HCM*(2000)* a VFLB em rodovias de múltiplas faixas sob condições básicas (ideais) é de aproximadamente 11 km / h maior que a velocidade limite para 65 e 70 km / h e 8 km / h maior para 80 e 90 km / h. Quando houver controle eletrônico de velocidade é usual considerar-se um valor 10% acima da velocidade limite. Esta velocidade, também, pode ser considera igual à velocidade de projeto, em segmentosque não têm uma limitação definida da velocidade de limite.

### 4.3.1.2 Fator de ajuste para largura de faixa flw

Este fator varia de 0,0 (para 3,60 m) a 10,6(para 3,0 m) conforme se pode observar no Quadro A2 do anexo, ou seja para larguras de faixas inferiores a ideal ( 3,60m) tem-se uma redução da velocidade.

## 4.3.1.3 Fator de ajuste para afastamentos laterais (flc)

Este fator se refere à redução de velocidade causa da pela distância total obstruções fixas na lateral da via ou no meio. Obstruções fixas incluem postes sinais árvores, pontes ferroviárias, barreiras ao tráfego ou muros. Calçadas não são consideradas obstruções.

Para definir o valor correspondente ao total da distância à obstrução utiliza-se:

 $Tlc = Lcr + Lcl(4)$ 

onde:

Tlc -total de obstrução lateral

Lcr - distância a obstrução a direita da via (se maior que 1,80 m, considerar 1,80 m) Lcl.-distância a obstrução a esquerda da via ( se maior que 1,80 m, considerar 1,80 m)

Para rodovias não divididas não há fator de afastamento à esquerda. Porém, para usar o Quadro 3 do anexo, considera-se uma distância central igual a 1,80 m, pois a influência pelo fato de ser uma rodovia não dividida já é considerada no parâmetro fm para tipo de divisão central.

A distância lateral central de rodovias que possuem faixas para giro a esquerda é considerada de 1,80 m.

4.3.1.4 Fator de ajuste para divisão central (fm)

Este fator considera uma redução da velocidade no caso em que a via não possui uma divisão central. A redução de velocidade é de 2,60km/h para rodovias não divididas.

4.3.1.5 Ajustamento por densidade de pontes de acesso (fa)

A densidade de pontos de acesso (entradas ou saídas) numa rodovia RMF é determinada dividindo-se o total de número de acesso (interseções ou "*driveways*") no lado direito da via pelo comprimento total do segmento.

O Quadro A5 do anexo, indica que cada acesso por quilometro representa uma redução de aproximadamente 0,40 km/h.

Um acesso ou *driveway* deve ser incluído somente quando influencia o tráfego. Um acesso que não notado pelos usuários da via, porque tem pouca utilização, não deve ser incluído.

# **4.3.2 Determinação da taxa de fluxo**

A taxa de fluxo representa um ajustamento do fluxo de veículos para carros de passeio considerando a presença de veículos pesados e o fator de hora de pico.

Para tal utiliza-se a seguinte expressão:

$$
V_{cp} = \frac{V}{FHP \times N \times f_{HV} \times f_p}
$$
 (5)

Onde:

- V- volume horário (veículos / hora)
- Vcp taxa de fluxo ( cp / h ) para 15 minutos
	- N-. número de faixas
- fhv veículos pesados
- fp fator de ajuste para população

#### 4.3.2.1 Fator de ajuste para veículos pesados

Este fator varia em função dos fatores de equivalência para caminhões/ônibus (Et) e veículos recreacionais (Er) para cada do tipo de terreno:plano, ondulado ou montanhoso ,assim definidos:

- terreno plano pequenos greides de até 2%
- terreno ondulado veículos pesados reduzem substancialmente sua velocidade
- terreno montanhoso veículos pesados operam em velocidade de arrasto por distâncias significantes e intervalos freqüentes.

$$
f_{\scriptscriptstyle HV} = \frac{1}{1 + P_{\scriptscriptstyle T}(E_{\scriptscriptstyle T}-1) + P_{\scriptscriptstyle r}(E_{\scriptscriptstyle R}-1)}
$$
(6)

Onde:

- f hv fator de ajustamento para veículos pesados
- Pt percentual de caminhões e ônibus no fluxo de tráfego
- Pr percentual de veículos de recreio
- Et equivalente em carros de passeio para caminhões e ônibus
- Er equivalente em carros de passeio para veículos de recreio

#### 4.3.2.2 Greide específico

Um segmento é considerado um "greide específico", quando tem uma elevação de até 3% numa extensão maior que 1,6 km ou maior que 3% com mais de 0,8km.

Além disso, o aclive e o declive devem ser tratados de forma diferentes. Para aclivesosquadros 6 e 7 do anexo, apresentam os equivalentes em carros de passeio para ônibus/caminhão (Et) e para veículos recreacionais (Er) em rodovias de 4 e 6 faixas. Os valores doQuadro 6 do anexo, são baseados em caminhões quetêm a relação peso/força de 100kg/kw que é o caminhão típico desta vias nos EUA.

Para declives menores que 4% e para extensões de declive menores ou iguais a 3,2km, utilizam-se os equivalentes para terreno plano do quadro 5 localiza no anexo. Para declives de no mínimo 4% e maior que 3,2km utilizam-se os valores do Quadro 8localizado no anexo, para caminhões e ônibus. Para veículos recreacionais (Er) utilizam-se os equivalentes para terreno em nível do Quadro 5.

#### 4.3.2.3 Fator de ajustamento para população de motoristas

Este fator reflete o conhecimento do motorista quanto à rodovia. Motoristas habituais que usam a via para viagens casa-trabalho têm um conhecimento da via maior do que aqueles que a usam esporadicamente. Assim, tem-se que conhecer a característica da via, se ela é utilizada diariamente ou apenas em fins de semana pela grande maioria dos usuários. De acordo com esta característica este fator pode variar entre 0,85 e 1,00.

Após discorrer sobre cálculo da velocidade de fluxo livre e taxa de fluxo, parte-se agora para a determinação do nível de serviço.

#### **4.3.3 Determinação do nível de serviço**

Para determinar os níveis de serviço da via deve-se:

1) Segmentar a rodovia de forma apropriada.

2) Com base na medida ou estimativa de VFL construa uma curva de fluxo versus Velocidade de acordo com a forma da curva mostrada na figura 1 do anexo.

3) Baseada na taxa de fluxo Vcp entre no gráfico da figura 1 do anexo, até encontrar a VFL desenhada e identifique o NS.

4) Determinar a densidade de fluxo de acordo com a seguinte equação:

$$
D = \frac{V_{cp}}{S} \qquad (7)
$$

Onde:

```
D - densidade ( cp/h/f)
```
Vcp - taxa de fluxo ( cp/h/f)

S - velocidade média de viagem (km/h)(calculada pela equações da Figura 1 do anexo)

Com o valor da densidade, pode-se, também, fazer uma estimativa do nível de serviço, utilizando-se o Quadro A1 do anexo . Nesta, estão definidas as densidades máximas para cada nível de serviço.
## 4.4 DEMONSTRATIVO DO CÁLCULO DO NÍVEL DE SERVIÇO

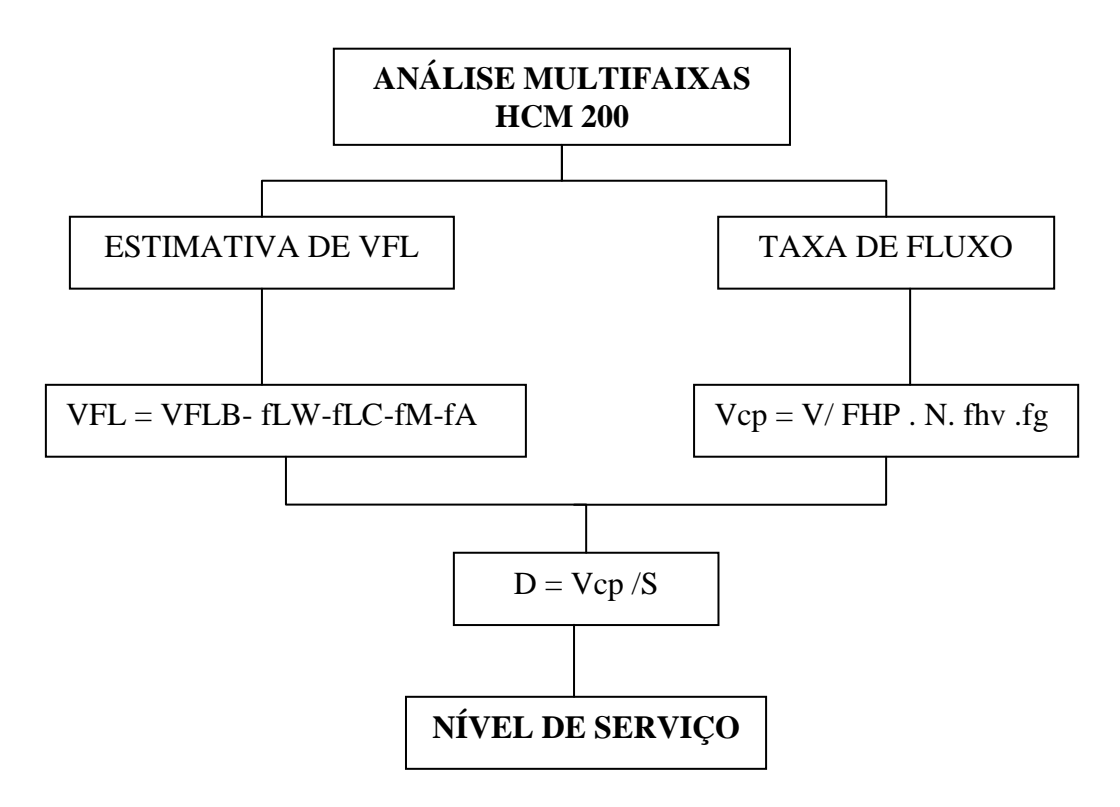

Figura 11: Metodologia de cálculo de nível de serviço

### 4.5 CONSIDERAÇÕES GERAIS

No capítulo 4 é abordado segundo o HCM(2000) a metodologia de cálculo para se calcular capacidade e nível de serviço de rodovias multifaixas*,* mostrando quais fatores e variáveis são necessários para os cálculos da capacidade e do nível de serviço da via.

Este cálculo faz parte da metodologia proposta e apresentada a seguir.

### **CAPÍTULO 5**

#### **DESENVOLVIMENTO DA METODOLOGIA PARA AVALIAÇÃO DO NÍVEL DE SERVIÇO COM A ADIÇÃO DAS VARIÁVEIS PROPOSTAS**

#### 5.1 ENSAIO DA METODOLOGIA PROPOSTA

A metodologia proposta tem como objetivo principal avaliar o nível de serviço de uma via qualquer, constituindo instrumento auxílio à tomada de decisão para adoção de medidas para o Gerenciamento da Demanda. Esta leva em consideração o nível de serviço calculado primeiramente pelo HCM(2000), o volume de automóveis que passam por hora nessa via e a emissão de poluentes desses automóveis por hora.

Essa avaliação é feita através da análise dos dados citados no parágrafo anterior, através de um tratamento estatístico que é dado aos mesmos.

O desenvolvimento da metodologia é abordado neste capítulo. Esta se compõe de módulos: (1) cálculo do Nível de Serviço pelo HCM(2000); (2) acréscimo de novas variáveis; (3)análise estatística; (4) módulo de decisão e (5) módulo de intervenção com gerenciamento da demanda.

A aplicação focaliza os dados fornecidos a Terceira Ponte. Ainda explica-se como foi calculado o nível de serviço da Ponte para um dia completo (24 horas) e, também, como foram calculadas as duas novas variáveis, emissão de poluentes e custo do tempo de produção perdido.

As técnicas estatísticas são detalhadas ao longo do capítulo, demonstrando como foi feito para determinar o novo nível de serviço e por fim explica-se qual foi o critério para definir a aceitação ou descarte do novo nível de serviço.

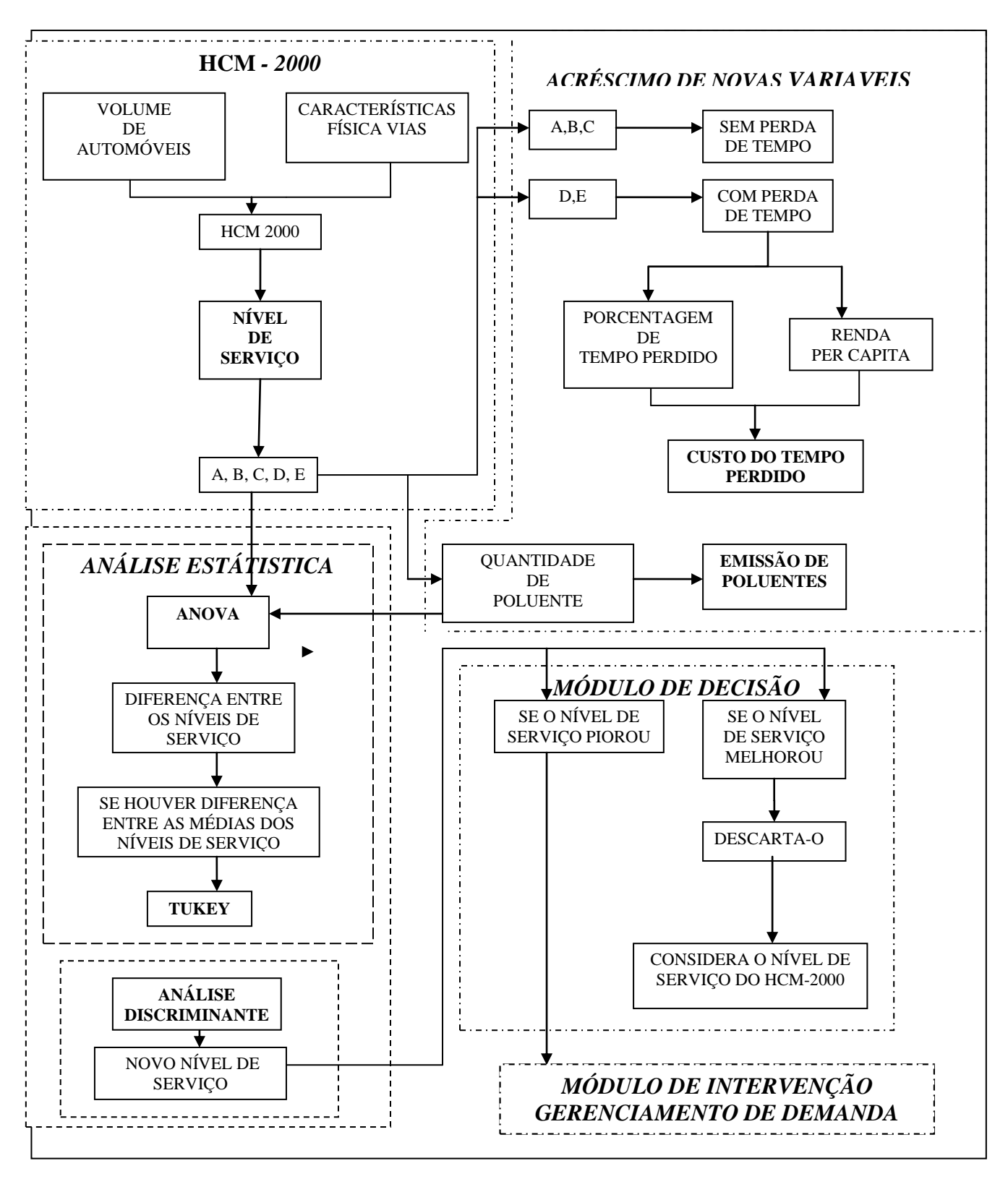

Figura 12: Metodologia para avaliação do nível de serviço

## 5.2 CÁLCULO DO NÍVEL DE SERVIÇO

A Terceira Ponte possui dois sentidos, cada um com duas faixas, e esses dois sentidos são separados por uma divisão central:

- Sentido Sul, direção Vitória Vila Velha e,
- Sentido Norte, direção Vila Velha Vitória.

Como o objetivo do trabalho é estudar os acessos à cidade de Vitória, então o sentido escolhido para ser estudado foi o norte, que é o acesso de quem tem como origem Vila Velha e destino Vitória. Foram levantados junto a Rodosol, concessionária que opera a Terceira Ponte, os dados referentes ao fluxo de automóveis que passaram na Ponte no sentido norte durante uma semana de um mês típico do ano de 2009.Esse levantamento pode ser visto através do Quadro 3.

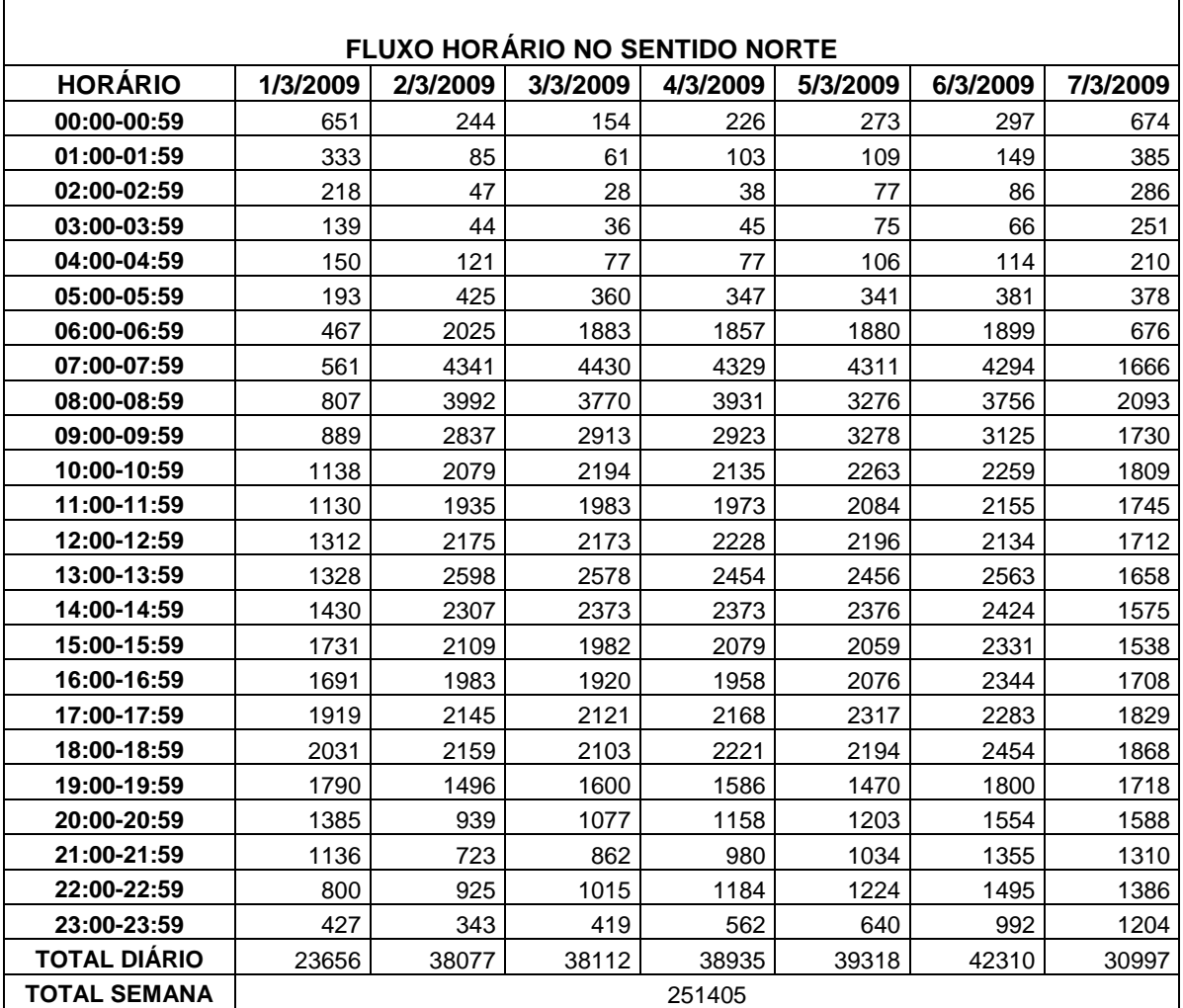

Quadro 3: Fluxo horário do sentido norte da Terceira Ponte. Fonte: Rodosol (2009)

A partir dos dados levantados juntos a Concessionária Rodosol, foi-se feito o cálculo do nível de serviço da Ponte, baseado na metodologia do HCM*(2000)*, rodovias de múltiplas faixas, pois como já foi mencionado nesta pesquisa a Terceira Ponte possui duas faixas por sentido e uma divisão central.

Para se calcular o nível de serviço da Ponte, primeiro segmentou-se a mesma em três trechos:

- Trecho 1: Aclive com velocidade de 70 Km/h;
- Trecho 2: Área central com velocidade de 80 Km/h;  $\bullet$
- Trecho 3: Declive com velocidade de 70 Km/h.  $\bullet$

**OBS:** A velocidade nas entradas do aclive e no início do declive é de 60 Km/h, mais velocidade que só é respeitada nos radares eletrônicos. Após os radares os automóveis andam com uma velocidade um pouco superior. Por isso foi adotada nesse trabalho 10 Km/h a mais do que a velocidade estipulada no Aclive/Declive, dando assim uma velocidade de 70 Km/h.

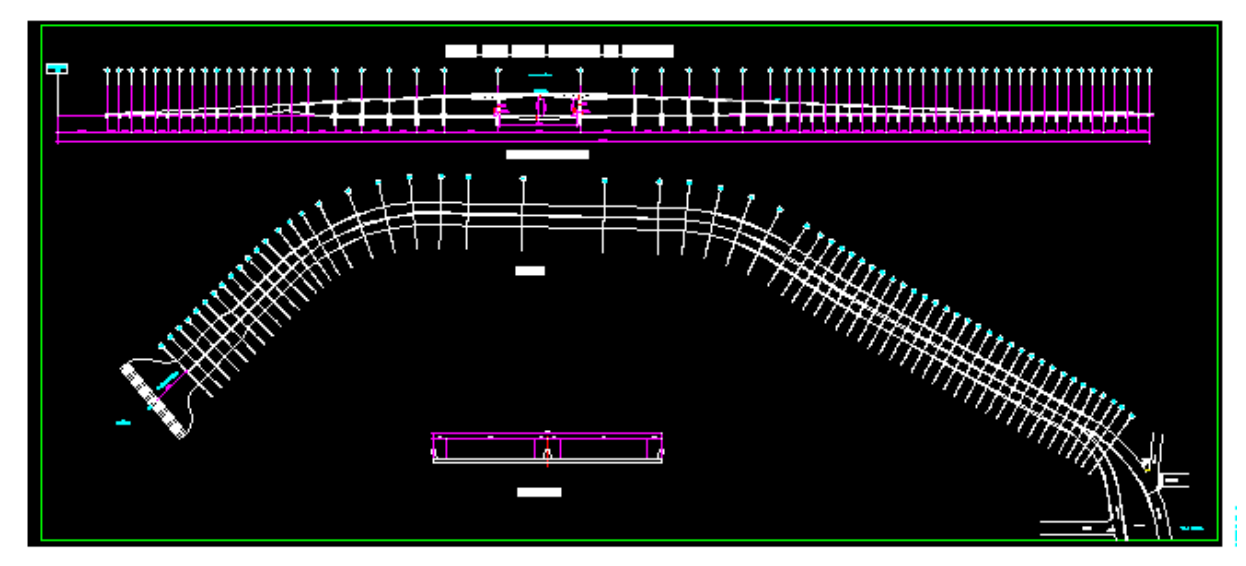

Figura 13: Vista da Terceira Ponte Fonte: Rodosol (2009)

A seguir descrevem-se as etapas do cálculo do nível de serviço:

1ª Etapa - Cálculo da Velocidade de Fluxo Livre (VFL**).**

 $VFL = VFLB - flw - flc - fm - fa$  (3)

Onde a VFLB (Velocidade de Fluxo Livre Básica) segundo o HCM*(2000)* em rodovias de múltiplas faixas sob condições básicas (ideais) é de aproximadamente 11 Km/h maior que a velocidade limite para 65 e 70 Km/h e 8 Km/h maior para 80 e 90 Km/h.

Portanto, como a velocidade limite tanto no trecho 1 (aclive), quanto no trecho 3 (declive) é de 70 Km/h, então a respectiva VFLB será de 81 Km/h. Já no trecho 2 (área central) como a velocidade limite é de 80 Km/h então a VFLB será de 88Km/h.

O flw (fator de ajuste para largura de faixa) é calculado segundo o Quadro A1 do anexo , de acordo com a largura da faixa.No caso da Ponte como a largura das suas faixas são de 3,2 metros o seu flw será de 4,9 Km/h.O fator de ajuste para afastamentos laterais (flc) é 0, pois não há obstruções fixas na Ponte que causem a redução de velocidade.O fator de ajuste para a divisão central (fm) é 0, pois a Ponte possui uma divisão central.

O ajustamento por densidade de pontos de acesso (fa), é de 0,8 Km/h, como a tabela 4 do anexo indica que cada acesso por quilometro representa uma redução de aproximadamente 0,40 km/h e a Ponte possui dois acessos no sentido estudado. No Quadro 4 pode ser visto o cálculo da VFL para os três trechos da Ponte

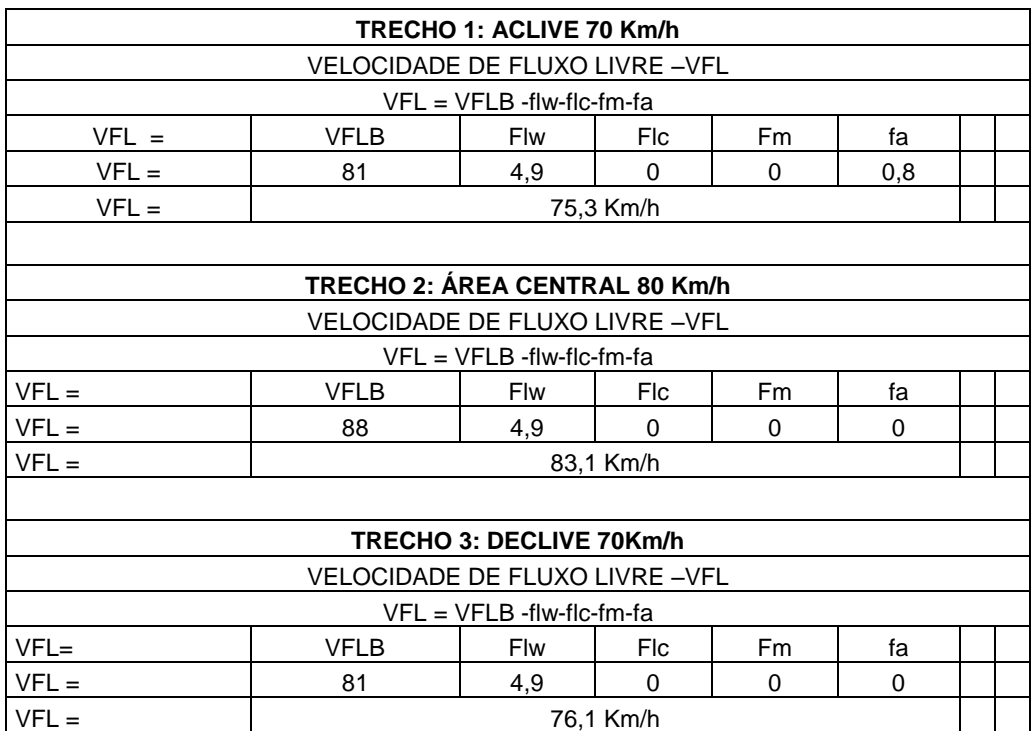

Quadro 4: Cálculo da VFL para os 3 trechos da Ponte

2ª Etapa – Cálculo da taxa de fluxo

Para se calcular a taxa de fluxo, antes tem que se calcular diversos fatores que compõe a mesma.

A taxa de fluxo é representada pela seguinte fórmula:

$$
V_{cp} = \frac{V}{FHP \times N \times f_{HV} \times f_p}
$$
 (5)

A obtenção do volume horário (veí/h) foi obtida através do Quadro 3 pois o volume horário é o número de carros que passam na Ponte a cada hora e, a obtenção dos dados do fator hora pico (FHP), foi através de relatório de pesquisa enviado para o gerente de operação da Ponte.

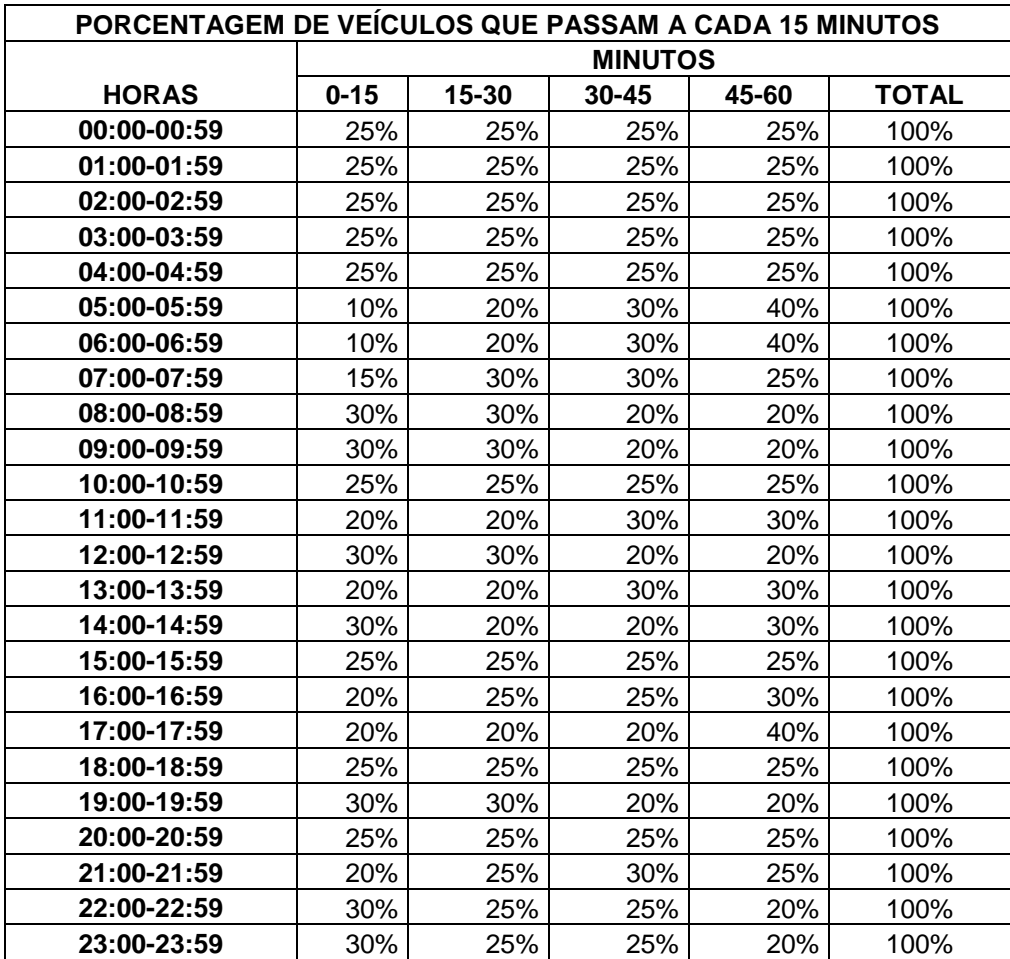

Quadro 5: Relatório de pesquisa respondido pelo gerente.

A partir do relatório respondido pelo gerente foi encontrado o FHP, que esta representado pelo Quadro 6.

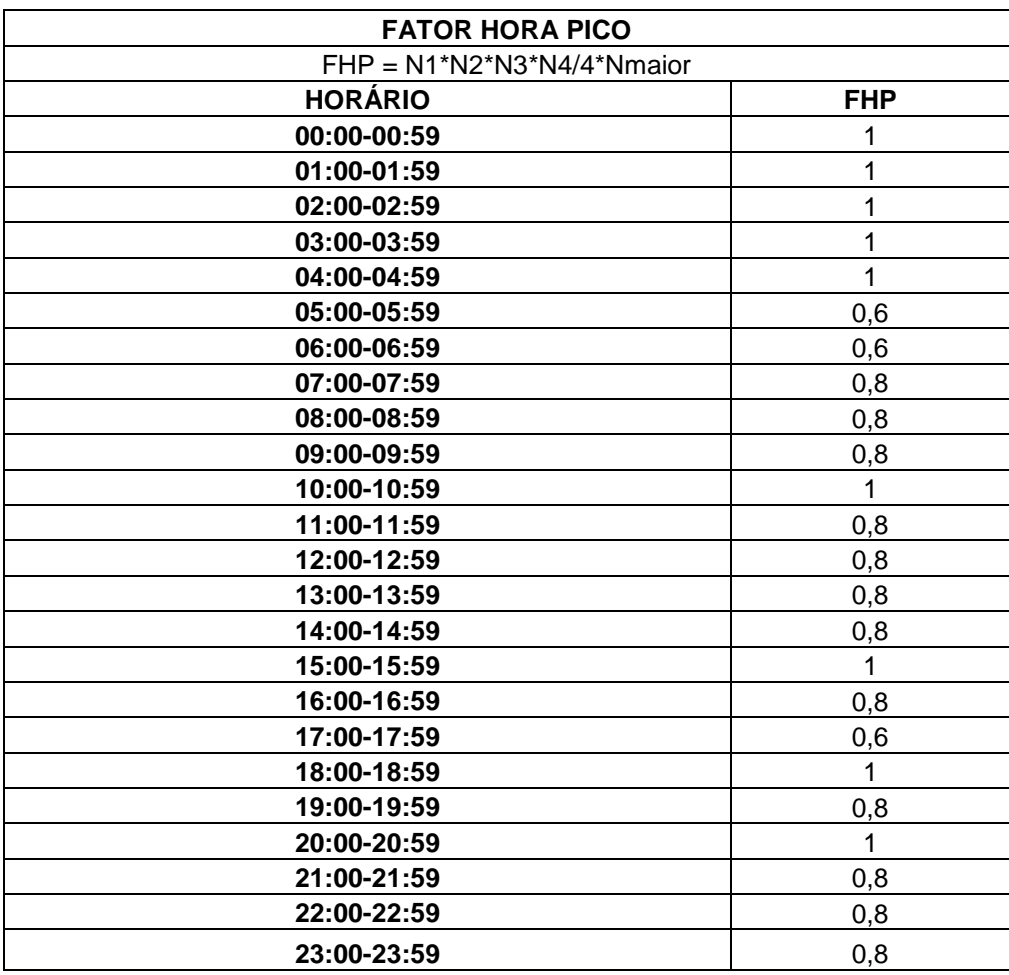

Quadro 6 : Fator Hora Pico

O número de faixas da Ponte é 2 como já foi mencionado anteriormente por isso N = 2.

O fator de ajuste para veículos pesados (fhv), varia em função dos fatores de equivalência para caminhões / ônibus(Et) e veículos recreacionais (Er) para cada tipo de terreno: plano, ondulado ou montanhoso.

A formula que representa o fhv é a seguinte:

$$
f_{HV} = \frac{1}{1 + P_T (E_T - 1) + P_r (E_R - 1)}
$$
(6)

Onde:

fhv - fator de ajustamento para veículos pesados

- Pt percentual de caminhões e ônibus no fluxo de tráfego
- Pr- percentual de veículos de recreio
- Et equivalente em carros de passeio para caminhões e ônibus
- Er equivalente em carros de passeio para veículos de recreio

Como a Ponte é divida em três trechos, tem que se calcular um fhv para cada trecho.Primeiramente, tem que se dividir em categorias o fluxo de automóveis que passam na Ponte, para assim se obter a porcentagem de veículos pesados e recreciacionais que passam pela Ponte.O Quadro 7 mostra como foi feita essa estratificação de veículos é calculado as porcentagens de veículos pesados e recreciacionais.

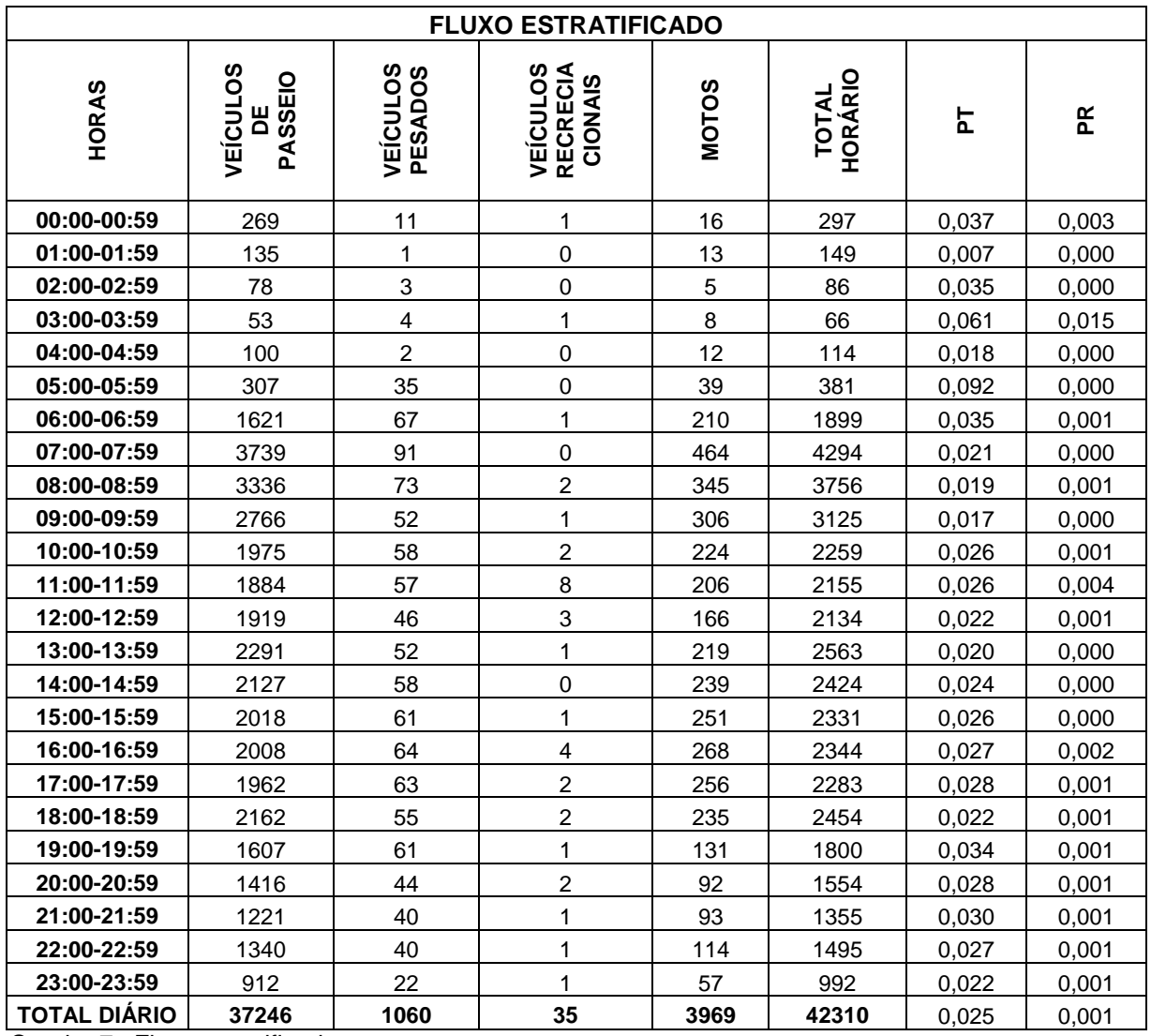

Quadro 7 : Fluxo estratificado

O trecho 1(Aclive 70 Km/h) é considerado um greíde específico, pois um segmento para ser considerado como tal precisa de ter uma elevação de até 3% numa extensão maior que 1,6 km ou maior que 3% com mais de 0,8km.

O trecho 1 possui uma elevação de mais de 4 % com uma extensão de um pouco mais de 1,5 Km. Portanto a tabela que será utilizada para se achar os fatores de equivalência para caminhões / ônibus(Et) e veículos recreacionais (Er), serão os quadros 8 e 9 do anexo.

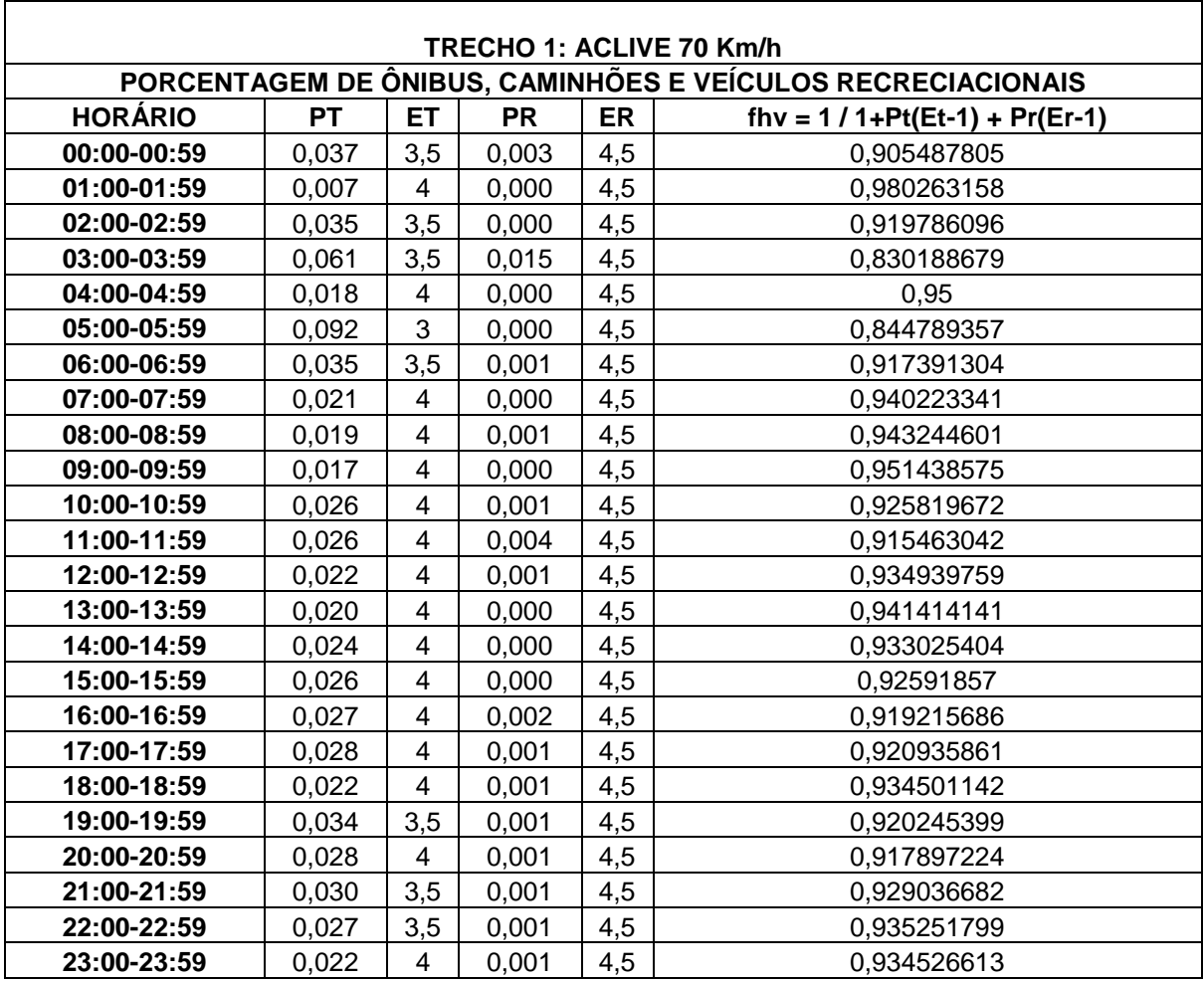

Quadro 8: Cálculo do fhv para o trecho 1

O trecho 2 (Área central 80 Km/h) é considerado um segmento em nível, isso quer dizer com gréide menor que 2%. Portanto a tabela que será utilizada para se achar os fatores de equivalência para caminhões/ônibus(Et) e veículos recreacionais (Er), será o quadro 6 do anexo.

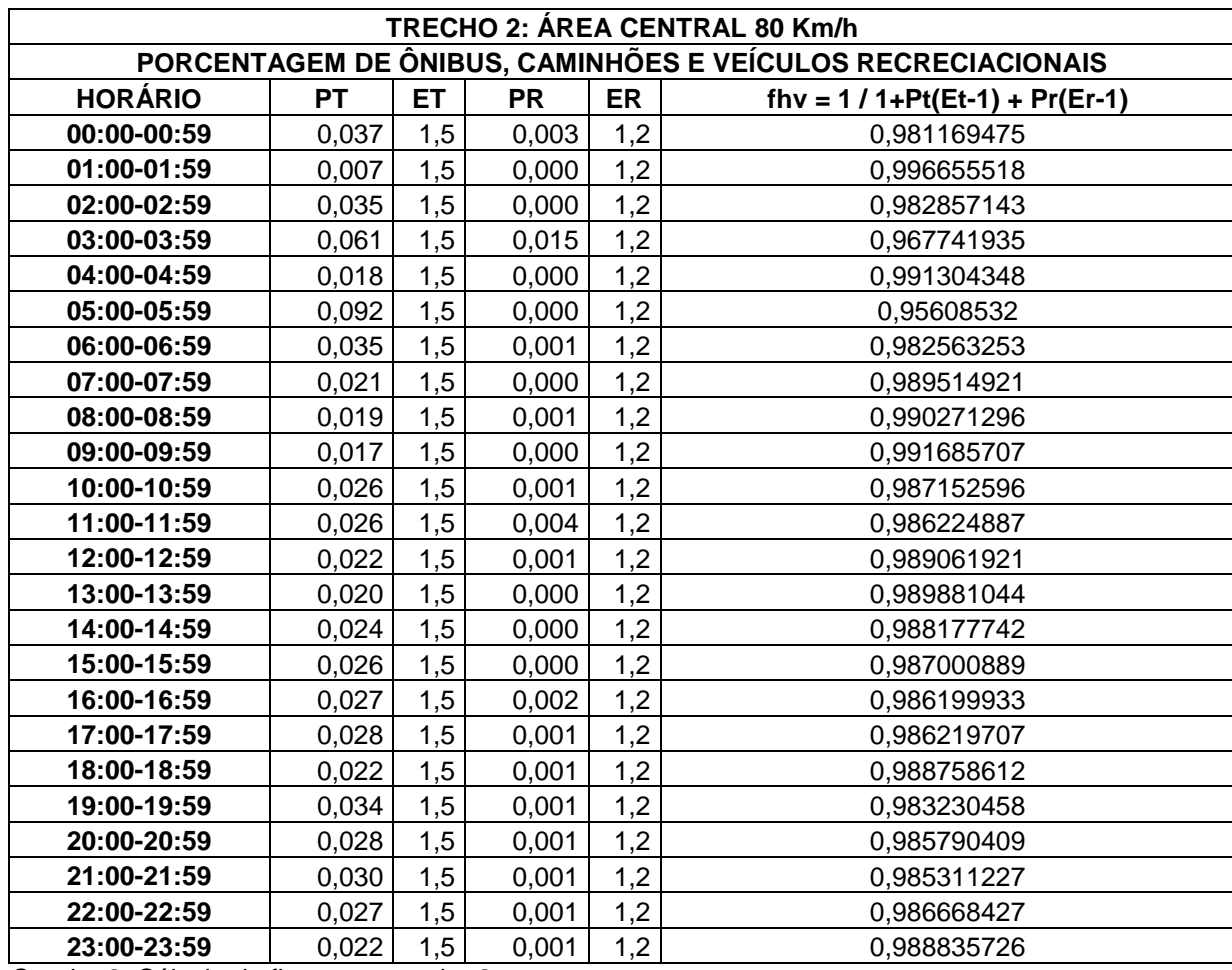

Quadro 9: Cálculo do fhv para o trecho 2

Segundo o HCM 2000 para declives menores que 4% e para extensões de declive menores ou iguais a 3,2 km, utilizam-se os equivalentes para terreno plano do quadro do anexo.

O trecho 3 possui um declive de aproximadamente 4% e uma extensão de aproximadamente 1 Km.

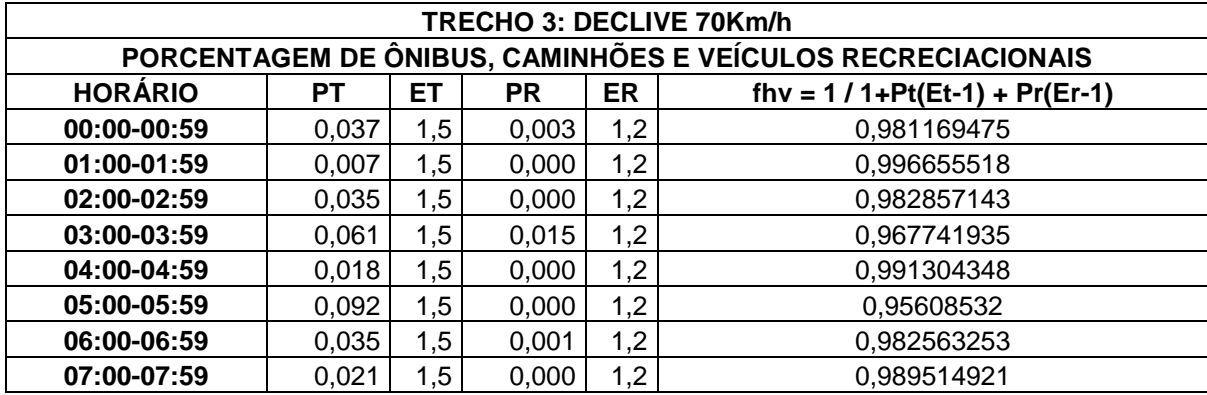

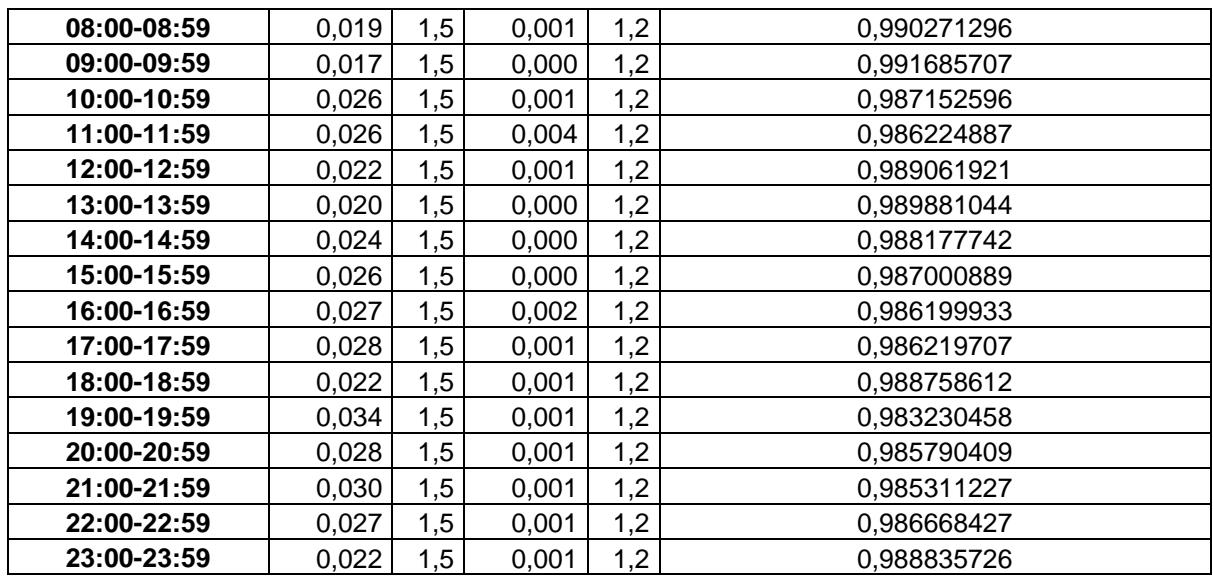

Quadro 10:Cálculo do fhv para o trecho 3

A obtenção do fator de ajustamento para a população do motorista (fp) varia de 0,85 a 1, portanto foi considerada um fator de 0,95, pois a grande maioria dos motoristas que passam pela Ponte conhecem o seu trajeto.

Com todos esses dados levantados e calculados, pode-se obter a taxa de fluxo (Vcp), que representa um ajustamento do fluxo de veículos para carros de passeio considerando a presença de veículos pesados e o fator de hora de pico.

Também houve a necessidade de se fazer um cálculo de taxa de fluxo (Vcp) para os três trechos da Ponte, pois como já foi demonstrado o fator de ajuste para veículos pesados (fhv) é diferente para cada um dos três trechos da Ponte, o que acarreta em taxas de fluxos diferentes.

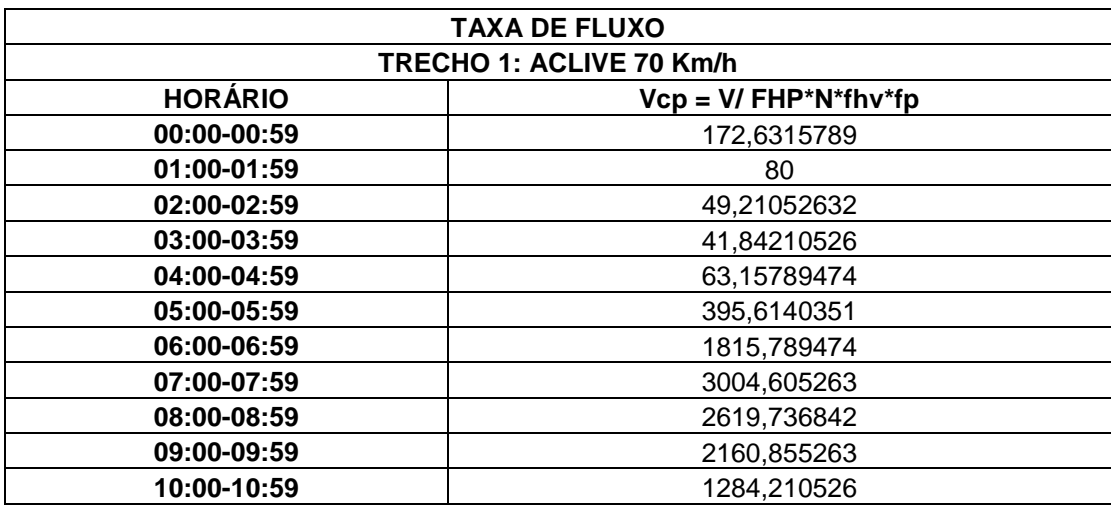

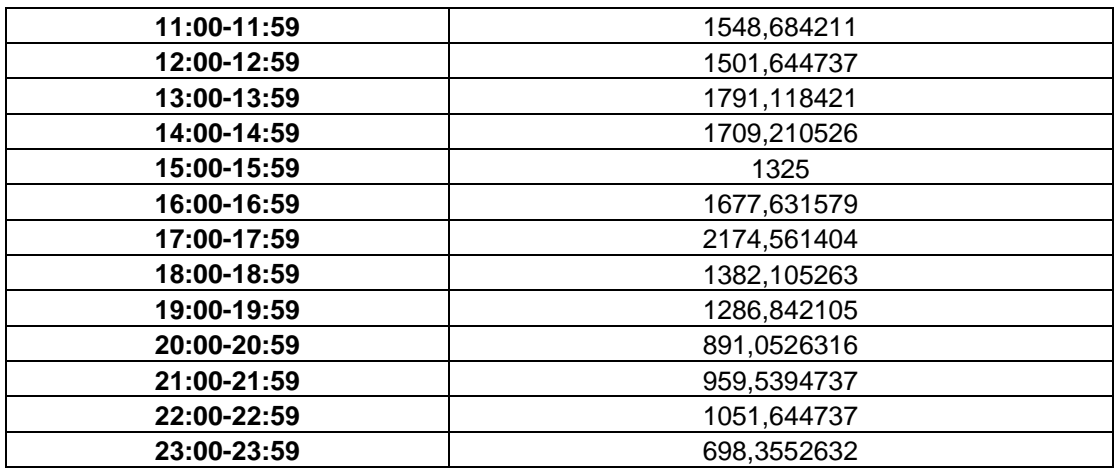

Quadro 11: Cálculo do Vcp para o trecho 1

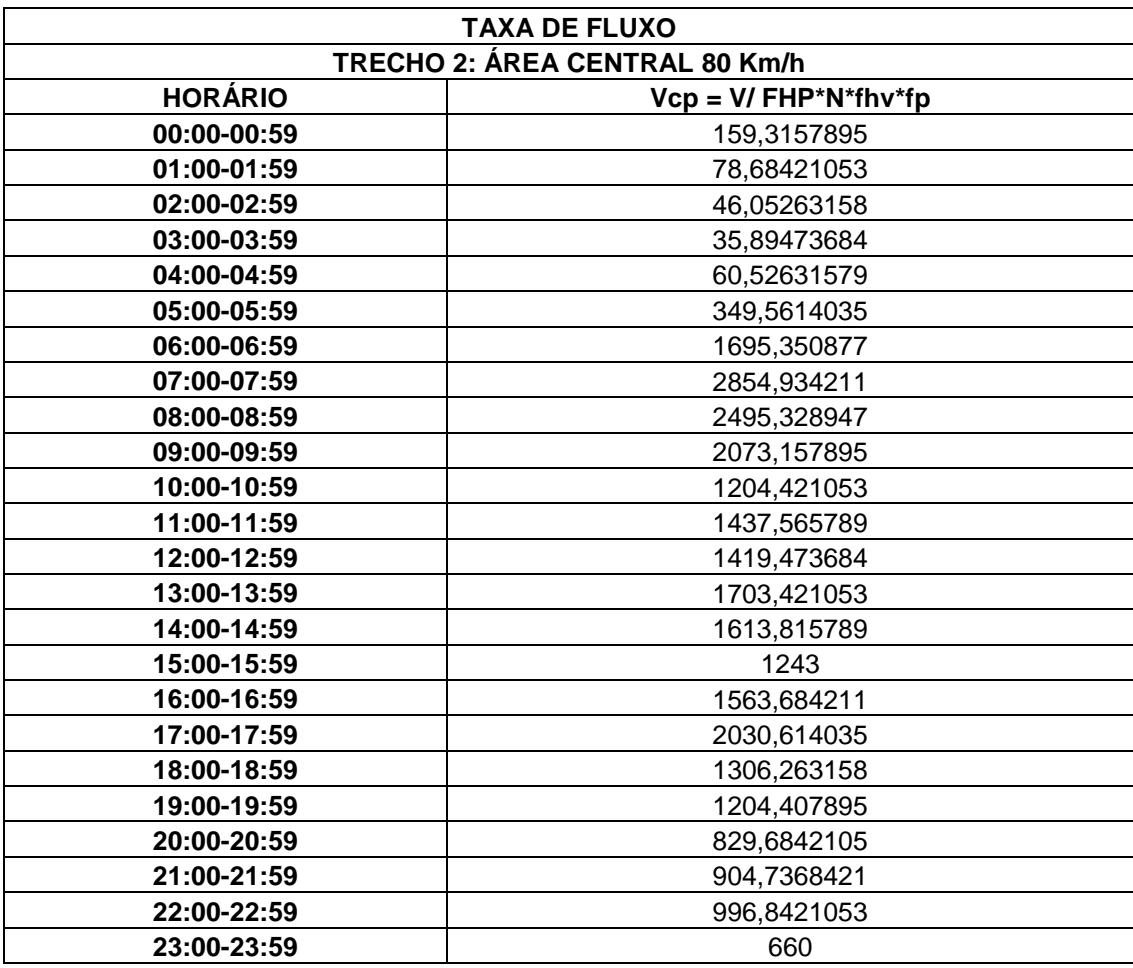

Quadro 12: Cálculo do Vcp para o trecho 2

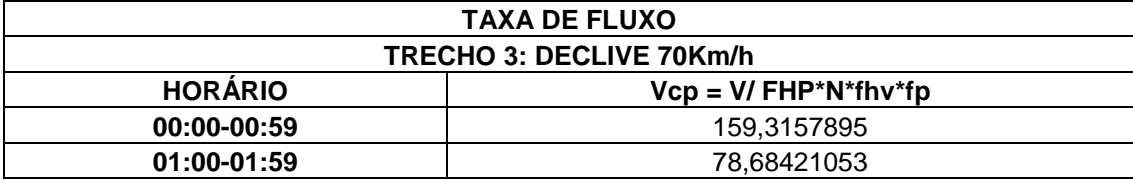

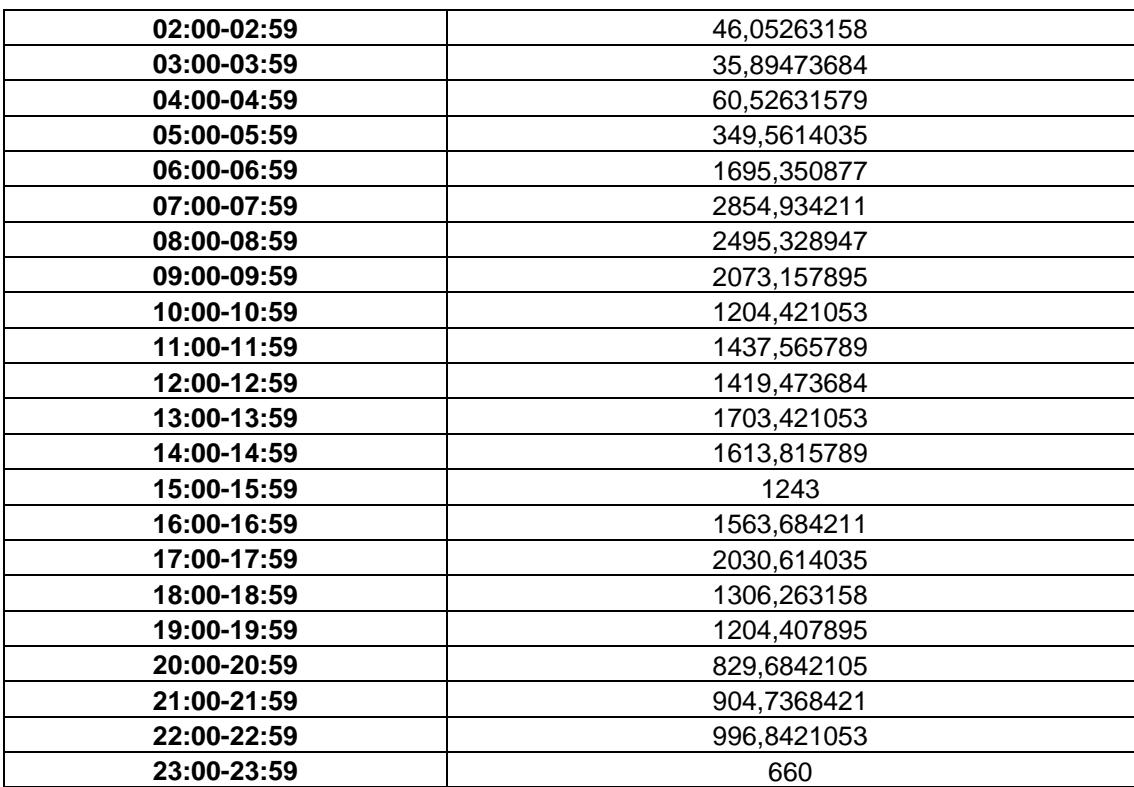

Quadro 13: Cálculo do Vcp para o trecho 3

#### **Cálculo da densidade máxima:**

A Densidade Máxima é o fator mais importante para se definir o nível de serviço, pois quanto maior a densidade (cp/Km/faixa), pior será o nível de serviço.

A densidade também foi calcula para os três trechos da Ponte.

A formula da densidade é a seguinte:

$$
D = \frac{V_{cp}}{S}
$$
 (7)

Onde:

D - densidade ( cp/Km/f)

Vcp - taxa de fluxo ( cp/h/f)

S - velocidade média de viagem (km/h). Calculada pela equações da Figura 1 do anexo.

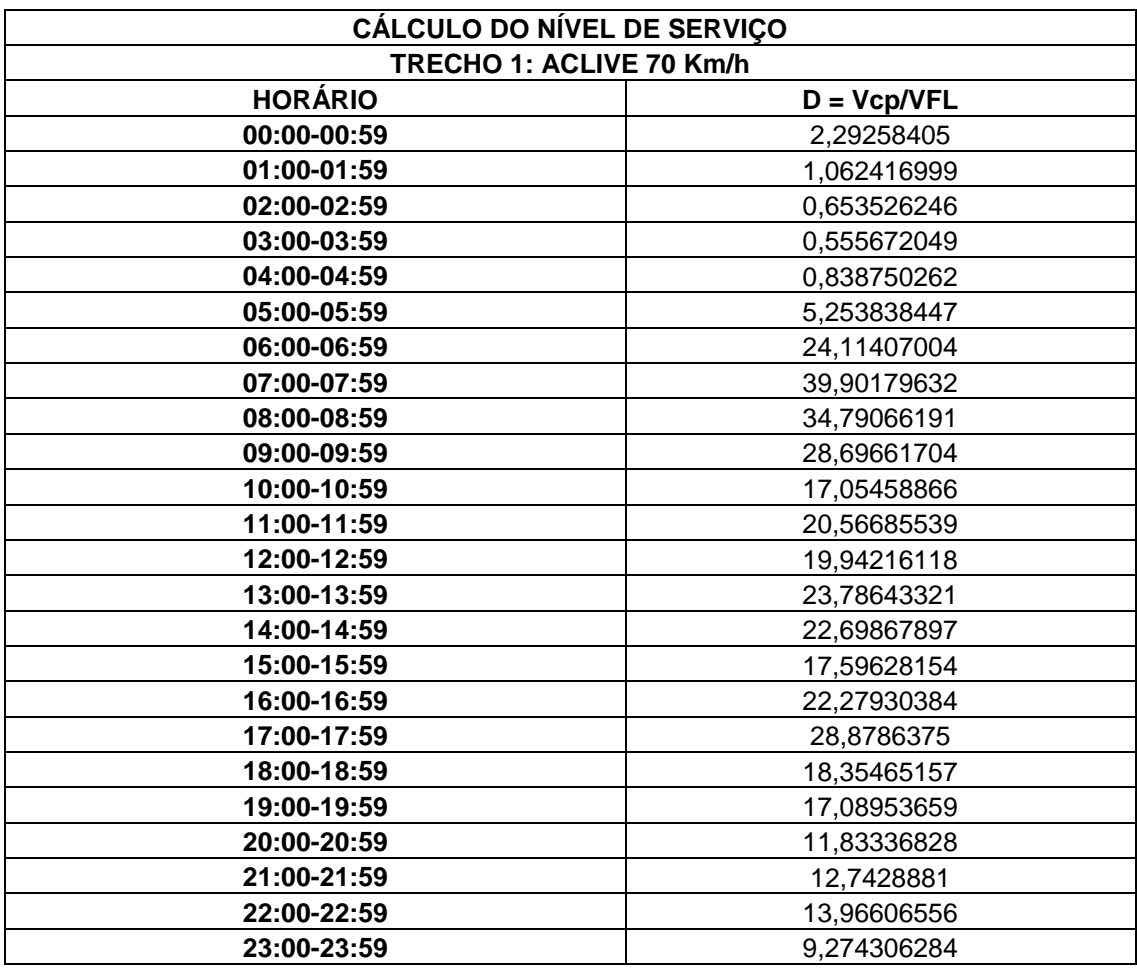

Quadro 14: Cálculo da densidade para o trecho 1

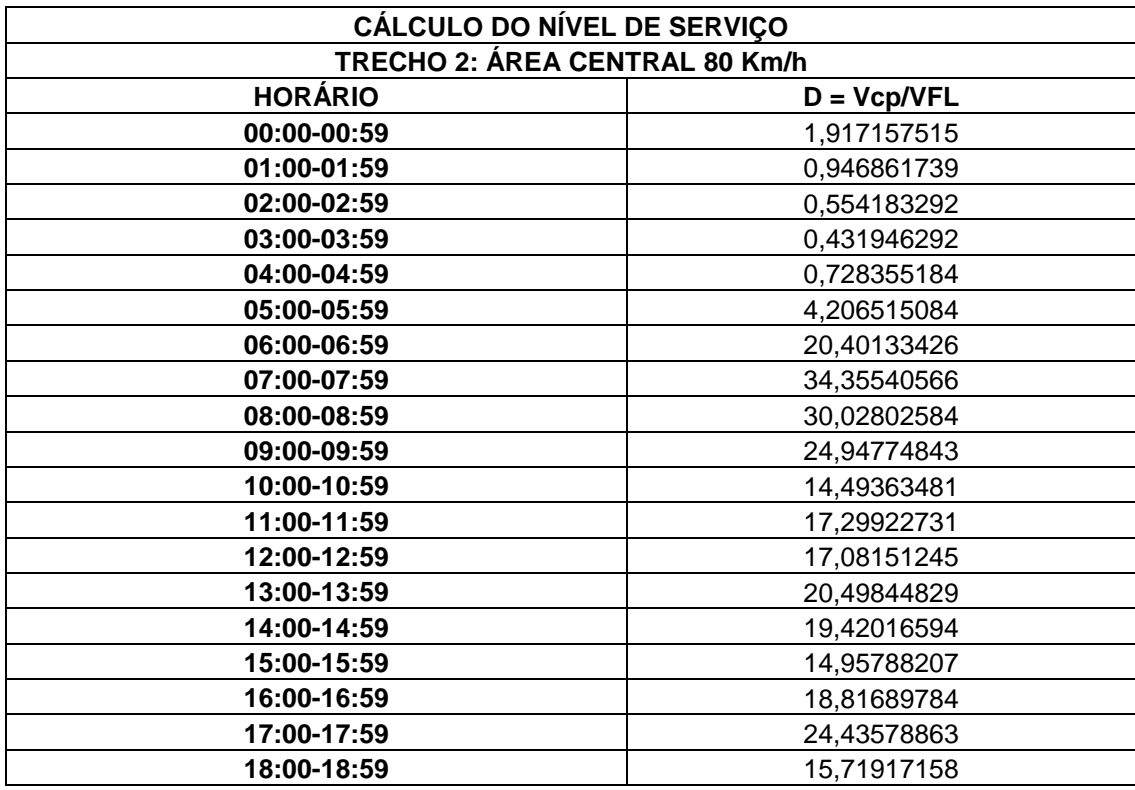

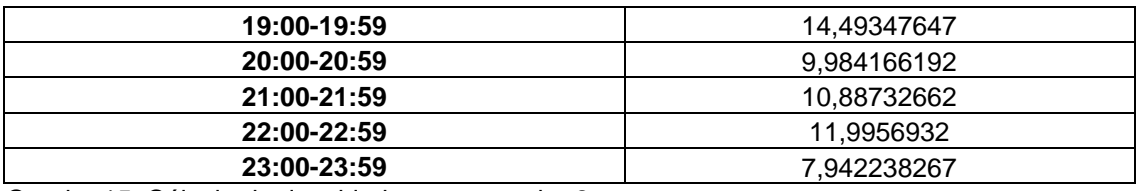

Quadro 15: Cálculo da densidade para o trecho 2

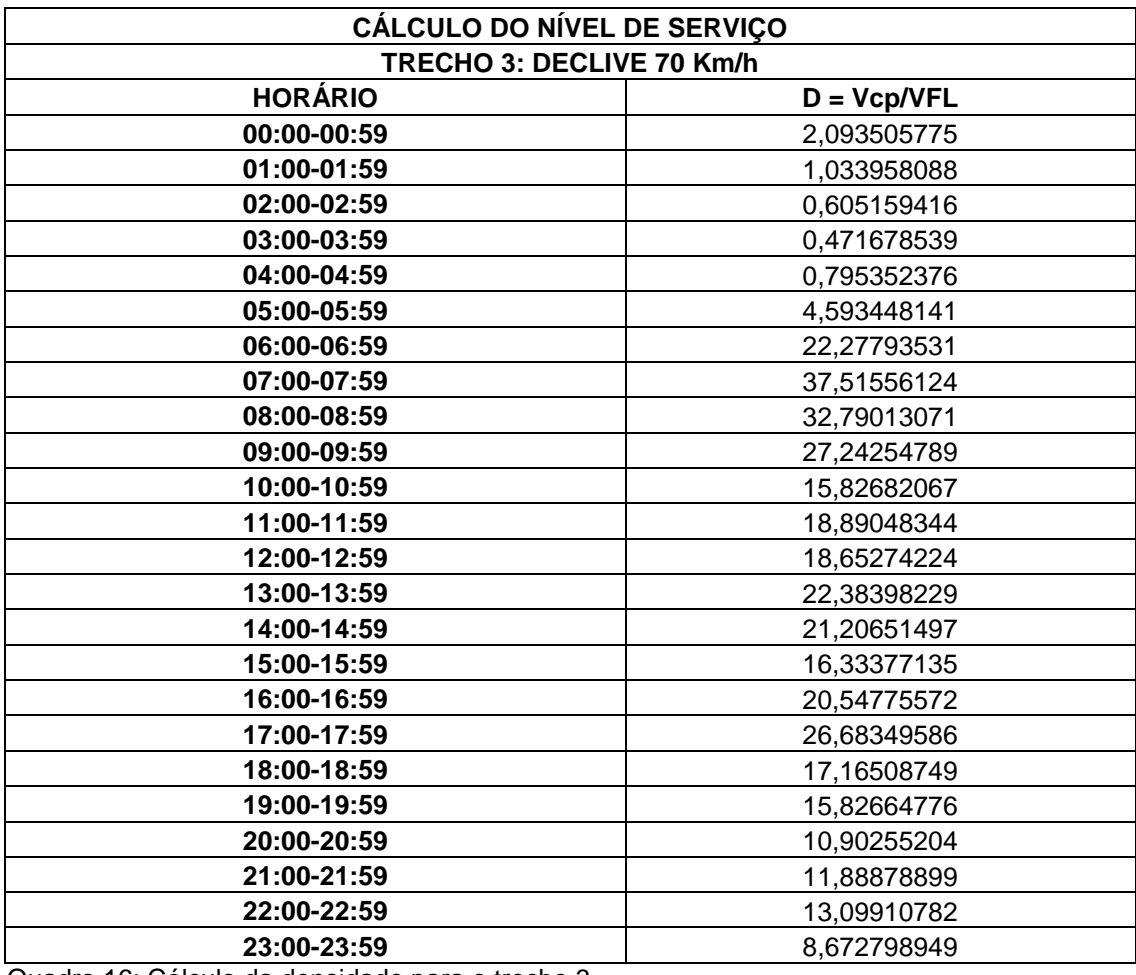

Quadro 16: Cálculo da densidade para o trecho 3

Segundo o HCM2000 a capacidade de uma rodovia de múltiplas faixas sob condições básicas é 2.200 cp/h /faixa para rodovias com fluxo livre com VFL igual 100 km/h.

Então para se calcular a capacidade de cada trecho foi utilizada a seguinte expressão.

Trecho 1(Aclive 70 km/h) : 2200 cp/h/faixa - - - - - - 100 Km/h X cp/h/faixa ---------- 70 Km/h  $X = 1540$  cp/h/faixa

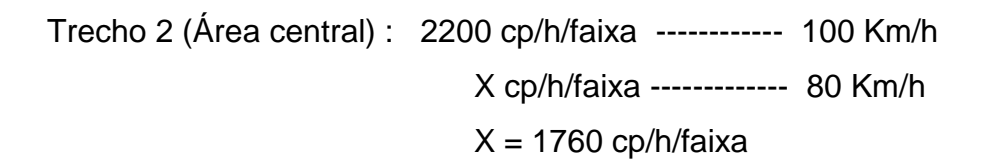

Trecho 3 (Declive 70 Km/h): 2200 cp/h/faixa - - - - - - 100 Km/h X cp/h/faixa ---------- 70 Km/h  $X = 1540$  cp/h/faixa

Onde a relação V/C foi feita para cada hora de cada dia da Ponte, dividindo o volume horário que é representado pela tabela 3 pela capacidade de cada trecho da Ponte.

Se a relação V/C for igual ou superior a 1, isso significa que o volume superou a capacidade da via, é portanto a mesma se encontra congestionada.

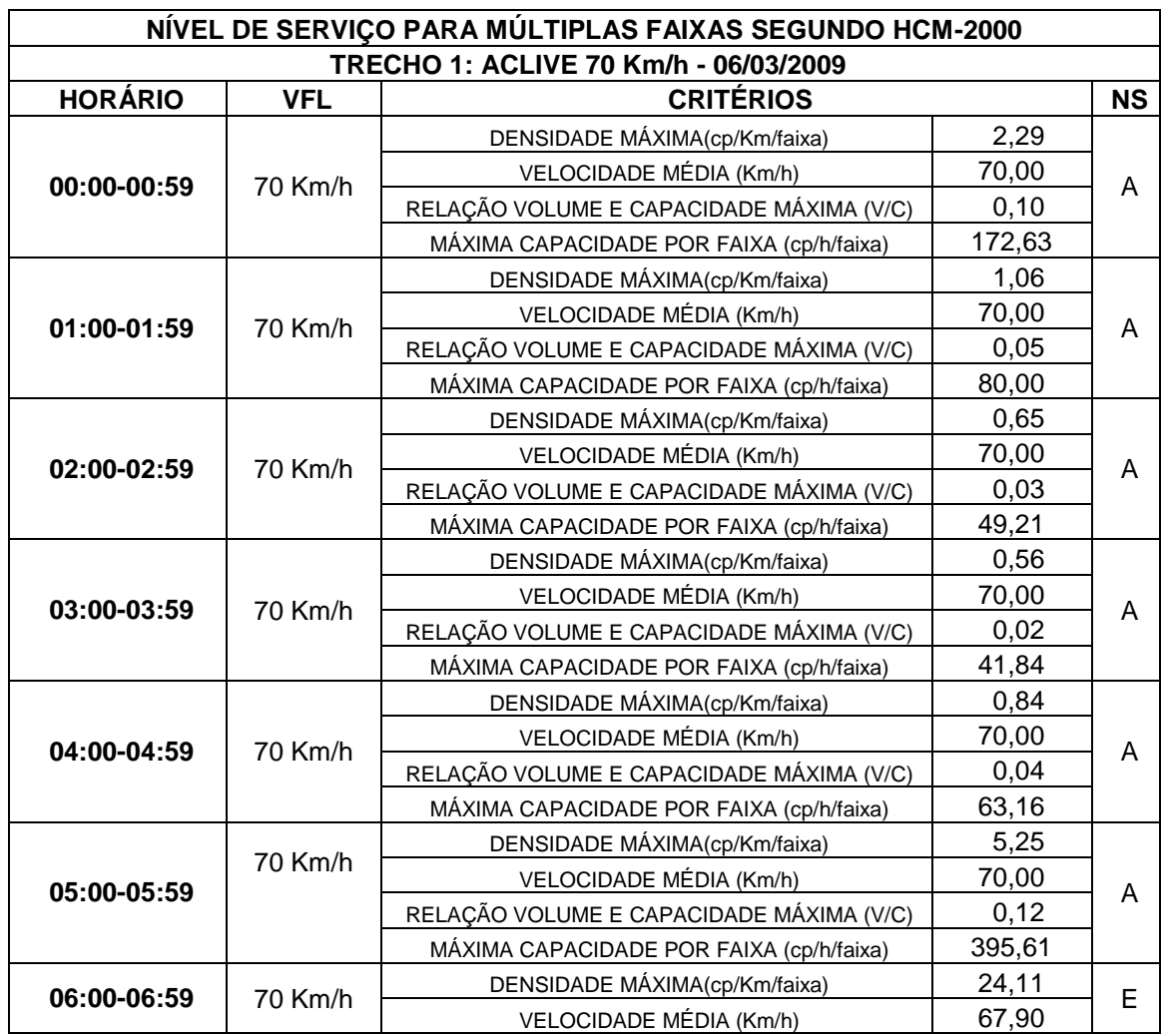

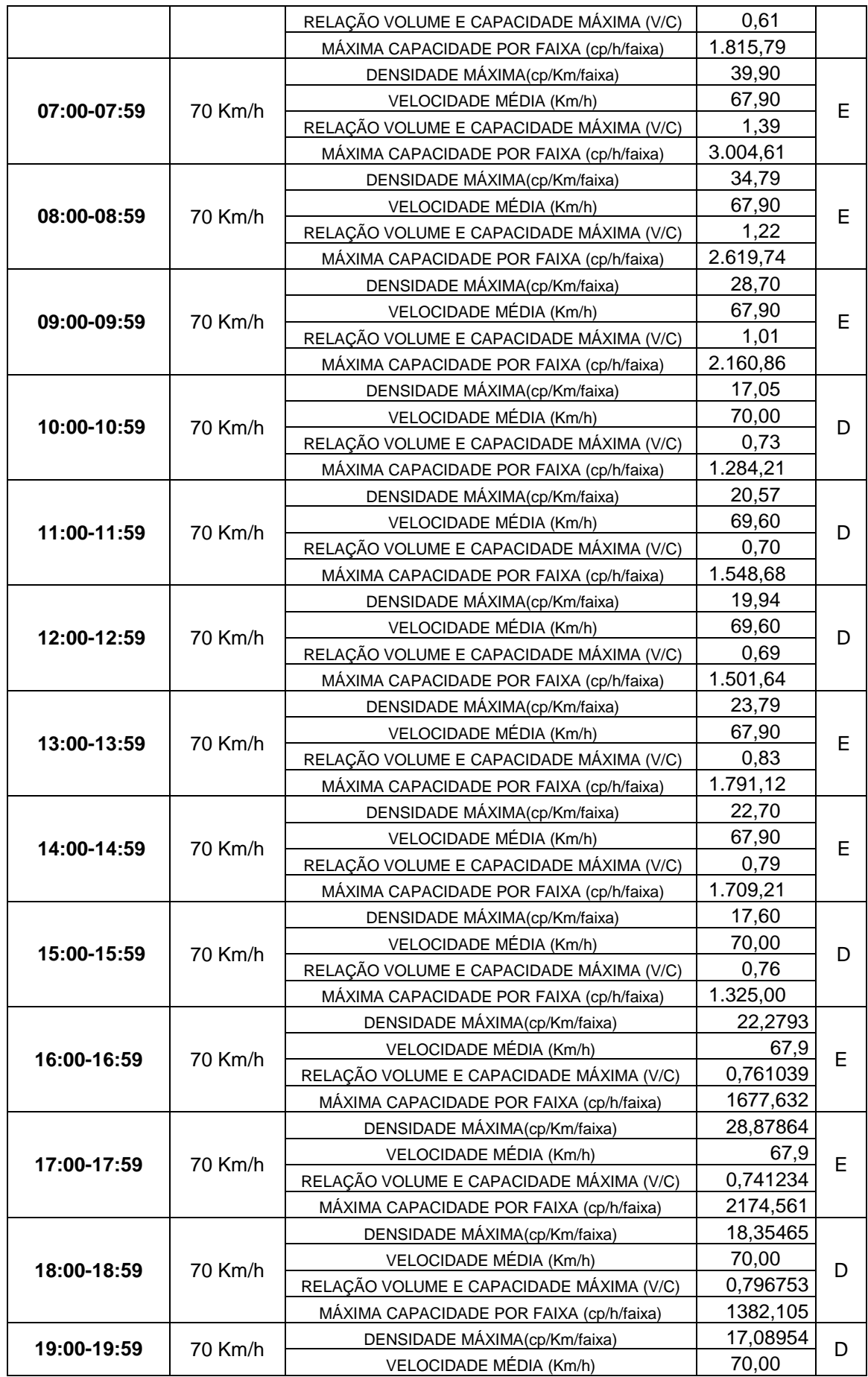

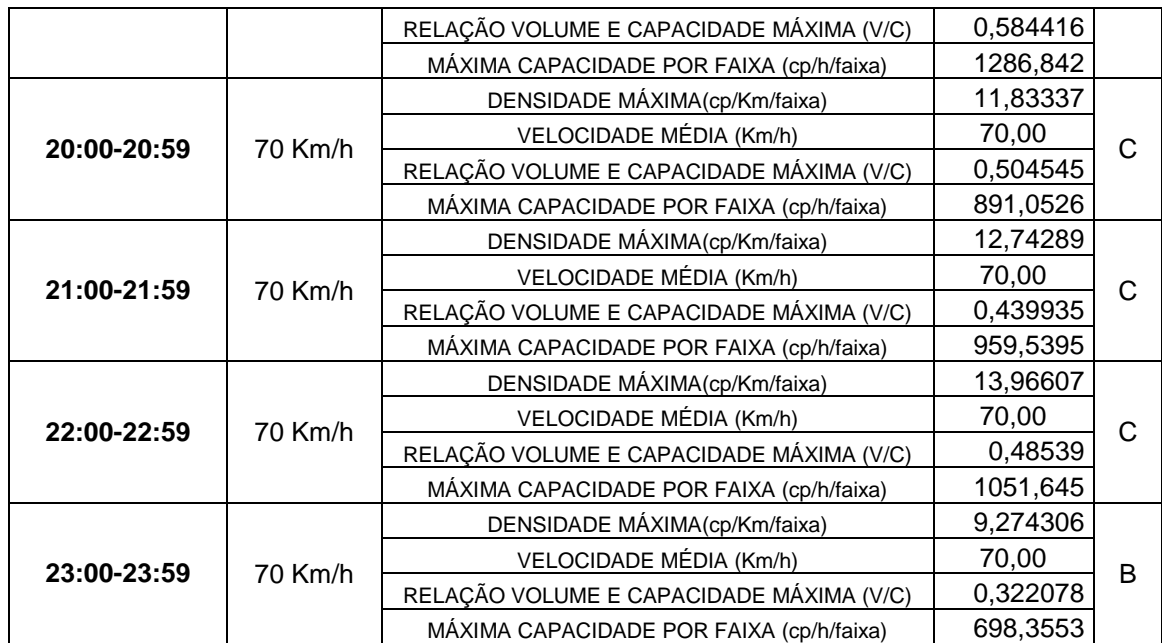

Quadro 17: Nível de Serviço no Trecho 1 aclive

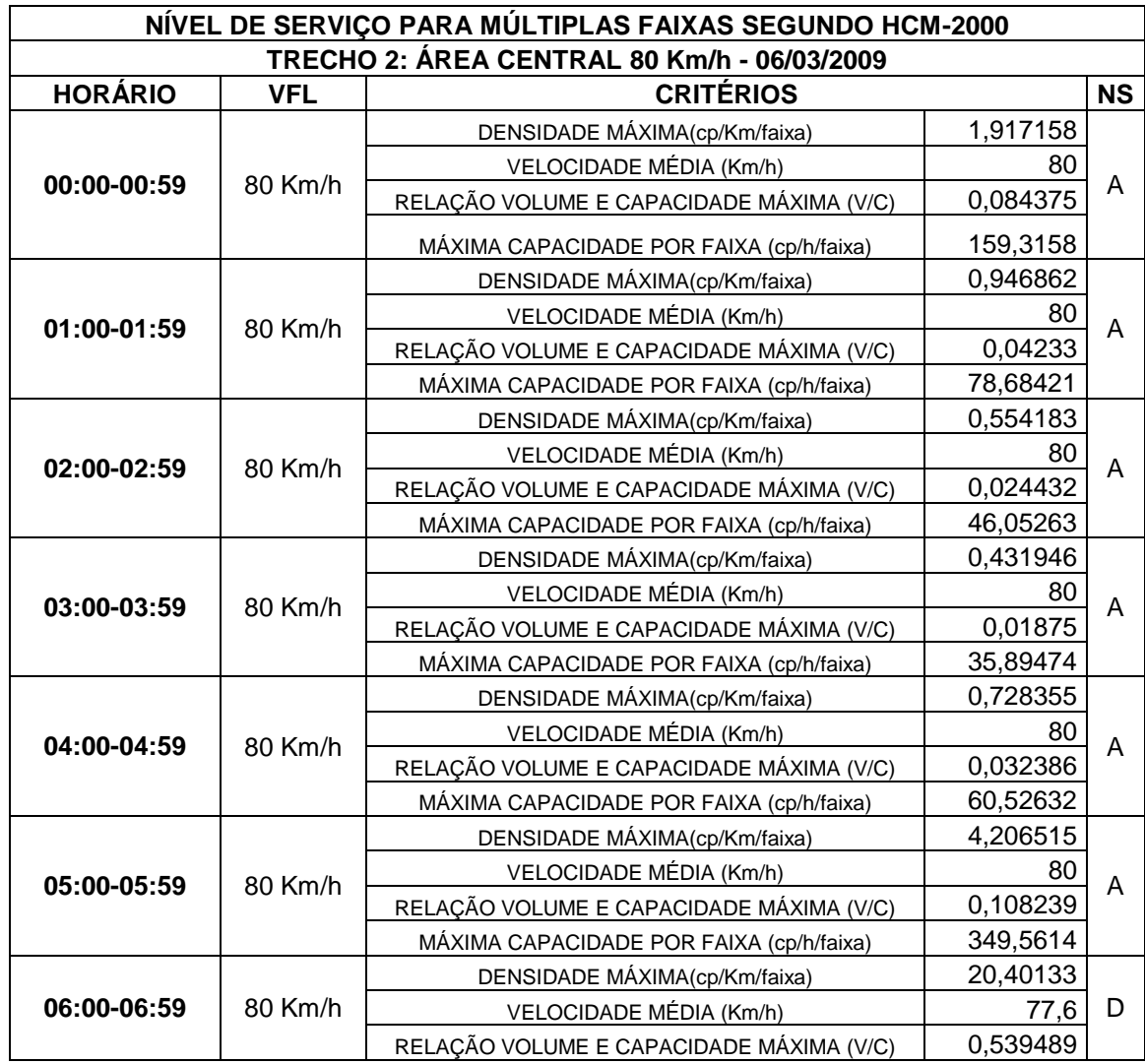

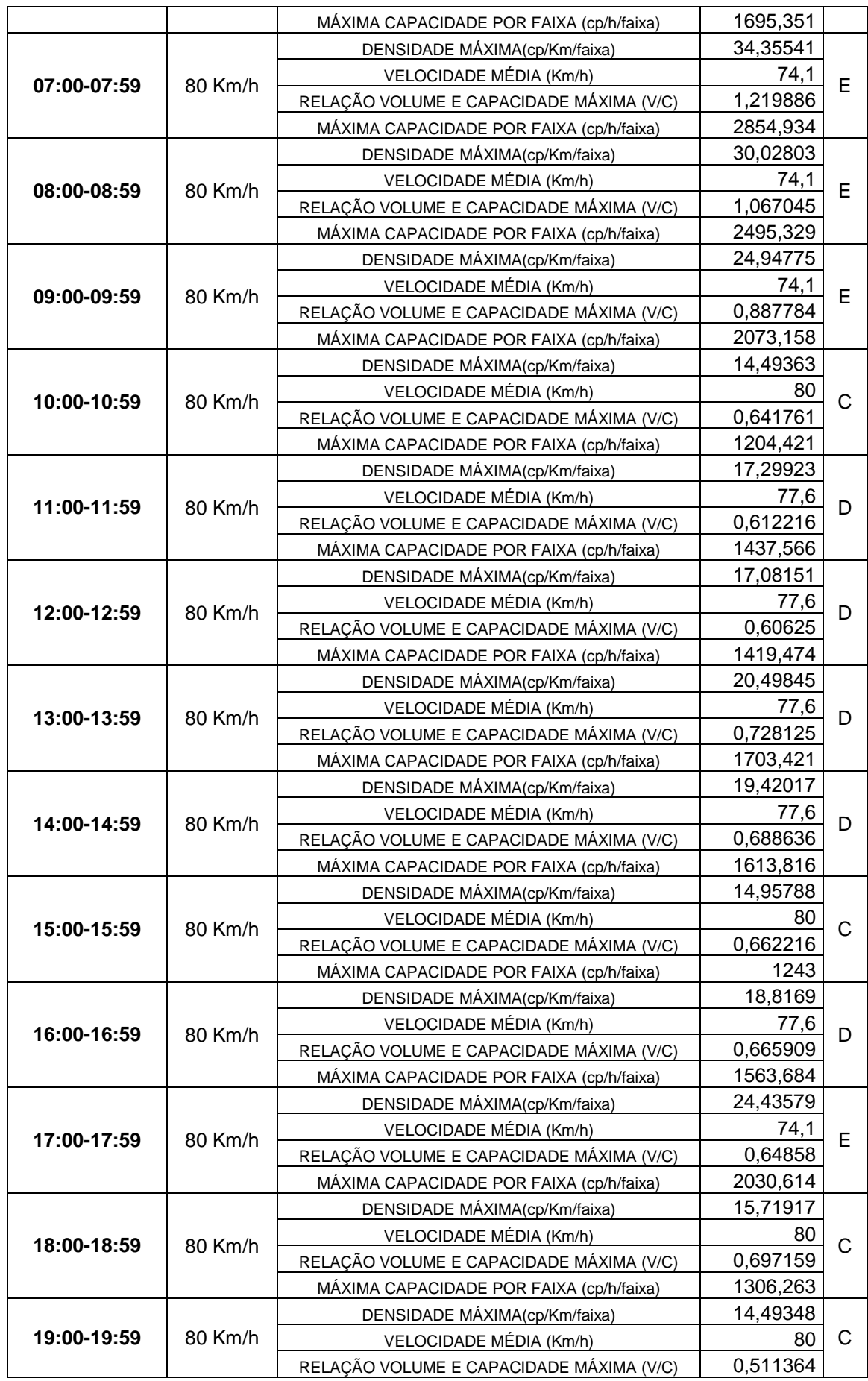

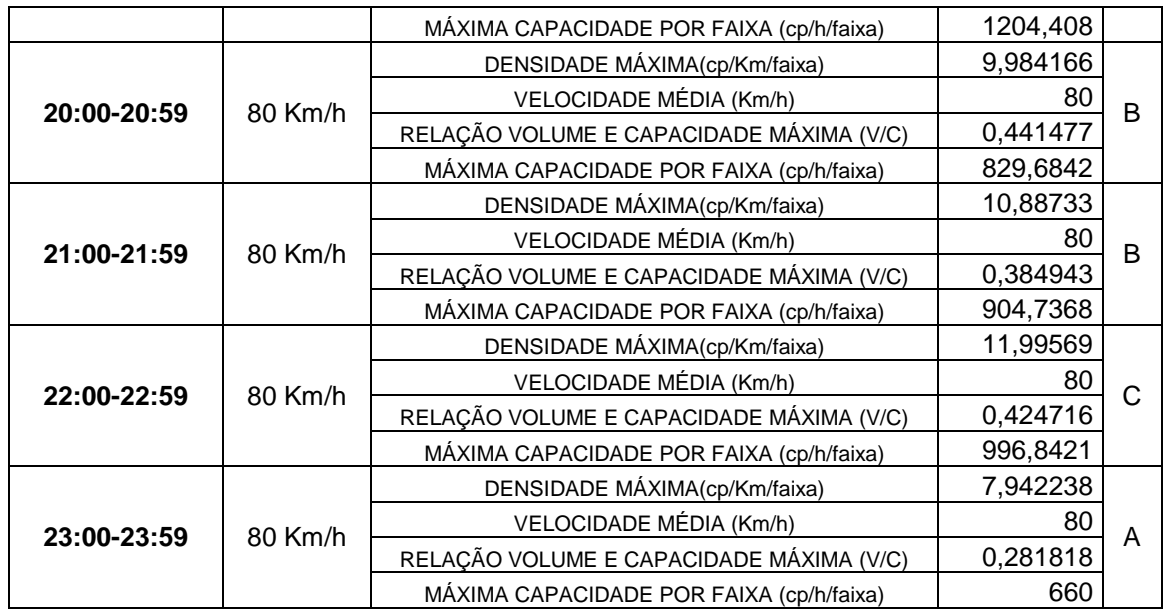

Quadro 18: Nível de serviço no trecho 2 área central

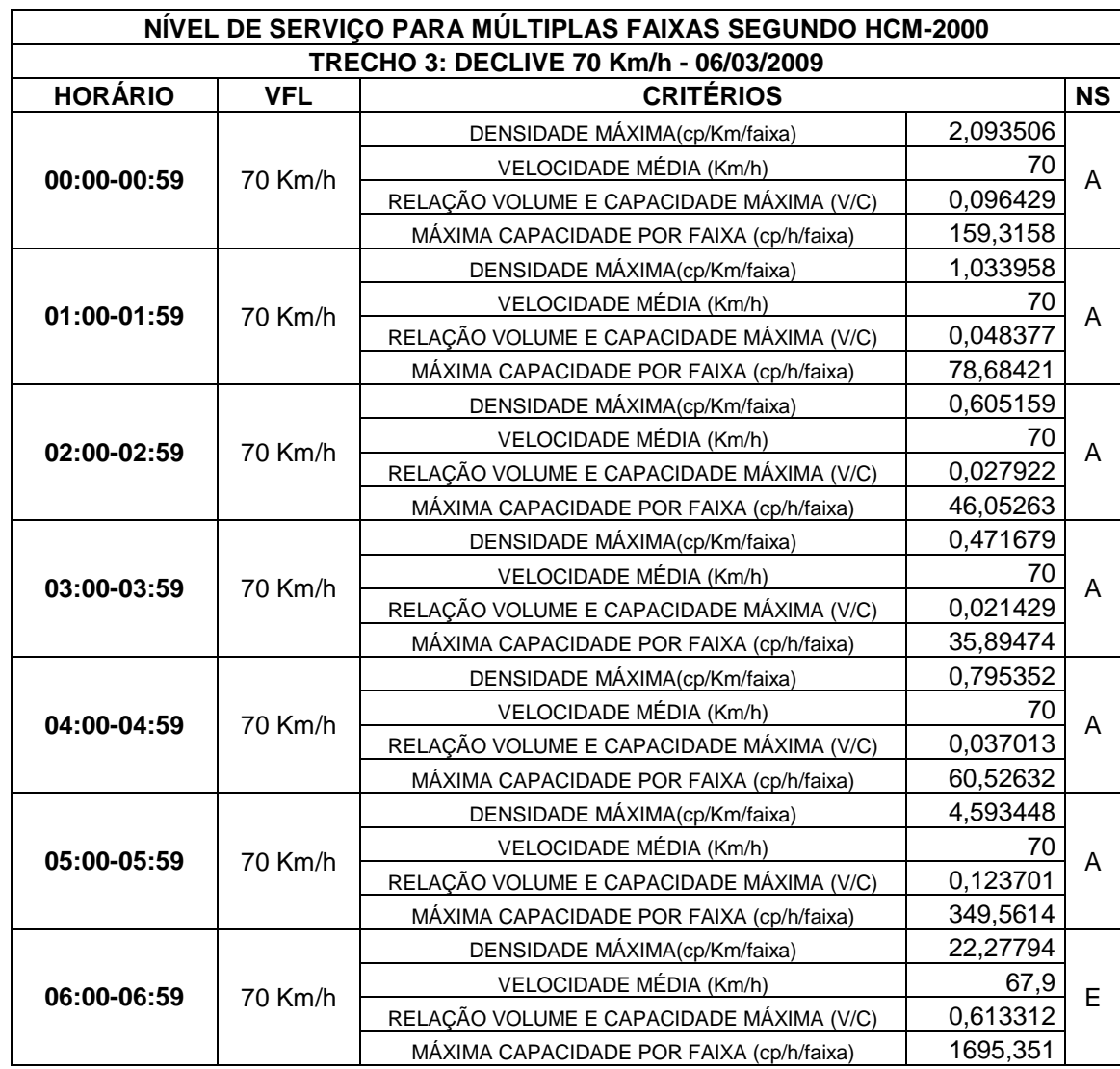

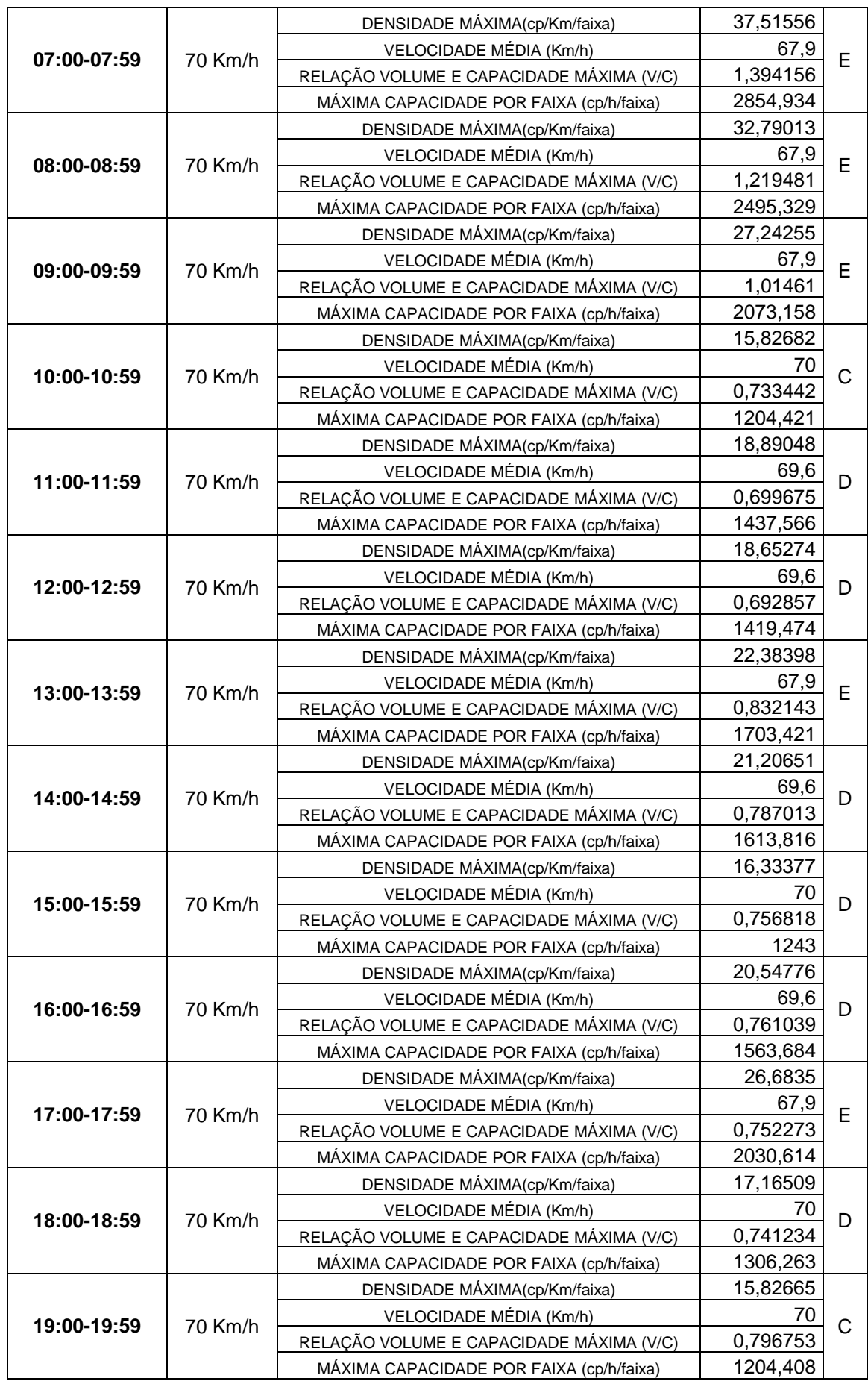

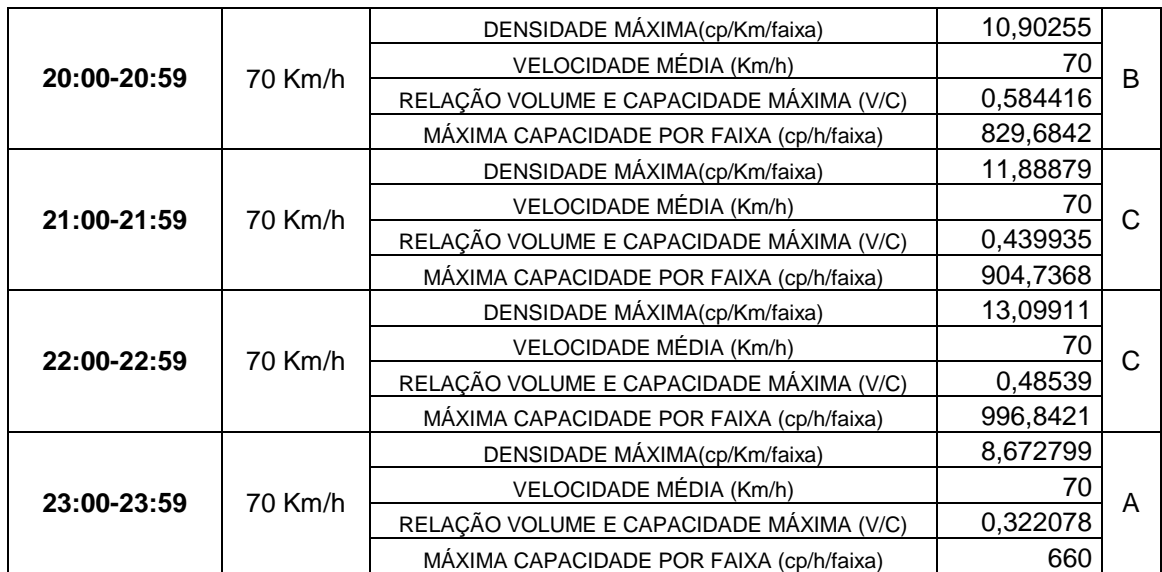

Quadro 19: Nível de serviço trecho 3 declive

Como pode ser visto o nível de serviço foi calculado para os três trechos da Ponte, mas o objetivo é ter um único nível de serviço da Ponte por hora, para isso então foi unido os três níveis de serviço em uma única tabela é quando havia diferença entre os níveis de serviço se escolheu o pior, pois melhorando o pior nível de serviço se melhora os outros por consequência.

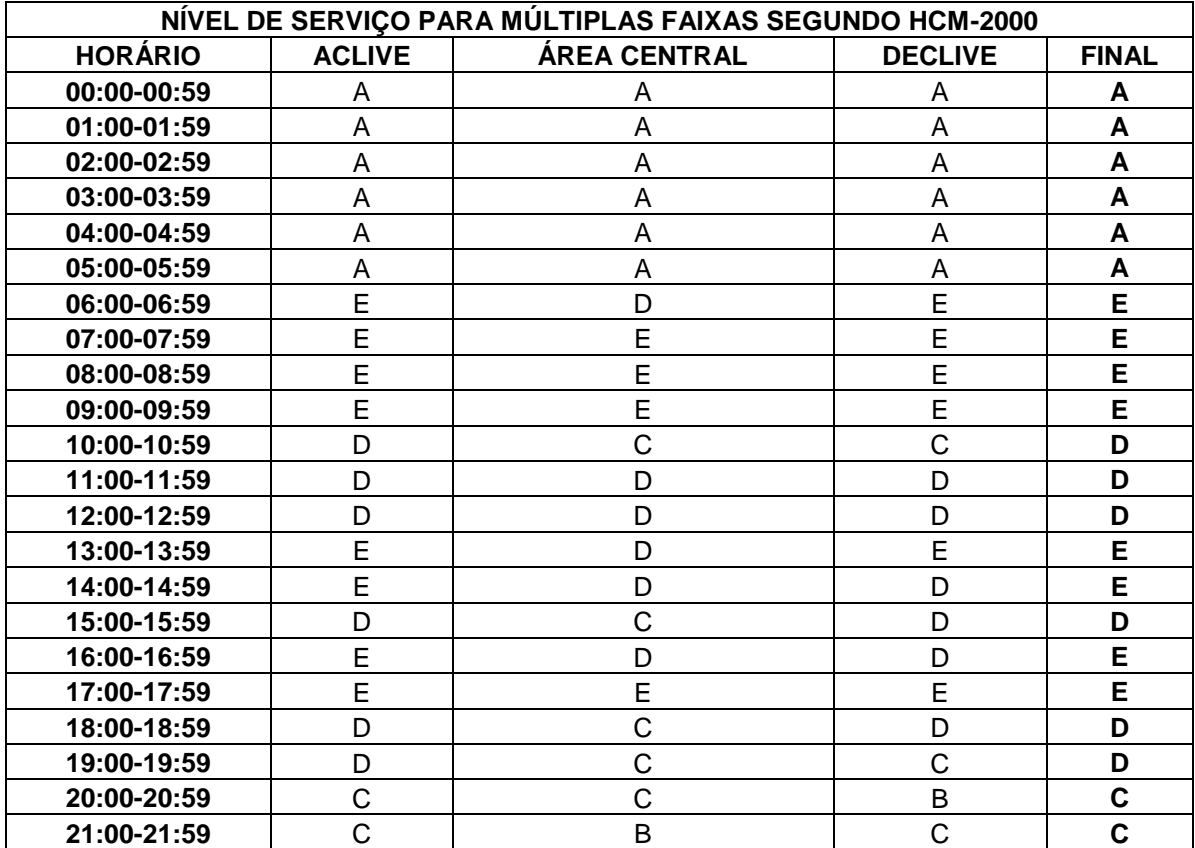

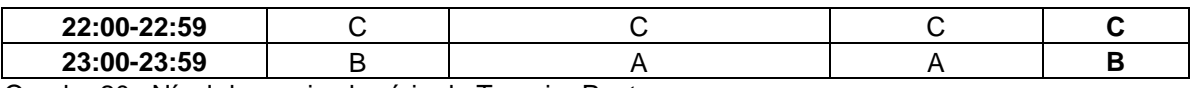

Quadro 20: Nível de serviço horário da Terceira Ponte.

# 5.3 CÁLCULO DA EMISSÃO DE POLUENTES

Primeiramente foi feita uma visita técnica ao IEMA - Instituto Estadual do Meio Ambiente para se levantar informações referentes à poluição emitida pelos veículos automotores na RMGV - Região Metropolitana da Grande Vitória.

O Quadro 21 mostra as fontes emissoras móveis de material particulado e gases emitidos na Terceira Ponte, essas fontes variam de acordo com o tipo de veículo, leve ou pesado, como pode ser visto. Esses dados foram retirados a partir dos dados fornecidos pelo IEMA,que estão de acordo com os dados do Conama, órgão o qual possui o levantamento que mostra a quantidade de poluentes emitidos pelos veículos nas vias da RMGV.

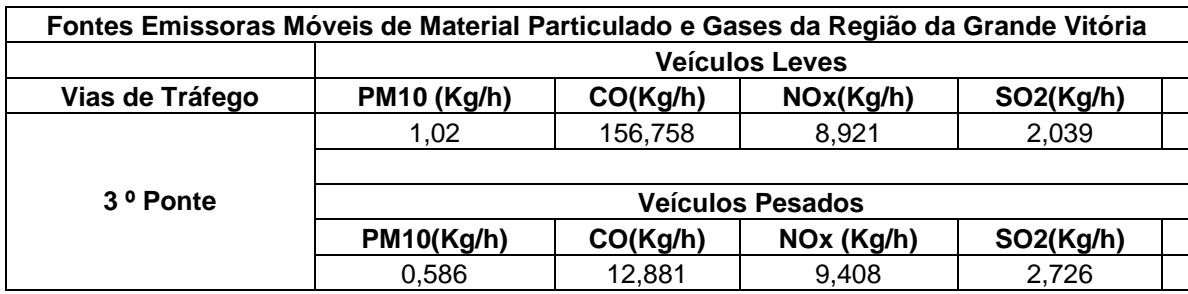

Quadro 21: Poluentes emitidos na Terceira Ponte. Fonte: IEMA(2005)

Dos quatro poluentes emitidos pelos automóveis, foi escolhido para se trabalhar o CO (monóxido de carbono), por se tratar do que é mais emitido pelos automóveis leves e pesados, como pode ser visto através do Quadro 21, e também por ser o mais poluente dentre os quatro. Os maiores níveis de CO geralmente ocorrem em áreas com tráfego intenso congestionado. Nas [cidades,](http://pt.wikipedia.org/wiki/Cidade) 85% a 95% de todas as emissões de CO podem ser provenientes do escape dos [veículos a motor,](http://pt.wikipedia.org/wiki/Ve%C3%ADculo#Ve.C3.ADculos_motorizado) assim considerou-se o poluente o de maior interesse para este estudo.

- Monóxido de Carbono: o monóxido de carbono é um gás levemente inflamável, incolor, inodoro e muito perigoso devido à sua grande toxicidade. É produzido pela queima em condições de pouco oxigênio (combustão incompleta) e/ou alta temperatura de carvão ou outros materiais ricos em carbono, como derivados de petroléo.
- Usos: O monóxido de carbono é um agente redutor, retirando oxigênio de muitos compostos em processos industriais (formando CO2), como na produção de ferro e outros metais a partir de seus minérios e hidrogênio a partir da água. Também se combina com o níquel metálico produzindo um composto volátil que é usado na purificação deste metal (processo Mond). Também é usado na síntese de vários compostos orgânicos, como ácido acético (processo Monsanto), plásticos, metanol e formatoss.Foi utilizado na Segunda Guerra Mundial para o a eliminação sistemática daqueles alemães que os nazistas consideravam "indignos de viver" devido a alguma deficiência física ou mental. Seis instalações foram criadas com esse objetivo: Bernburg, Brandenburg, Grafeneck, Hadamar, Hartheim e Sonnenstein. Estes campos de extermínio utilizavam o monóxido de carbono em sua forma pura, produzido quimicamente.Também já foi muito usado como combustível, sob o nome de gás de síntese, que é feito passando-se vapor de água sobre carvão superaquecido, formando uma mistura de CO, hidrogénio, nitrogénio e dióxido de carbono.
- Toxicidade: forma com a hemoglobina do sangue um composto mais estável do que ela e o oxigênio, podendo levar à morte por asfixia. A exposição a doses relativamente elevadas em pessoas saudáveis pode provocar problemas de visão, redução da capacidade de trabalho, redução da destreza manual, diminuição da capacidade de aprendizagem, dificuldade na resolução de tarefas complexas ou mesmo matar.Concentrações abaixo de 400 ppm no ar causam dores de cabeça e acima deste valor são potencialmente mortais, tanto para plantas e animais quanto para alguns microrganismos.O monóxido de carbono está associado ao desenvolvimento de doença isquémica coronária,pensando-se que esse facto resulte da interferência com a oxigenação do miocárdio e do aumento da adesividade das plaquetas e dos níveis de fibrinogénio o que ocorre particulamente com os fumantes.
- Cálculo da Emissão de Poluentes: para se calcular a emissão de poluentes se pegou quanto que é emitido de CO por Kg/h por cada veículo leve e pesado que passam pela Terceira Ponte e multiplicou pelo volume de véiculos que passam por hora na Ponte.
- Emissão de poluentes de veículos pesados (Emp):CO emitidos por veículos pesados: 12,881 Kg/h; Número de veículos pesados que passam de 00:00 a 00:59 do dia 01/03/09 na Ponte:11; Emp = 11 \* 12,881; Emp = 141,691 Kg/h
- Emissão de poluentes de veículos leves(Eml):CO emitidos por veículos leves: 156,758 Kg/h; Número de veículos leves que passam de 00:00 a 00:59 do dia 01/03/09 na Ponte:640; Eml = 640  $*$  156,758 Kg/h; Eml = 100325,12 Kg/h.
- Emissão de poluente total:

 $Em total = Emp + Eml$ 

Em total = 141,691 + 100325,12 Kg/h

#### **Em total = 100466,811 Kg/h**

E o cálculo da emissão de poluentes pode ser feito para todas as horas do dia da Ponte, podendo concluir que quanto maior for o nível de serviço, maior será o volume de veículos trafegando pela ponte e maior será a emissão de poluentes.

Relaciona-se o nível de serviço e a quantidade de poluente emitido (CO) nas diversas horas(168 horas) que foram calculados para a 3ª. Ponte, a partir de dados fornecidos pela administração da ponte e do IEMA - Quadro 22.

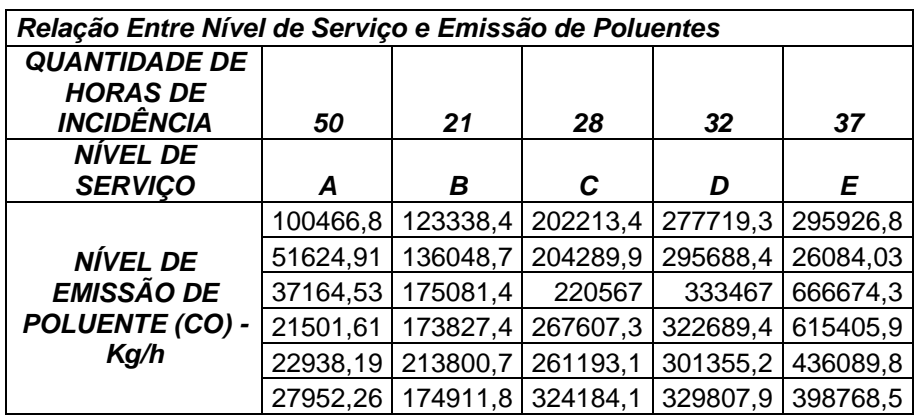

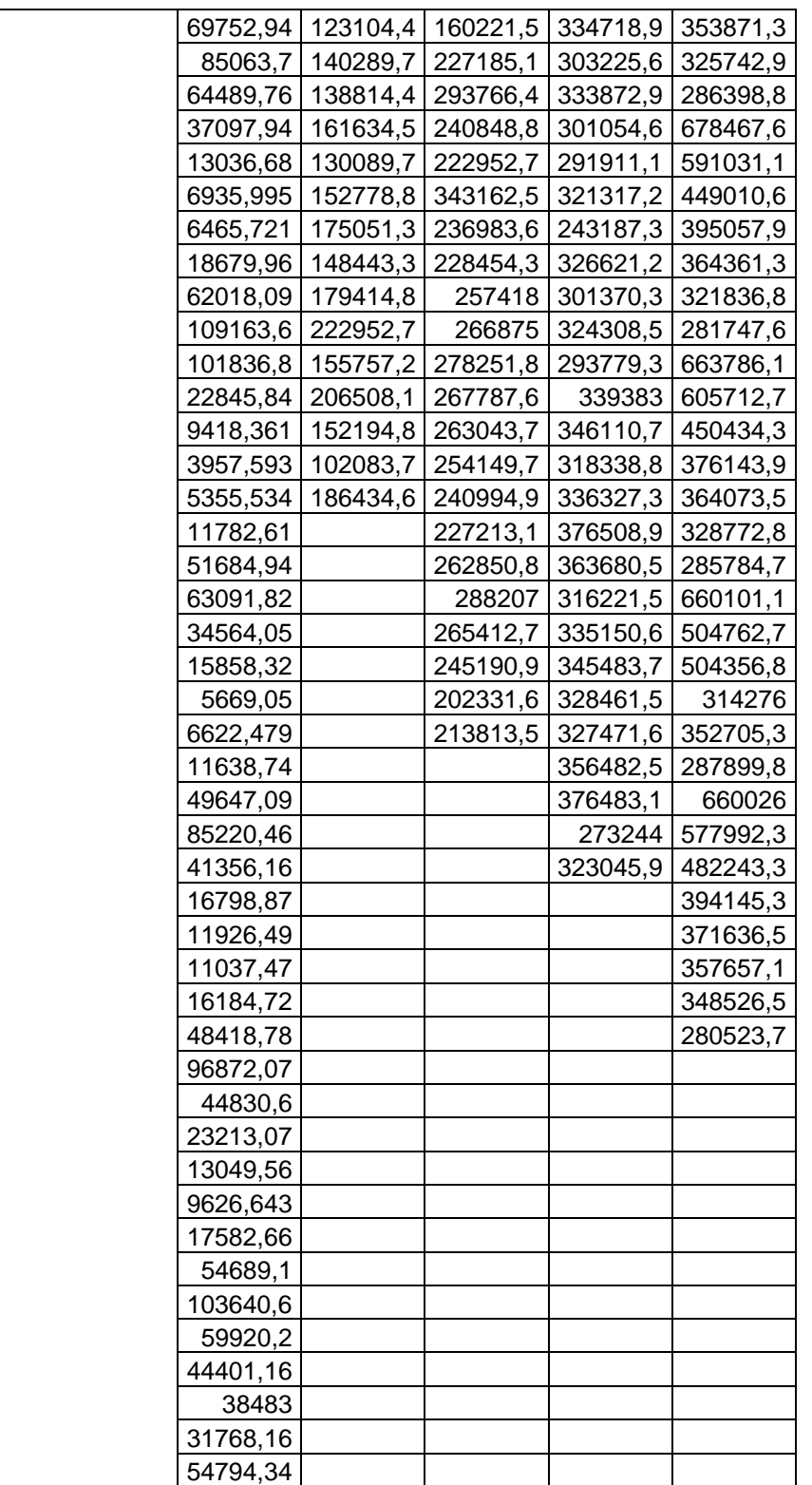

Quadro 22:Relação entre nível de serviço e emissão de poluentes, calculados para a 3ª. Ponte

# 5.4 CÁLCULO DO CUSTO DO TEMPO DE PRODUÇÃO PERDIDO

O HCM *2000* fornece a porcentagem de tempo perdido para rodovias de duas faixas, mas para o caso estudado que é uma rodovia de múltiplas faixas o HCM *2000* não dá o percentual do tempo perdido.

Como um dos objetivos do trabalho é o de mensurar um custo para o tempo perdido em uma rodovia de múltiplas faixas, que é o caso da Terceira Ponte, então teve de se desenvolver uma metodologia de cálculo de custo de tempo de produção perdido. Adota-se para este cálculo o seguinte conceito de tempo de produção perdido: É o tempo, convertido em hora técnica (R\$), que a pessoa deixou de produzir pois estava pressa em um engarrafamento.

Baseado no HCM *2000* só há perda de tempo nos níveis D e E, considerando assim que não há uma perda de tempo nos níveis A,B e C pois a velocidade só começa a cair no níveis D e E como pode ser visto através do Quadro 23.

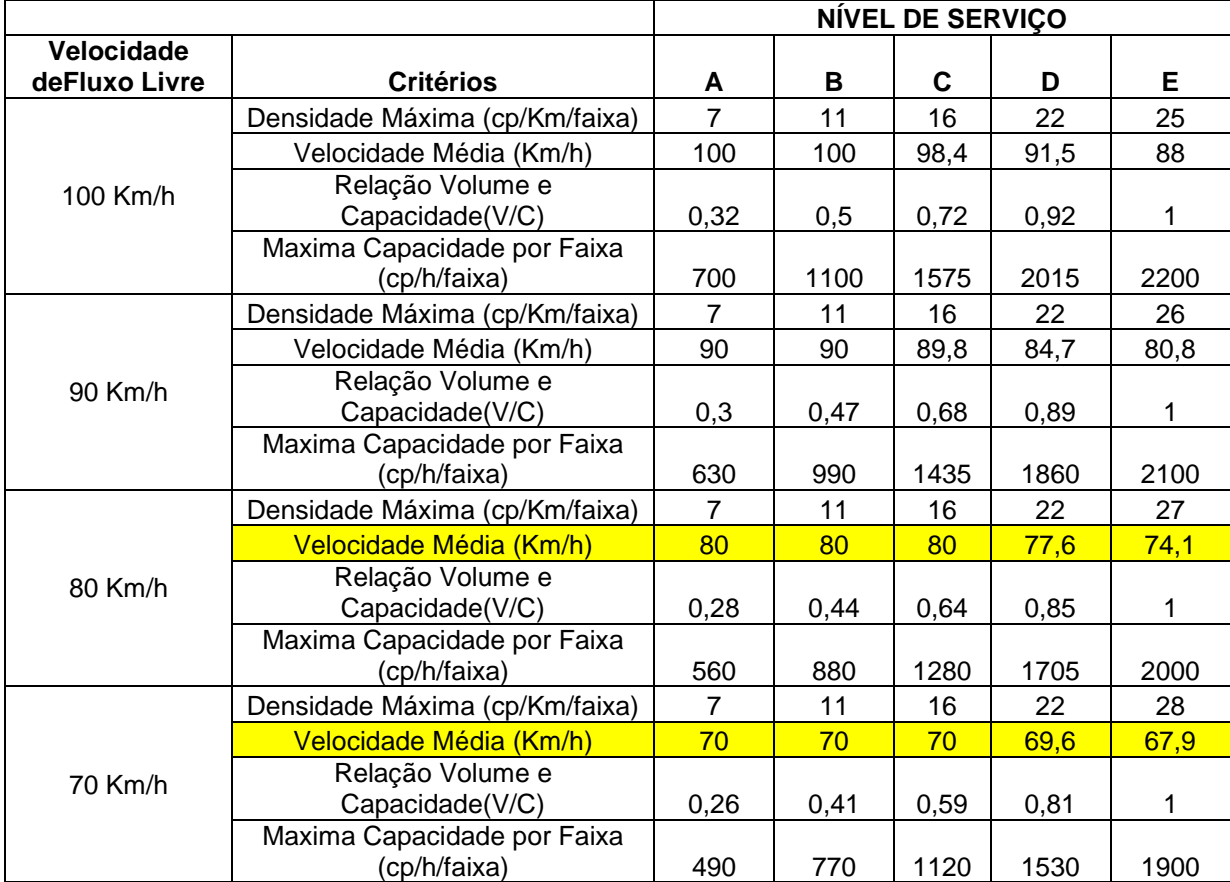

Quadro 23: Nível de serviço para rodovias de múltiplas faixas Fonte: HCM (apud CAMPOS, 2009)

Metodologia do Cálculo do Tempo de Produção Perdido:

Como já foi dito anteriormente no trabalho a Ponte foi segmentada em três trechos.

Velocidade aclive – 70 Km/h Velocidade central – 80 Km/h Velocidade declive – 70 Km/h

Distância aclive - 1.556,175 Km Distância central – 0,7836 Km Distância declive – 0,98956 Km Distância total da Ponte – 3.329,335 Km

Velocidade = Distância/Tempo

Tempo aclive – 1,332 min Tempo central  $-0.54$  min Tempo declive – 0,84 min

Considerando nível D

Velocidade aclive - 69,6 Km/h Velocidade central – 77,6 Km/h Velocidade declive – 69,6 Km/h

As distância são as mesmas Velocidade = Distância/Tempo

Tempo aclive – 1,341 min Tempo central – 0,60 min Tempo declive – 0,85 min

Considerando nível E Velocidade aclive – 67,9 Km/h Velocidade central – 74,1 Km/h Velocidade declive – 67,9 Km/h

As distância são as mesmas

Velocidade = Distância/Tempo

Tempo aclive – 1,375 min

Tempo central – 0,63 min

Tempo declive – 0,87 min

• Percentual de tempo perdido no aclive

Nível D Fazendo uma regra de três simples: 1,332 ----------------- 100% 1,341 ------------------ Pt

 $Pt = 100,68%$ 

Então o percentual de tempo perdido no aclive foi de 0,68%

Nível E

Fazendo uma regra de três simples: 1,332 ----------------- 100% 1,375 ------------------ Pt

 $Pt = 103.23%$ 

Então o percentual de tempo perdido no aclive foi de 3,23%

Percentual de tempo perdido na central

Nível D

Fazendo uma regra de três simples: 0,54 ----------------- 100% 0,6 ------------------ Pt

 $Pt = 111,11\%$ 

Então o percentual de tempo perdido no aclive foi de 11,11%

Nível E

Fazendo uma regra de três simples: 0,54 ----------------- 100%

0,63 ------------------ Pt

 $Pt = 116,67%$ 

Então o percentual de tempo perdido no aclive foi de 16,67%

Percentual de tempo perdido no declive

Nível D

Fazendo uma regra de três simples: 0,84 ----------------- 100%

0,85 ------------------ Pt

 $Pt = 101,19%$ 

Então o percentual de tempo perdido no aclive foi de 1,19%

Nível E

Fazendo uma regra de três simples: 0,84 ----------------- 100%

0,87 ------------------ Pt

 $Pt = 103,57\%$ 

Então o percentual de tempo perdido no aclive foi de 3,57%

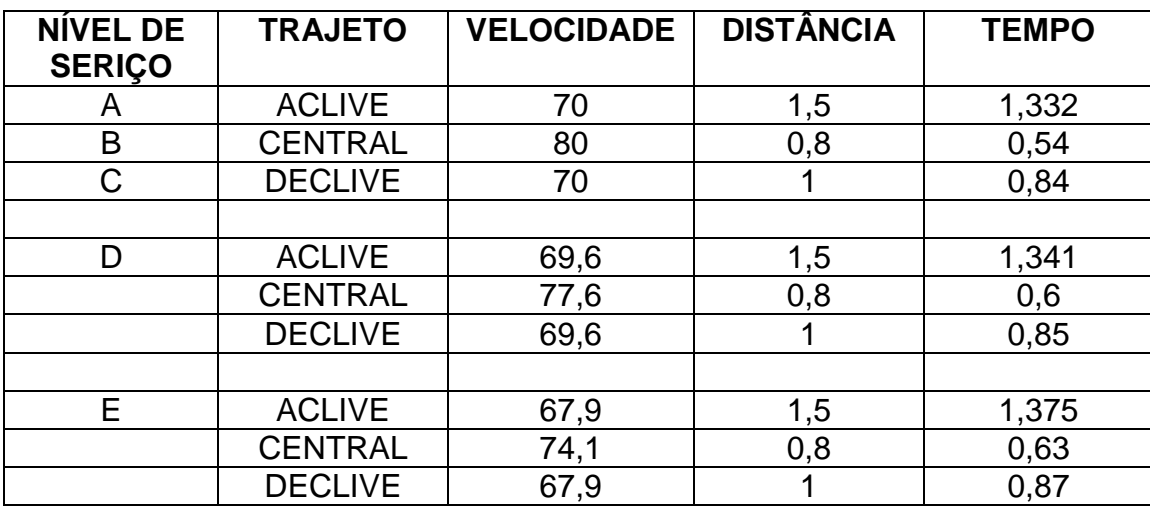

Quadro 24: Relações de tempo de produção perdido na Ponte

Para se calcular a hora de produção foi considerada a renda per-capita do município de Vila Velha que é de R\$ 9.916,00 (Segundo IJSN) é dividiu-se por 12 meses para se ter o valor mensal que foi de R\$ 826,33 é depois dividiu-se por 30 dias para se ter o valor do dia de trabalho e por fim dividiu-se por 8 horas para se ter o valor da hora de produção que foi de R\$ 3,4.

Cálculo do custo do tempo de produção perdido

Custo = Pt (percentual de tempo perdido) . HP (hora de produção)

Custo do nível D Custo do aclive 70 Km/h  $Custo = Pt.HP$ Custo =  $0,68\%$ . 3,4  $Custo = R$ 0,02312$ Custo central 80 Km/h  $Custo = Pt.HP$ Custo =  $11,11\%$ . 3,4 Custo = R\$ 0,37774

Custo do declive 70 Km/h  $Custo = Pt.HP$ Custo =  $1,19%$ . 3,4  $Custo = R$ 0,04046$ 

Custo Total = Custo aclive + Custo central + Custo declive Custo Total = 0,02312 + 0,37774 + 0,04046 **Custo Total = R\$ 0,44132**

Custo do nível E Custo do aclive 70 Km/h  $Custo = Pt.HP$  $Custo = 3,23%$ . 3,4  $Custo = R$ 0,10982$ 

Custo central 80 Km/h  $Custo = Pt.HP$  $Custo = 16,67%$ . 3,4  $Custo = R$ 0,56678$ 

Custo do declive 70 Km/h  $Custo = Pt.HP$  $Custo = 3,57\%$ . 3,4  $Custo = R$ 0,12138$ 

Custo Total = Custo aclive + Custo central + Custo declive Custo Total =  $0.10982 + 0.56678 + 0.12138$ **Custo Total por pessoa= R\$ 0,79798**

Para se calcular o custo total basta apenas pegar o custo do nível D ou do nível E e multiplicar pelo o volume de automóveis que passaram quando a Ponte estava nesse níveis citados acima.

Exemplo: No dia 06/03/2009 no período de 07:00 – 07: 59 passaram pela Ponte 4294 veículos o que representou um nível de serviço E.

Custo do nível de serviço  $E = R\$  0,79798 Volume de veículos horário = 4294

Custo total do tempo perdido no dia 06/03/2009 no horário de 07:00 – 07:59 = 0,79798 \* 4294

Custo total do tempo perdido no dia 06/03/2009 no horário de 07:00 – 07:59 = **R\$ 3426,5.**

Segundo Detran (2006), o número de ocupação de pessoas por veículo na região metropolitana da Grande Vitória é de 1,2. Portanto os cálculos do custo do tempo perdido foram feitos considerando esse dado.

A seguir apresenta-se o quadro quadro que relaciona o nível de serviço e a quantidade de dinheiro perdido(R\$), hora técnica, nas diversas horas(168 horas) que foram levantadas na Ponte.

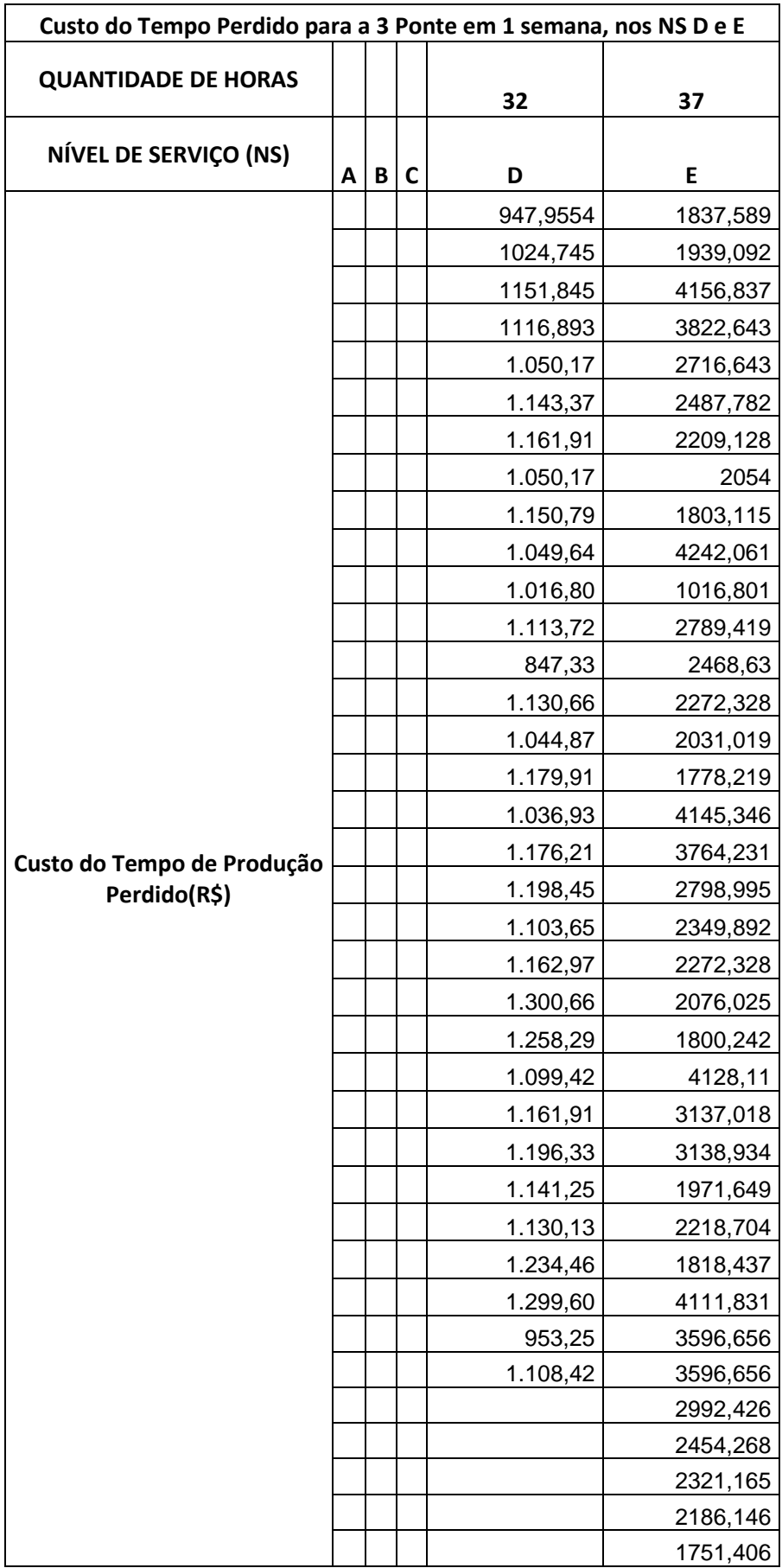

Quadro 25:Custo do tempo perdido em uma semana na Ponte.

# 5.5 ANÁLISE ESTÁTISTICA

Numa investigação científica, os fenômenos são estudados e analisados buscandose soluções para problemas relevantes para a sociedade. As respostas desses fenômenos por vezes são mensuradas em mais de uma variável e, em geral, as análises são realizadas separadamente para cada uma delas.

As técnicas de estatística procuram contemplar todas essas variáveis de uma forma integrada, onde as inter-relações são exploradas e as soluções para os problemas são mais consistentes e úteis.

Nessa dissertação as técnicas estatísticas usadas serão: Análise de Variância, Tukey HSD e Análise Discriminante. Inicialmente será aplicada a técnica de Análise de Variância (ANOVA), para ver se há uma diferença significativa entre as médias dos poluentes em relação ao nível de serviço, havendo diferença estatística das médias dos poluentes será aplicado o teste de Tukey HSD, para ver quais médias são diferentes entre si. E por fim será aplicado o método de análise de discriminante para reclassificar o nível de serviço, levando-se em consideração o volume de automóveis e o poluente emitido pelos mesmos.

#### **5.5.1 Análise de variância (ANOVA)**

A técnica estatística Análise de [Variância](http://pt.wikipedia.org/wiki/VariÃ¢ncia) visa fundamentalmente verificar se existe [diferença significativa](http://pt.wikipedia.org/wiki/SignificÃ¢ncia_estatÃ­stica) entre as médias de diferentes grupos selecionados e se os fatores (as variáveis) exercem influência em alguma variável dependente. Dessa forma, permite que vários grupos sejam comparados a um só tempo. Os fatores podem ser de origem qualitativa ou quantitativa, mas a variável dependente deverá necessariamente ser contínua. O teste é paramétrico (a variável de interesse deve ter distribuição normal) e os grupos tem que ser independentes.

A principal aplicação da ANOVA é a comparação de médias oriundas de grupos diferentes, também chamados tratamentos, como por exemplo médias históricas de questões de satisfação, empresas que operam simultaneamente com diferentes rendimentos, entre muitas outras aplicações.

Existem dois métodos para se calcular a variância: (1) dentro de grupos e (2) variância das médias. Na Anova calcula-se esses dois componentes de variância. Se a variância calculada usando a média entre grupos for maior do que a calculada usando os dados, pertencentes a cada grupo individual, isso pode indicar que existe uma diferença significativa entre os grupos.

Como vimos anteriormente, o objetivo da ANOVA é saber se diferentes níveis das variáveis independentes afetam a variável dependente. Para que essa avaliação seja feita é necessário que se faça delineamento ou " design experiments". Nela são usadas informações da amostra para fazer inferências sobre as médias da população com relação aos vários tratamentos.

Nos "*design experiments*" , o pesquisador tenta controlar os níveis de uma ou mais variáveis independentes para determinar o efeito na variável dependente( resposta, aquela a ser medida no experimento).

Os fatores dos "*design experiments*" são as variáveis independentes, que podem ser qualitativas ou quantitativas. Cada fator possui um nível, que são valores dos fatores utilizados no experimento. Por exemplo: níveis do fator gênero (qualitativo) – 1,2,3,4 e 5.

As unidades experimentais são os objetos os quais a variável dependente(resposta) e os fatores são observados. Já os tratamentos, são as combinações particulares dos níveis dos fatores envolvidos em um experimento.

#### **5.5.2 Teste de Tukey**

Quando há diferença significativa entre as médias dos grupos comparados, pode-se aplicar um Teste chamado de Turkey HSD ( Honestamente Significantemente Diferentes), proposto pelo estatístico John Turkey.

Este teste faz todas as comparações entre as médias emparelhadas, utilizando a fórmula:
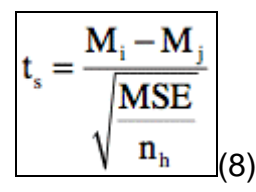

Onde M i - m j é a diferença entre as médias ésima e j, [MSE](http://translate.googleusercontent.com/translate_c?hl=pt-BR&sl=en&u=http://davidmlane.com/hyperstat/A67017.html&prev=/search%3Fq%3Dteste%2Btukey%2Bhsd%2Bestatistica%26hl%3Dpt-BR%26sa%3DX&rurl=translate.google.com.br&usg=ALkJrhh7LQCI2t7aGxRtA1eGhIgg1SUYJw) é o quadrado médio do erro, e n h é a [média harmônica](http://translate.googleusercontent.com/translate_c?hl=pt-BR&sl=en&u=http://davidmlane.com/hyperstat/A33018.html&prev=/search%3Fq%3Dteste%2Btukey%2Bhsd%2Bestatistica%26hl%3Dpt-BR%26sa%3DX&rurl=translate.google.com.br&usg=ALkJrhh66Ls4QL2kHozCyEJ5IwjSIkdbEA#hm) das dimensões das amostras dos grupos I e J.

O [valor crítico](http://translate.googleusercontent.com/translate_c?hl=pt-BR&sl=en&u=http://davidmlane.com/hyperstat/A134826.html&prev=/search%3Fq%3Dteste%2Btukey%2Bhsd%2Bestatistica%26hl%3Dpt-BR%26sa%3DX&rurl=translate.google.com.br&usg=ALkJrhjBKtleYBdwLUerrEI0FcnINqepTQ) de t s é determinado a partir da distribuição do intervalo estudado. O número de meios no experimento é utilizado na determinação do valor crítico, e este valor crítico é usado para todas as comparações entre as médias. Normalmente, a maior média é menor em comparação com a média de primeira. Se essa diferença não é significativa, não há outras comparações serão significativos, quer por isso os cálculos para essas comparações podem ser ignorados.

#### **5.5.1 Análise discriminante**

A análise de funções discriminantes é utilizada para determinar quais variáveis discriminam entre dois ou mais grupos que ocorrem naturalmente.

- Objetivos da Análise Discriminante

- Medir o poder de discriminação de cada variável ou grupo de variáveis;
- Descrever graficamente ou algebricamente diferentes grupos em termos de variáveis discriminadoras;
- Desenvolver regras para classificar novos elementos.

A principal idéia por trás da análise de discriminantes é a determinação do quando os grupos diferem em relação às médias das variáveis e então usar estas variáveis para prever novos casos.

## **5.5.4 Classificando novos casos**

Após calcular a função discriminantes, obtêm-se as constantes da função. Pode-se então usar estas constantes como constantes de uma outra função, uma função de classificação.

Tem-se, portanto, uma função para cada grupo. Estas funções fornecem uma pontuação, ou seja, uma probabilidade de um caso novo pertencer aquele grupo. O caso então pertence para o grupo em que a função obteve a maior pontuação.

# 5.6 ANÁLISE DOS RESULTADOS DO ENSAIO

Foi trabalhado estatisticamente apenas com os dados da emissão de poluentes, pois os dados do custo do tempo de produção perdido que a priori seriam trabalhados na análise estatística, foram descartados. Devido a não termos os valores dos mesmos para os 5 níveis de serviço, tendo apenas para 2 níveis de serviço(D,E).

Sobre os dados de emissão de poluentes foi aplicado a técnica estatística ANOVA, que confirmou que há uma diferença significativa entre as médias dos poluentes em relação aos níveis de serviço.

Isso quer dizer os níveis de serviço A,B,C,D,E possuem emissões de poluentes diferentes, ou sejam são realmente estatisticamente diferentes.

Primeiramente foi comparado os 5 níveis de serviço em relação a média de seus poluentes.

Onde:

N= número de vezes que aconteceu cada nível de serviço.

## **5.6.1 Resultados e análise para a Anova e Tukey**

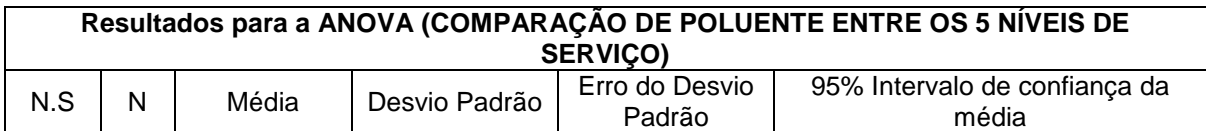

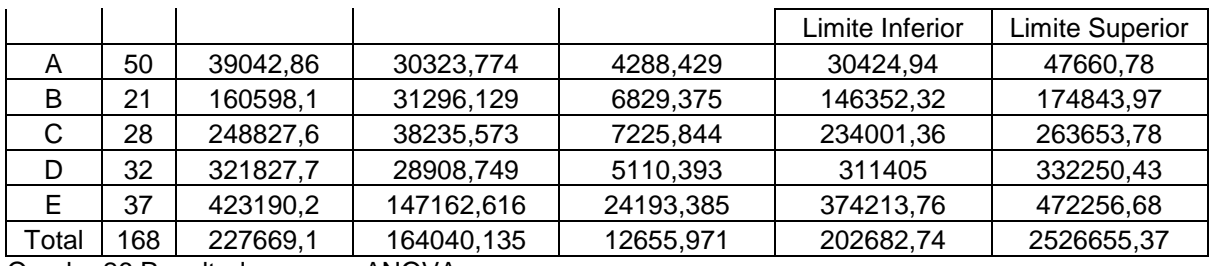

Quadro 26:Resultados para a ANOVA

Aplicou-se o teste F que mede a variância entre os grupos que são 5 ( níveis A,B,C,D,E) e a variância dentro dos grupos que são 168 (representando o total de horas de 1 semana).

Após a aplicação do teste F, observa-se que há diferença entre os grupos pois a variância entre os grupos foi maior do que a variância dentro dos grupos e também o F calculado (160,557) foi maior do que o F tabelado (2,37) e o grau de significância deu 0. Então há uma diferença significativa entre as médias dos níveis de serviço com relação a emissão de poluentes, assim procede-se ao grau de significância.

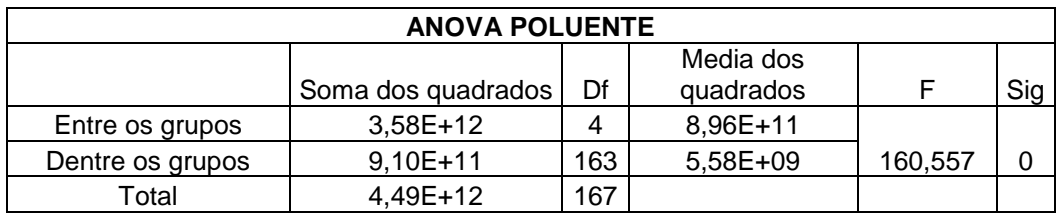

Quadro 27: Grau de significância

Depois de comprovado através da ANOVA que há diferença significativa entre os níveis de serviço com relação à emissão de poluentes, aplicou-se o teste de Tukey HSD para ver quais níveis de serviço se distinguem entre si.

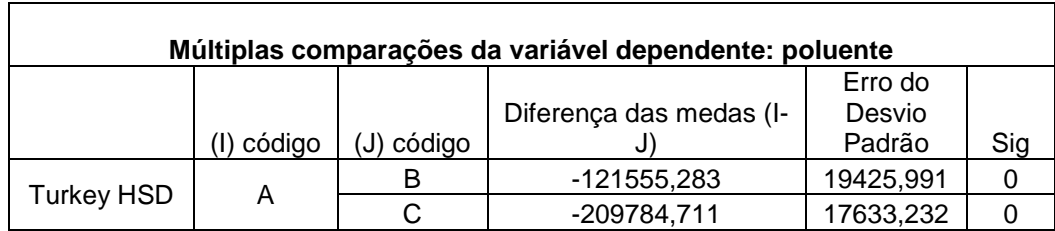

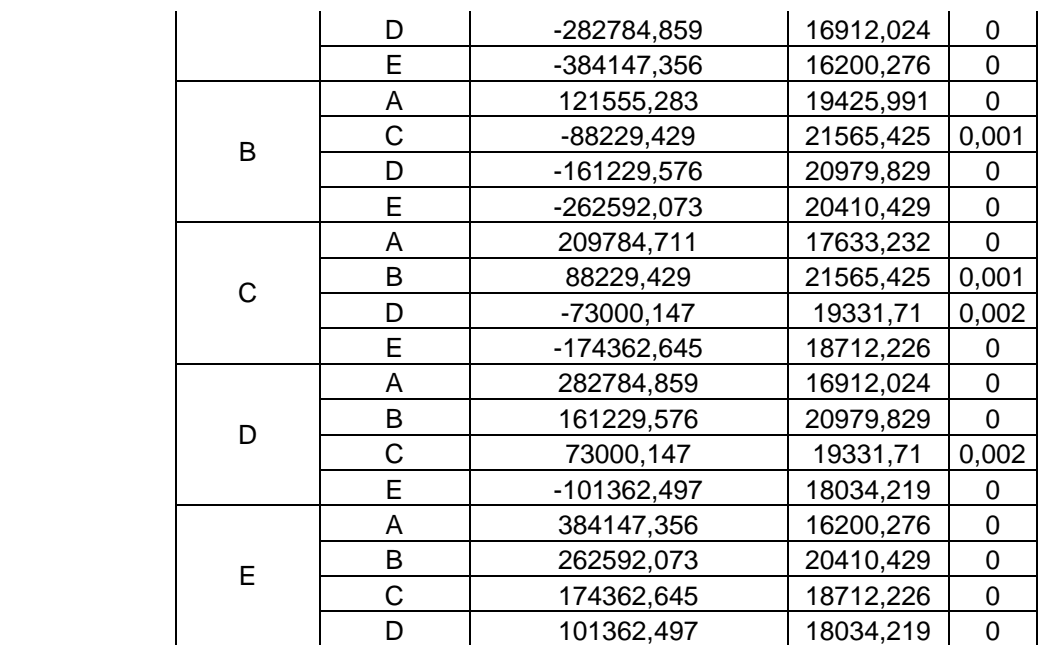

Quadro 28:Teste de Tukey

Depois da aplicação do teste que comparou cada nível de serviço com os outro 4 demais. Se chegou a conclusão de que os 5 níveis de serviço são diferentes, ou seja se distinguem entre si, pois em todas as comparações o grau de significância deu 0 ou próximo de 0.

#### **5.6.2 Reclassificação dos níveis de serviço**

E por fim foi aplicado a Análise discriminante, que como já foi dito na teoria tem como uma das funções reclassificar as variáveis. E o fato em questão foi reclassificar o nível de serviço levando-se em consideração o volume de automóveis e a emissão de poluentes pelos mesmos. A seguir têm-se um quadro que demonstra a quantidade de repetições de cada nível de serviço, além de dados estatísticos como média, variância e desvio padrão, que foram levantados para as duas variáveis, emissão de poluentes e volume de automóveis.

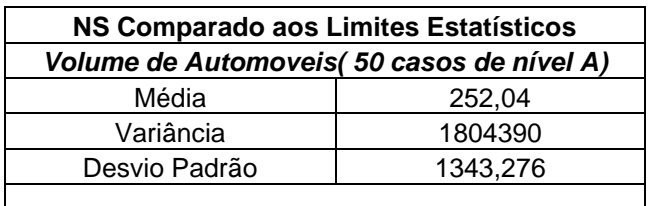

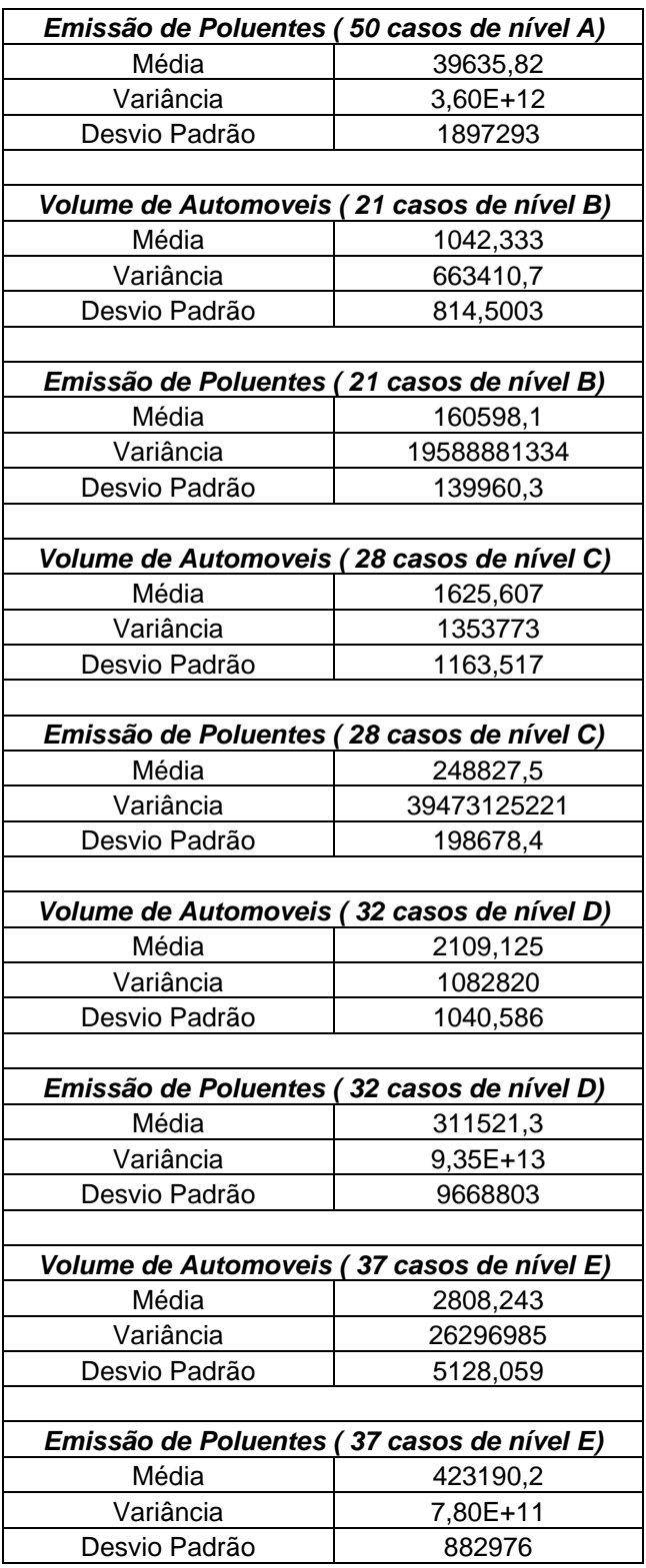

Quadro 29: Nível de Serviço X Limites Estatísticos

Após a aplicação do método estatístico, denominado de Análise Discriminante, houve uma reclassificação de alguns dos níveis de serviço levantados, esse alteração ocorreu devido aos limites, como média de automóveis e emissão de poluentes terem se alterado após a aplicação do método estatístico, levando assim a uma nova classificação para alguns casos.

A seguir pode-se ver o quadro que demonstra quais níveis de serviços foram alterados após a aplicação da Análise Discriminante.

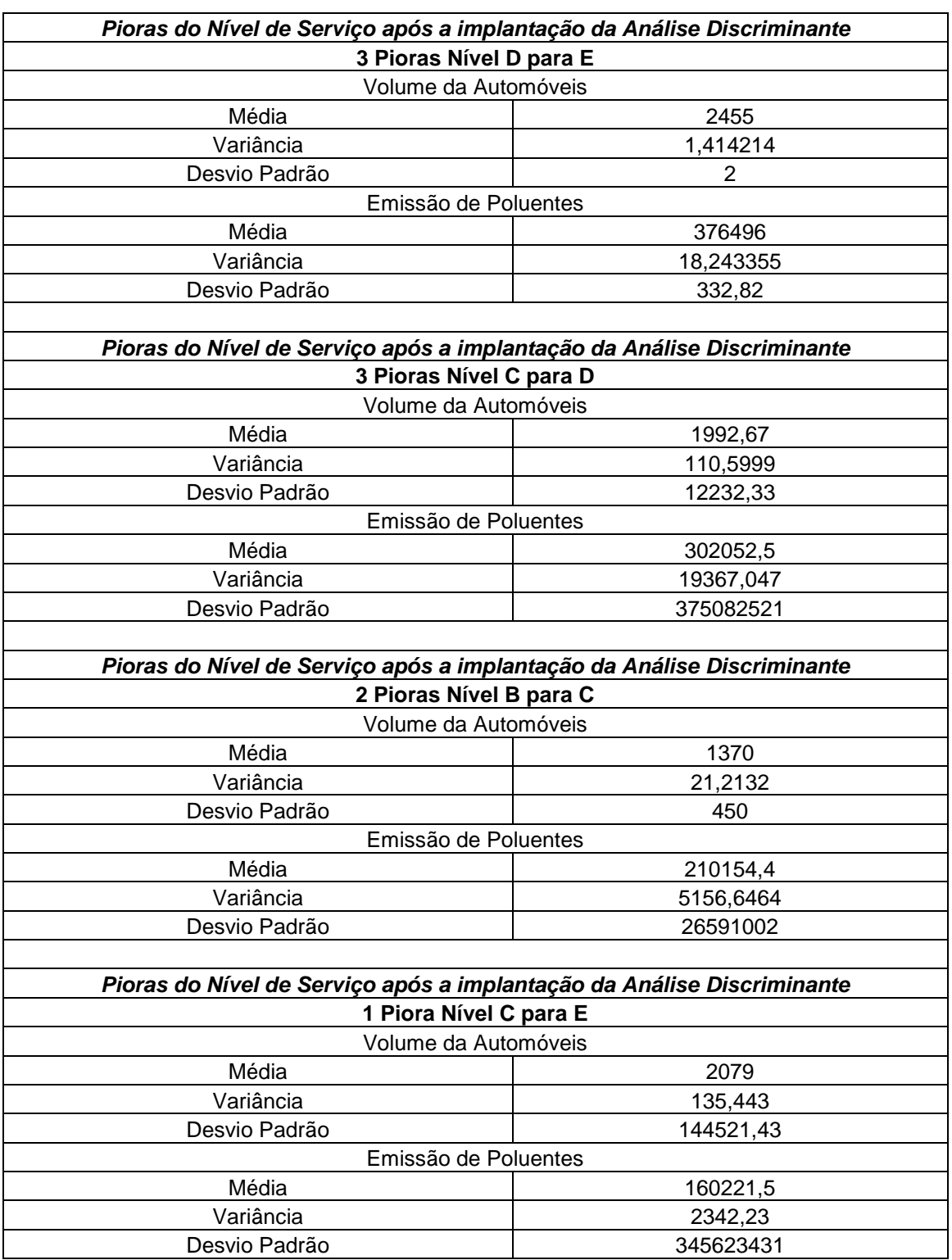

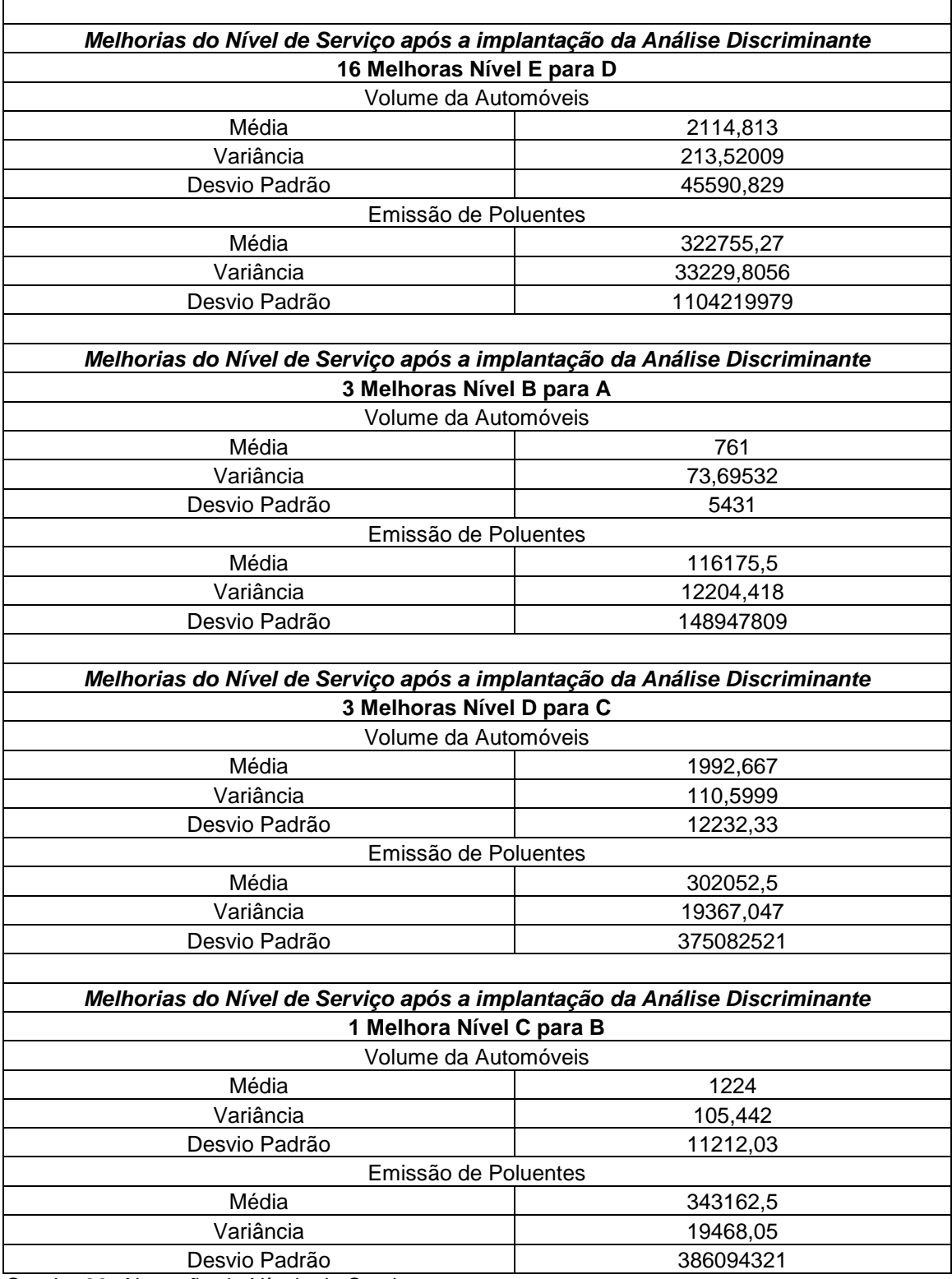

Quadro 30: Alteração de Níveis de Serviço

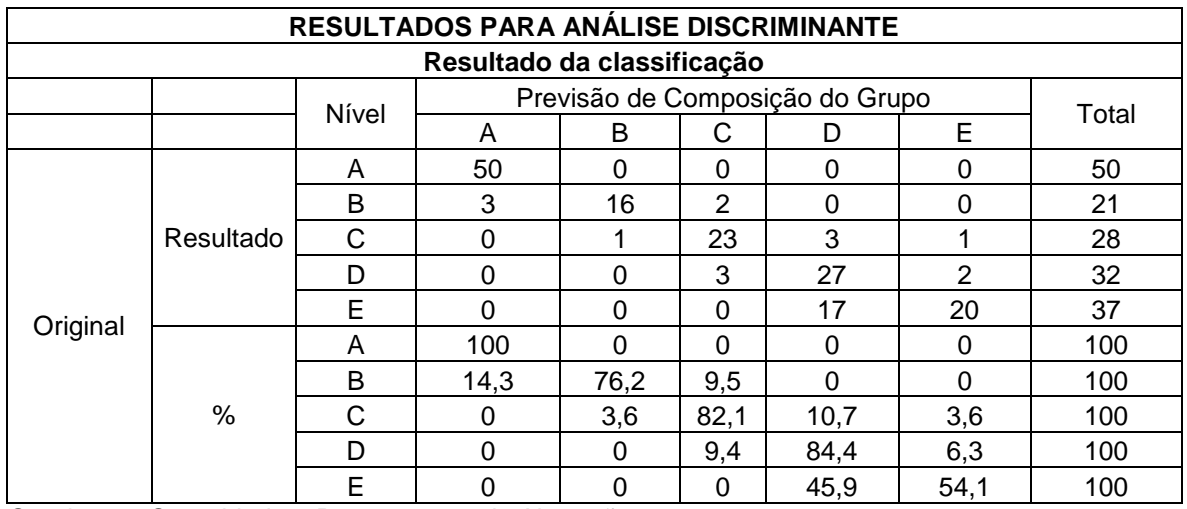

Quadro 31: Quantidade e Porcentagem de Alterações

Após a aplicação da Análise Discriminante o nível de serviço foi reclassificado em 19 % dos casos.

# 5. 7 CRITÉRIOS DE ACEITAÇÃO E DESCARTE DO NOVO NÍVEL DE **SERVIÇO**

Depois de aplicada a técnica estatística análise discriminante, pode se ver que 19% dos níveis de serviços foram alterados, sendo que: alguns melhoraram e outros pioraram.

A metodologia do trabalho sempre irá considerar que quando esse nível de serviço for alterado para pior, será aceito e aplicado técnicas de gerenciamento de demanda para melhorarem esse nível de serviço, e quando o nível de serviço for alterado para melhor após as técnicas estatísticas ele será desconsiderado e será imediatamente considerado o antigo nível de serviço calculado somente pelo HCM(2000).

# 5.8 CONSIDERAÇÕES GERAIS

No capítulo 5 é realizado o desenvolvimento da metodologia proposta para avaliação do nível de serviço. O local escolhido para se aplicar essa metodologia foi a Terceira Ponte de Vitória (ES), onde primeiramente foi calculado o nível de serviço da Ponte durante 24 horas de um dia. Em seguida foram inseridas as novas variáveis, o custo de tempo perdido e a emissão de poluentes.

Depois foi apresentada a teoria das técnicas estatísticas que foram utilizadas para reclassificar o nível de serviço, levando em consideração o volume de automóveis e a emissão de poluentes de cada automóvel. As técnicas estáticas utilizadas são: Análise de Variância, Tukey e Análise Discriminante. E por fim foi demonstrado o padrão de aceitação ou descarte do novo nível de serviço.

# **CÁPITULO 6**

## **CONCLUSÕES E RECOMENDAÇÕES**

## 6.1CONCLUSÕES

As conclusões apresentadas neste capítulo iniciam pela revisão bibliográfica efetuada no capitulo 2, terminando-se com as conclusões tiradas dos resultados da aplicação da metodologia proposta para reclassificação do Nível de Serviço da via selecionada.

No capítulo 1, os problemas abordados referem-se àqueles oriundos do trânsito e que afetam direta ou indiretamente a vida das pessoas como: perda de tempo no trânsito e aumento da poluição advinda do excesso de veículos. Estes fatores justificaram a escolha do tema para o presente estudo e da cidade e região, para a aplicação da metodologia proposta para avaliação do nível de serviço: Vitória, capital do Espírito Santo.

Conforme mencionado neste trabalho, esta é uma cidade metropolitana, que sofre muito com problemas advindos do trânsito, pois possui vias de acesso para milhares de carros de toda a região metropolitana - Grande Vitória. Assim, observam-se congestionamentos no horário de pico e, consequentemente, prejuízos para a população.

Também, abordaram-se os critérios de escolha da via, Ponte Dep. Darcy Castelo de Mendonça (3º Ponte), escolhida para a aplicação da metodologia proposta. Inferindo-se que há uma real necessidade de se estudar esse acesso de grande importância para a Cidade que está com grandes problemas da ordem de perda de tempo de produção, nível de serviço e emissão de poluentes.

No capítulo 2, apresentou-se revisão bibliográfica sobre os assuntos-chave do trabalho, para o leitor se familiarizar com os estudos desenvolvidos sobre: perda de tempo de produção, emissão de poluentes, relação de meio-ambiente X trânsito e gerenciamento de demanda. Concluindo-se que os estudiosos da área de transportes estão realmente preocupados com a criação e manutenção de um

trânsito mais humanizado e eficiente, com controle da poluição e a utilização racional do automóvel, aliados a técnicas inteligentes de gerenciamento do trânsito. Isto tudo, para uma maior fluidez do trânsito e, por consequência menor perda de tempo no mesmo.

No capítulo 3, fez-se uma abordagem teórica de capacidade e nível de serviço, elementos importantes para aferição da capacidade de uma via urbana. Discorreuse, ainda, sobre fatores que são considerados para acompanhar e calcular o nível de serviço da via referida, fatores os quais afetam o planejamento rodoviário de uma cidade.

Concluiu-se que é de extrema importância para o gestor de trânsito conhecer os recursos para cálculo da capacidade de trânsito da via, para planejar e acompanhar de forma eficaz o desenvolvimento das cidades e o trânsito consequente, evitando, assim, problemas futuros.

No capítulo 4, apresentou-se a metodologia de cálculo do HCM (2000), por meio do cálculo usual do nível de serviço de rodovias de múltiplas-faixas. Mostram-se, ponto a ponto, quais características de uma via que são consideradas este cálculo e as respectivas equações. Levando à conclusão de que os fatores principais para se fazer o cálculo do nível de serviço, são: as características físicas da via e o volume de automóveis, que passa pela mesma.

Essa exposição foi base para, no capítulo 5, ser aplicada à metodologia de cálculo de nível de serviço. A proposta configura-se como uma complementação ao método que consta do HCM (2000) e mais uma ferramenta de análise para tomada de decisão de intervenções, para gerenciamento de demanda.

Neste, propõe-se uma metodologia que encerra a inovação utilizada no trabalho incluindo análise comparativa. Introduz-se, no cálculo, duas variáveis: custo do tempo de produção perdido e emissão de poluentes – CO. Uma dessas variáveis foi utilizada em um processo de reclassificação do nível de serviço: emissão de CO.

As técnicas utilizadas, para inter-relacionar o método do HCM (2000) e as variáveis custo do tempo perdido e emissão de poluentes, foram técnicas estatísticas multivariadas: Anova, Tukey e Análise Discriminante.

No decurso do trabalho decidiu-se não utilizar o custo do tempo de produção perdido para reclassificar o nível de serviço, pois como foi observado durante a pesquisa, só há perda de velocidade para 2 níveis de serviço (D,E), comprometendo, assim, a confiabilidade da classificação do novo nível de serviço, pois teria que se considerar o valor 0 para os níveis (A,B e C).

Assim, decidiu-se utilizar como variáveis para reclassificação do nível de serviço os valores dados, primeiramente, pelo HCM (2000), o volume de automóveis e a emissão de poluentes emitidos pelos mesmos.

Foi observado através da técnica Anova que existe diferença estatística entre os níveis de serviço e foi demonstrado através do Teste de Tukey que os mesmos são estatisticamente diferentes entre si. Gabaritando, assim, a dar prosseguimento às análises estatísticas para avaliar/reclassificar o nível de serviço através de uma complementação com Discriminante.

A idéia de utilizar um outro tipo de métrica para calcular o nível de serviço e de se fazer uso dela pode ser eventualmente útil. Um problema enfrentado ao longo do trabalho foi o número limitado de variáveis para alimentar a discriminante, visto que essa é uma técnica multivariada que quanto mais variáveis se recebe melhor fica a classificação.

A aplicação da metodologia indica que quando o nível de serviço piora com o acréscimo da emissão de poluentes e adotado, e aplicado as técnicas de gerenciamento de demanda, e quando melhora desconsidera-o e considera-se o primeiro nível de serviço calculado pelo HCM(2000), isto, antes da aplicação das técnicas estatísticas multivariadas.

Com esta decisão, de sempre considerar o pior nível de serviço calculado, a idéia é fazer com que o gestor de trânsito sempre trabalhe com o pior cenário, pois melhorando o pior cenário todos os outros cenários melhoram, por consequência.

Depois de feita a reclassificação do nível de serviço utilizando as técnicas estatísticas multivariadas, pode-se concluir que a emissão de poluentes tem uma real influência na classificação do nível de serviço, pois, 19% dos casos foram reclassificados.

Sendo:

- 0 no nível de serviço (A);
- 5 no nível de serviço (B), sendo que 3 casos melhoraram e passaram para nível A e 2 casos pioraram, passaram para nível C;
- 5 no nível de serviço (C ), sendo 1 melhora, passando para nível B e 4 pioras, sendo que três passaram para nível D e um passou para nível E;
- 5 no nível de serviço (D) , sendo 3 melhoras para o nível C e 2 pioras para o nível E;
- 17 no nível de serviço (E), sendo que ocorreram 17 melhoras, passando do nível E para o nível D.

No caso dos níveis de serviço D e E a pesquisa indicou perda financeira em relação ao tempo de produção perdido, numa média de R\$ 134.000,00 reais para uma semana típica.

Outra perda que se deseja mitigar, com o gerenciamento da demanda, refere-se ao tema meio ambiente x trânsito, principalmente, nos dias atuais em que o mundo se volta para estes com maior interesse. Porém, há uma importante questão a se investigar, a seguinte:

As diferenças encontradas de níveis de serviço correspondem à própria análise inerente à metodologia proposta neste trabalho, ou por limitação do número e qualidade de variáveis?

# 6.2 RECOMENDAÇÕES

Primeiramente sugere-se que futuras pesquisastestem a metodologia proposta com um maior número de variáveis não relacionadas funcionalmente e haja implementação da metodologia exposta no trabalho através da Figura 11 por algum pesquisador da área computacional, pois tal metodologia pode ser utilizado para quaisquer via rodoviária desde que seja implementado com as características específicas da via.

Outro tópico que pode ser desenvolvido é se fazer à reclassificação com outras técnicas estatísticas considerando mais variáveis importantes, além da emissão de poluentes que podem afetar o desempenho de uma via rodoviária. Pois quanto mais dados tiver para alimentar a técnica estática da análise discriminante, melhor será a sua classificação.

## **REFERÊNCIAS**

ADS, Max Banner. **DVLabs e Iniciativa Dia Zeroproporcionam o desenvolvimento mais rápido de filtros e aprimorada proteção da rede***.*  Disponível em: < http://www.tinews.com.br/news/2010/02/10/relatorio-da-frost[sullivan-aponta-tippingpoint-como-lider-do-setor-em-descoberta-de](http://www.tinews.com.br/news/2010/02/10/relatorio-da-frost-sullivan-aponta-tippingpoint-como-lider-do-setor-em-descoberta-de-vulnerabilidades/)[vulnerabilidades/>](http://www.tinews.com.br/news/2010/02/10/relatorio-da-frost-sullivan-aponta-tippingpoint-como-lider-do-setor-em-descoberta-de-vulnerabilidades/). Acessoem: 15 abr. 2008.

AHN K (1998) *Microscopic Fuel Consumption and Emission Modeling. PhD. Dissertation.Blacksburg,* Virginia.Baird, C. **Química Ambiental.**2 ed. Porto Alegre: Bookman, 2002.

ANDRADE, Marcelo. Terceira Ponte: dobro do fluxo na metade do tempo previsto**. FGV - A Gazeta**, Vitória, p. 7, 7 dez. 2008.

ANTP - Associação Nacional de Transportes Públicos. **Relatório geral de mobilidade urbana 2006.** São Paulo: ANTP, 2006.

ARAÚJO, Leonardo Amorim de; PORTUGAL, Licínio da Silva. Indicadores de desempenho de tráfego e qualidade de vida. In: **ANPET 12.**Operação de sistemas de Transportes.São Carlos, 1999. v. 2, p. 753 - 762.

ARIOTTI, Paula; OBELHEIRO, Marta; CYBIS, Helena Beatriz Bettella. Análise da Influência da Inclinação Ascendente da Via na Estimativa de Emissões Veiculares em Áreas Urbanas. In: **ANPET22**, 2008, Fortaleza. Gestão de Transporte. Rio de Janeiro: ANPET, 2008. v. 2, p. 1377-1388. CD-ROM.

BALASSIANO, R.; REAL, M. V. Identificação de Prioridades para Adoção de Estratégias de Gerenciamento da Mobilidade: O Caso do Rio de Janeiro, in: **XV Congressoda ANPET, Campinas:** Panorama Nacional da Pesquisa em Transportes. Rio de Janeiro: ANPET, 2001, p. 273-282.

BEEVERS, S.; CARSLAW, D. T*he Impact of Congestion Charging on Vehicle Speed and Its Implications for Assessing Vehicle Emissions, Atmospheric Environment*, 2005, n. 39, p. 6875 – 6884.

BLACK, W. *BOOK Review of Travel Demand Management and Public Poli*cy, *by Erik Ferguson; Ashgate, Aldershot, UK*, 2000, *xiv*+337 *pages*, ISBN 1-85972-535-X (*hbk*). *JournalofTransportGeography***,** 2001, n. 9, p. 75.

CÂMARA, A. P. R.; CAIAFFA, M. M. *Mobility Management* - Uma Nova Técnica de Planejamento de Transportes. In: **Congresso de Pesquisa e Ensino em Transporte, XI ANPET.** v.2, p. 1018-1030, Rio de Janeiro, Brasil, 1997.

CÂMARA, P. Gerencia da Mobilidade: A Experiência da Europa. In: **Congresso de Pesquisa e Ensino em Transporte ANPET XII**, Fortaleza, Brasil, 1998.

CAMPOS, Vânia Barcelos G. **Metodologia para cálculo da capacidade derodovias de duas faixas e rodovias demúltiplas faixas.** Apostila. Disponível em: <http://www.brazhuman.com.br/HCM.html>. Acesso em:20 ou. 2009.

CASTRO, Carlos Fernando Carvalho de; STRAMBI, Orlando. Avaliação de Emissões Veiculares em Corredores de Ônibus: Estudo Antes e Depois Utilizando o Modelo IVE. In: **ANPET 22**, 2008, Fortaleza. Gestão de transporte.Rio de Janeiro: ANPET, 2008. v. 2, p. 355 - 367. CD-ROM.

CASTRO, A. **Gerenciamento da mobilidade:** uma contribuição metodológica para a definição de uma política integrada dos transportes para o Brasil. Documento aprovado para Tese de D.Sc.,PET, COPPE, UFRJ, Rio de Janeiro, Brasil, 2005.

CETESB - Companhia de Tecnologia de Saneamento Ambiental. **Relatório de qualidade do ar no Estado de São Paulo 2005.** São Paulo: CETESB, 2006.

CRESPO, Silva. Produtividade engarrafada. **Revista ES Brasil**, 2001, Disponível em: <http;/[/www.esbrasil.org.br>](http://www.esbrasil.org.br/). Acesso em: 20 nov. 2008.

Departamento Nacional de Estradas de Rodagem. Diretoria de Desenvolvimento Tecnológico. Divisão de Capacitação Tecnológica. **Diretrizes Básicas para Elaboração de Estudos e Projetos Rodoviários**. Rio de Janeiro, 1999, 375 p.

ESPÍRITO Santo - Brasil. **Plano Diretor de Transporte e Mobilidade do Município de Vitória.** Secretária Municipal de Transportes e Companhia de Desenvolvimento de Vitória.Espírito Santo, Vitória: PMV-ES e CDV, 2008.

\_\_\_\_\_\_. **PlanoDiretor de Transporte Urbano do Estado do Espírito Santo (PDTU).** Secretária de Transportes e Obras Públicas, 2008.

\_\_\_\_\_\_. Secretaria de Meio Ambiente do. **Fontes emissoras móveis de material particulado e gases da região da Grande Vitória.** 2005. 30 f. Artigo (Pesquisa) - IEMA, Grande Vitória, 2005.

\_\_\_\_\_\_. Banco de dados da PMV – 2005 – **terceira ponte**. Disponível em:[<http://pt.wikipedia.org/wiki/Vit%C3%B3ria\\_\(Esp%C3%ADrito\\_Santo\)>](http://pt.wikipedia.org/wiki/Vit%C3%B3ria_(Esp%C3%ADrito_Santo)). Acesso em: 02 mai. 2008.

ESTEVES, Luiz Alberto. **Poulição advinda do trânsito.** 2007. 20 f. Artigo (Mestrado) - USP, São Paulo, 2007.

FETRANSPORTES – Federação de transportes do Espírito Santo. **ProjetoDESPOLUIR**. Documento interno cedido pela empresa em junho de 2009.

FERGUSON, E. Demographics of Carpooling. In: **Transportation Research Record**, 1995,nº.1496, p. 142 -150.

FERRONATO, L. G. LINDAU, L. A. Potencial de medidas de gerenciamento de demanda no transporte público urbano por ônibus. In: **XIII ANPET, 1999**, São Carlos, 1999.

FIGUEIREDO, Paulo Jorge Moraes, **A sociedade do lixo:** os resíduos, a questão energética e a crise ambiental, prefácio de A. Oswaldo Sevá Filho. 2. ed. Piracicaba: EditoraUnimep, 1995.

GOODWIN, P. *Transformation of Transport Policy in Great Britain,Transportation Research Part A,* 1999, n. 33, , p. 655-669.

GRONAU, W.; KAGERMEIER, A. *Mobility Management Outside Metropolitan Areas: Case Study Evidence from North Rhine-Westphalia*, *Journal of Transport Geography*, 2004, n. 12, p. 315-322.

HCM –*Transportation Research Board*. *Highway Capacity Manual***.** Washington DC, 2000.

HULL, A. *Integrated Transport Planning in the UK: From Concept to Reality*, *Journal of Transport Geography,* 2005, n. 13, p. 318-328.

IPEA/ANTP. Redução das deseconomias urbanas com a melhoria do transporte público. **Revista dos Transportes Públicos**, 1999, v. 21 nº. 1, p. 35-92.

JENSEN, Colin. **ITS in Austrália** [online]. Disponível em: <http:// [www.squirrel.com.au/qdot/australia.html>](http://www.squirrel.com.au/qdot/australia.html). Acessoem: 28 set. 2008.

KAHN R. S., S.; KOBAYASHI, M.; BEUTHE, GASCA, J.; GREENE, D; LEE D. S.; MUROMACHI, Y.; NEWTON, P. J. PLOTKIN, P. D. SPERLING. D.; WIT, R..; ZHOU. P. J. Transport and its infrastructure. In: **Climate Change 2007:** Mitigation. Contribution of Working Group III to the Fourth Assessment Report of the Intergovernmental Panel on Climate Change [B. Metz, O.R. Davidson, P.R. Bosch, R. Dave, L.A. Meyer (eds)], Cambridge University Press, Cambridge, United Kingdom and New York, NY, USA, 2007.

KANNINEM, B.J. Intelligent Transportation Systens: an Economic and Environmental Policy Assessment. **Transportation Research**, Londres, v.30A, n1, p.1-10, 1996.

KLUIJVER, H.; STOTER, J. Noise mapping and GIS: optimizing quality and efficiency of noise effect studies. **Computers, Environment and Urban Systems**, 2003, v.27(1), p.85-102.

KWON, T. *Decomposition of Factors Determining the Trend of CO2 Emissions from Car Travel in Great Britain* (1970–2000), *Ecological Economic, 2005,* n. 53, p. 261- 275.

LIMA, Maria. Trânsito é sinônimo de prejuízo. **III Pluris**, São Paulo, 2006.

LOPES, Ignez Vidigal. **O mecanismo de desenvolvimento limpo:** guia de orientação. Rio de Janeiro: Editora FGV - Fundação Getulio Vargas, 2002.

LOUREIRO, L. N. **Panorâmica sobre emissões atmosféricas - estudo de caso:**  avaliação do inventário emissões atmosféricas da região metropolitana do Rio de Janeiro para fontes móveis, Dissertação de Mestrado, COPPE /UFRJ, Rio de Janeiro, RJ, Brasil, 2005.

MACEDO, D. R. **Transporte coletivo na gestão da mobilidade**: o caso do Shopping Center Rio Sul. Tese de Mestrado, PET, COPPE, UFRJ, Rio de Janeiro, Brasil, 2001.

MACEDO, L. **Mobilidade e Cidadania,México:**Cidade do México. *ANTP, 2003.*

MIRANDA, M. **Dependência do uso do carro em viagens pendulares:** estudo do caso no centro de tecnologia UFRJ. Tese de Mestrado, PET, COPPE, UFRJ, Rio de Janeiro, Brasil, 2002.

NUNES, Aline. Trânsito faz usuários terem custo bilionário na 3ª Ponte**. A Gazeta,**  Vitória, p. 14, 11 dez. 2008.

OLIVEIRA, Marcelo Leismnn de; ROSA NETO, João Marques; CYBIS, H. B. B. **Panorama Nacional da Pesquisa em Transportes***2003*, v. 2. p. 1264-1275.

PEREIRA, L. F., **Procedimento de Apoio ao Planejamento de Tráfego**, Rio de Janeiro, Dissertação de Mestrado, Instituto Militar de Engenharia, 2005.

PEREIRA, C. M. C.; ARAÚJO, A. M. de; BALASSIANO, R. Integração de Sistemas de Transporte como Estratégia de Gerenciamento da Mobilidade. In: Congresso de Pesquisa e Ensino em Transporte XVI ANPET, p. 313–325, Natal, Brasil, 2002.

PIMENTA, Adriano.Terceira Ponte funciona com serviço ruim 11 horas por dia**. A Gazeta,** Vitória p. 12, 27 dez. 2008.

PORTO JUNIOR, W. Reflexão sobre a Evolução dos Transportes, o Gerenciamento da Mobilidade Sustentável. In: **V Congresso Internacional de Topografia, Santiago de Cali, Colômbia**, 2002.

POYARES, Catia Nunes; PORTUGAL, LicinioDasilva. Elementos de Apoio á Decisão por políticas de desestímulo ao uso de automóveis em áreas centrais. In: **ANPET 12.**Operação de sistemas de transportes.São Carlos, 1999, v. 2, p. 740 - 752.

ROCHA, A.C.B.; Frota, C.D.;Tridapalli, J.P.; Kuwahara, N.; Peixoto, T.F.A.; Balassiano, R., (2006), Gerenciamento da Mobilidade: Experiências em Bogotá, Londres e Alternativas Pós -Modernas, Pluris 2006 -**Congresso Luso Brasileiro para o planejamento urbano, regional, integrado e sustentável, Portugal,** 2006.

SCHMITZ, Rutsnei*et al*. Avaliação de tempos salvos por usuários de veículos privados. In: **ANPET, 12.**Operação de sistemas de Transportes. São Carlos: Anpet, 1999. v. 2, p. 717-727.

SISTER, Gabriel. **Mercado de Carbono e Protocolo de Quioto.**São Paulo: Elsevier, 2007.

SOOLMAN, S; RADIN, J. **Features of Traffic and Transit** Internet Sites, 2000. Disponível em: [<http://www.itsdocs.fhwa.dot.gov//JPODOCS/REPTS-TE/9GNO1!](http://www.itsdocs.fhwa.dot.gov/JPODOCS/REPTS-TE/9GNO1). PDF>. Acesso em: 10 dez. 2008.

RIBEIRO, J. L. D.; MOTA,E. V. **O Desdobramento da qualidade**: modelos para serviços e para manufatura. (Caderno Técnico,5)., 1996.

RIBEIRO, K. S; CABRAL, D. S; OLIVEIRA, B. L; DE MATTOS, B. L; SAMPAIO, R. M. **Transporte sustentável, alternativas para ônibus urbanos**. COPPE/UFRJ, Centro Clima, 2001.

ROCHA, A. C. B.; FROTA, C. D.; TRIDAPALLI, J. P.; Kuwahara, N; PEIXOTO, T. F. A.; BALASSIANO, R.Gerenciamento da Mobilidade:Experiências em Bogotá, Londres e alternativas pós-modernas.**IV Pluris**, São Paulo, 2006.

RODOSOL-**Dados estatísticos da 3ª ponte.**Relatórios fornecidos pela empresa em 2009.

TUROLLA, Frederico. **Trânsito faz perder bilhões de reais.** V Rio de Transportes, Rio de Janeiro, 2007.

UNIVERSIDADE FEDERAL DO ESPÍRITO SANTO. Biblioteca Central. **Guia para normalização de referências**: NBR 6023:2002. 5. ed. Vitória, 2007.

\_\_\_\_\_\_. \_\_\_\_\_\_. **Normalização e apresentação de trabalhos científicos e acadêmicos:** Guia para alunos, professores e pesquisadores da UFES. 8. ed. Vitória, 2007.

VASCONCELLOS, E. A. **A cidade, o transporte e o trânsito.** São Paulo: ProLivros, 2005.

WISCONSIN DOT. **Intelligent Transportation Systems Design Manual**, 2001. Disponível em: <http://www.uwm.edu/Dept/CUTS/itsdm>. Acesso em: 17 dez. 2008.

# **ANEXO**

# **ORIENTAÇÕES - FIGURAS E QUADROS DO HCM 2000**

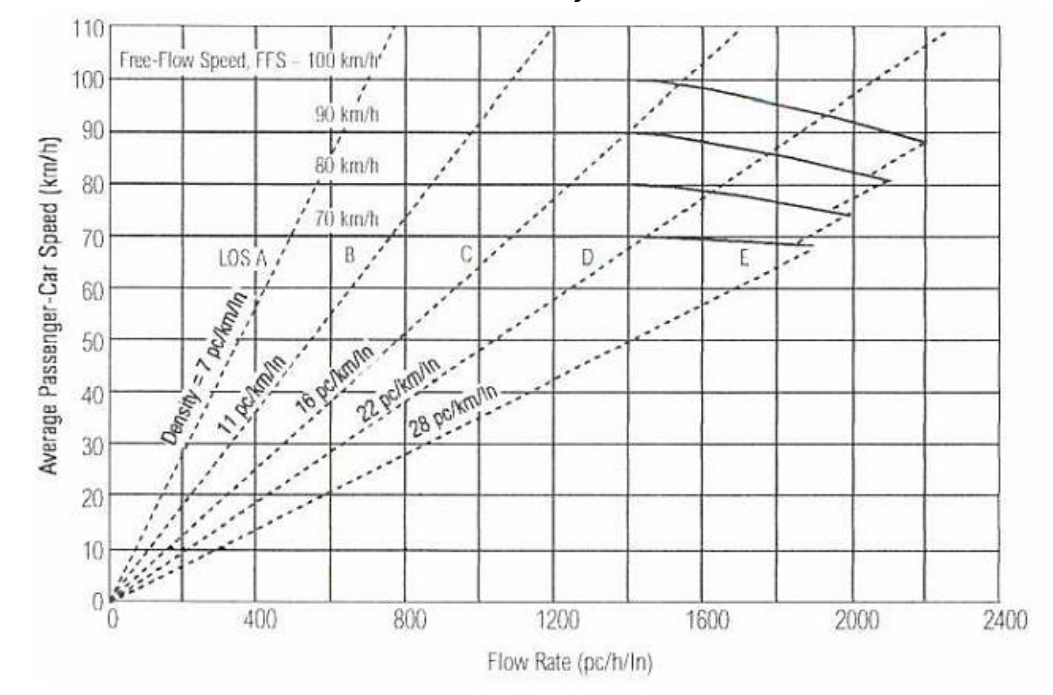

Figura 1: Curva de VFL versus Nível de serviço

**Quadro A1: Nível de serviço para rodovias de múltiplas faixas**

|                              |                                             | <b>LOS</b>     |      |      |      |      |  |  |  |
|------------------------------|---------------------------------------------|----------------|------|------|------|------|--|--|--|
| <b>Velocidade</b><br>deFluxo |                                             |                |      |      |      |      |  |  |  |
| Livre                        | <b>Critérios</b>                            | A              | В    | C    | D    | Е    |  |  |  |
| 100 Km/h                     | Densidade Máxima<br>(cp/Km/faixa)           | $\overline{7}$ | 11   | 16   | 22   | 25   |  |  |  |
|                              | Velocidade Média (Km/h)                     | 100            | 100  | 98,4 | 91,5 | 88   |  |  |  |
|                              | Relação Volume e<br>Capacidade(V/C)         | 0,32           | 0,5  | 0,72 | 0,92 | 1    |  |  |  |
|                              | Maxima Capacidade por Faixa<br>(cp/h/faixa) | 700            | 1100 | 1575 | 2015 | 2200 |  |  |  |
| 90 Km/h                      | Densidade Máxima<br>(cp/Km/faixa)           | $\overline{7}$ | 11   | 16   | 22   | 26   |  |  |  |
|                              | Velocidade Média (Km/h)                     | 90             | 90   | 89,8 | 84,7 | 80,8 |  |  |  |
|                              | Relação Volume e<br>Capacidade(V/C)         | 0,3            | 0,47 | 0,68 | 0,89 | 1    |  |  |  |
|                              | Maxima Capacidade por Faixa<br>(cp/h/faixa) | 630            | 990  | 1435 | 1860 | 2100 |  |  |  |
| 80 Km/h                      | Densidade Máxima<br>(cp/Km/faixa)           | $\overline{7}$ | 11   | 16   | 22   | 27   |  |  |  |
|                              | Velocidade Média (Km/h)                     | 80             | 80   | 80   | 77,6 | 74,1 |  |  |  |
|                              | Relação Volume e<br>Capacidade(V/C)         | 0,28           | 0,44 | 0,64 | 0,85 | 1    |  |  |  |
|                              | Maxima Capacidade por Faixa<br>(cp/h/faixa) | 560            | 880  | 1280 | 1705 | 2000 |  |  |  |
| 70 Km/h                      | Densidade Máxima                            | 7              | 11   | 16   | 22   | 28   |  |  |  |

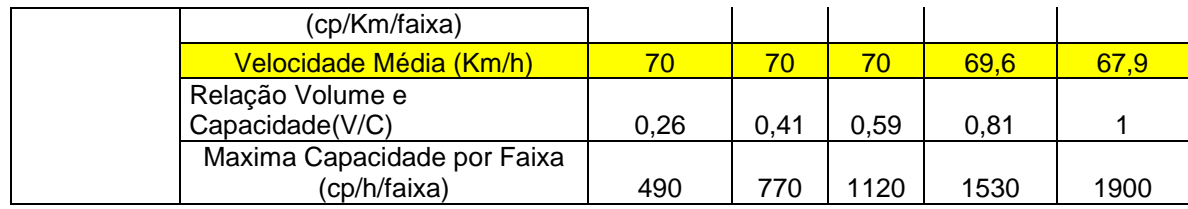

#### **Equações da figura 1**

knt/h, respectively. For flow rate  $(v_0)$ ,  $v_0 > 1400$  and  $90 < FFS \leq 100$  then S =  $\text{ITS} - \left[ \left( \frac{9.3}{25} \text{FFS} - \frac{630}{25} \right) \left( \frac{v_p - 1400}{15.7 \text{FFS} - 770} \right)^{131} \right]$ For  $v_p > 1,400$  and<br> $80 \leq$  FFS  $\leq 90$  then S = FFS  $- \left\{\left(\frac{10.4}{26}$  FFS  $- \frac{696}{26} \right) \left(\frac{v_0 - 1,400}{15,6$  FFS  $- 704 \right)^{131} \right\}$ For  $v_p > 1,400$  and<br> $70 < \text{ITS} \leq 80$  then S = FFS -  $\left| \left( \frac{11.1}{27} \right) \right| \left( \frac{99}{15.9} \right) \left( \frac{9}{15.9} \right) \left( \frac{1400}{15.9} \right)^{131} \right|$ For  $v_p \ge 1,400$  and<br>FFS = 70 then S = FFS  $\left[\left(\frac{3}{28}$  FFS  $-\frac{75}{14}\right)\left(\frac{v_p - 1,400}{25$  FFS  $-1,250\right)^{131}\right]$ For  $v_p \le 1,400$ , then<br>S = FFS

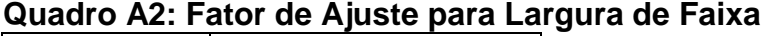

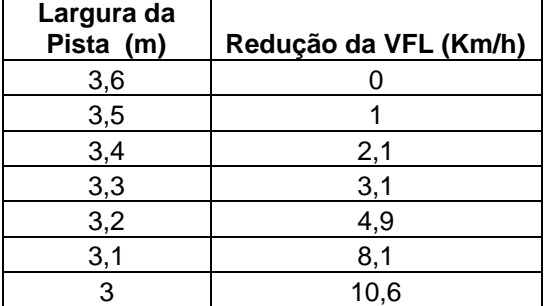

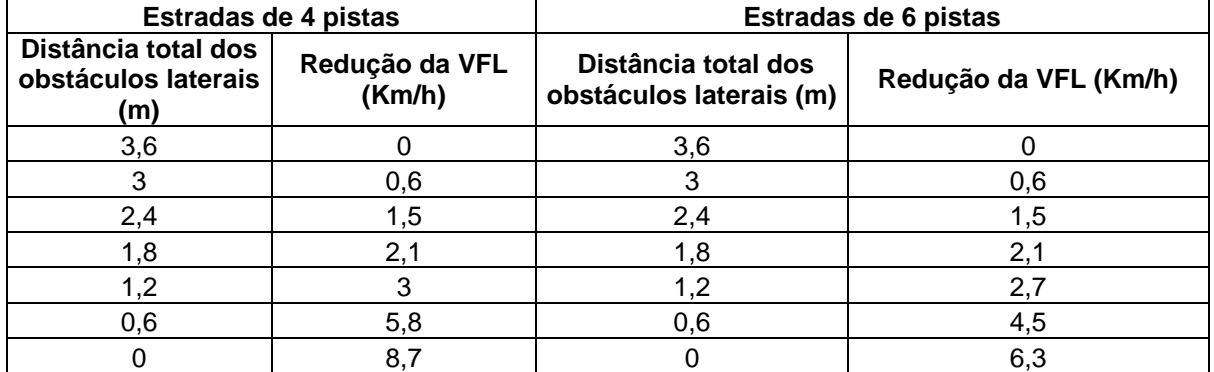

#### **Quadro A3: Fator de Ajuste para distância total a obstáculos laterais e centrais**

#### **Quadro A4: Fator de Ajuste para rodovia não dividida**

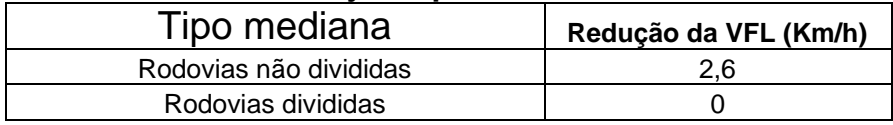

#### **Quadro A5: Fator de Ajuste para número de acessos a rodovias**

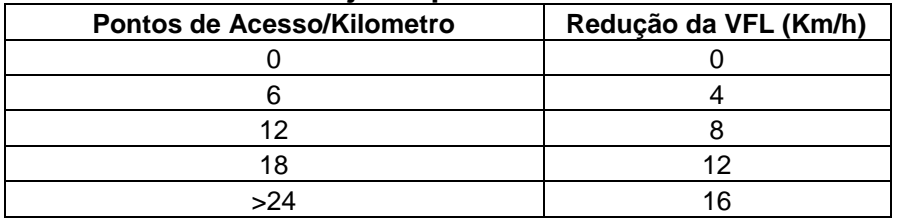

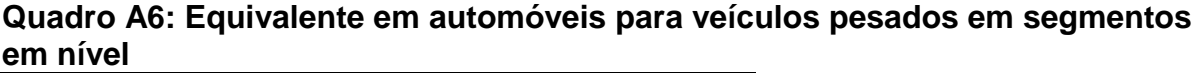

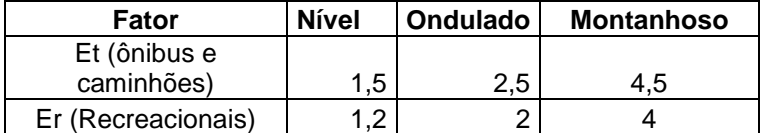

| Aclive(%)    | <b>Tamanho</b><br>(Km) | Et                               |                         |                |                |                |                |                         |                         |                         |
|--------------|------------------------|----------------------------------|-------------------------|----------------|----------------|----------------|----------------|-------------------------|-------------------------|-------------------------|
|              |                        | Percentual de caminhões e ônibus |                         |                |                |                |                |                         |                         |                         |
|              |                        | $\overline{2}$                   | $\overline{\mathbf{4}}$ | 5              | 6              | 8              | 10             | 15                      | 20                      | 25                      |
| $2$          | All                    | 1,5                              | 1,5                     | 1,5            | 1,5            | 1,5            | 1,5            | 1,5                     | 1,5                     | 1,5                     |
| $\geq 2 - 3$ | $0 - 0, 4$             | 1,5                              | 1,5                     | 1,5            | 1,5            | 1,5            | 1,5            | 1,5                     | 1,5                     | 1,5                     |
|              | $>0,4-0,8$             | 1.5                              | 1.5                     | 1,5            | 1,5            | 1,5            | 1,5            | 1,5                     | 1,5                     | 1,5                     |
|              | $>0, 8-1, 2$           | 1,5                              | 1,5                     | 1,5            | 1,5            | 1,5            | 1,5            | 1,5                     | 1,5                     | 1,5                     |
|              | $>1,2-1,6$             | $\overline{2}$                   | $\overline{2}$          | $\overline{2}$ | $\overline{2}$ | 1,5            | 1,5            | 1,5                     | 1,5                     | 1,5                     |
|              | $>1,6-2,4$             | 2,5                              | 2,5                     | 2,5            | $\overline{2}$ | $\overline{2}$ | $\overline{2}$ | $\overline{2}$          | $\overline{c}$          | $\overline{2}$          |
|              | >2,4                   | 3                                | 3                       | 2,5            | 2,5            | $\overline{2}$ | $\overline{2}$ | $\overline{c}$          | $\overline{c}$          | $\overline{c}$          |
| $>3-4$       | $0 - 0,4$              | 1,5                              | 1,5                     | 1,5            | 1,5            | 1,5            | 1,5            | 1,5                     | 1,5                     | 1,5                     |
|              | $>0,4-0,8$             | $\overline{2}$                   | $\overline{2}$          | $\overline{2}$ | $\overline{c}$ | $\overline{c}$ | $\overline{c}$ | 1,5                     | 1,5                     | 1,5                     |
|              | $>0, 8-1, 2$           | 2,5                              | 2,5                     | $\overline{2}$ | $\overline{2}$ | $\overline{2}$ | $\overline{2}$ | $\overline{c}$          | $\overline{a}$          | $\overline{2}$          |
|              | $>1,2-1,6$             | 3                                | 3                       | 2,5            | 2,5            | 2,5            | 2,5            | $\overline{c}$          | $\overline{c}$          | $\overline{c}$          |
|              | $>1,6-2,4$             | 3,5                              | 3,5                     | $\sqrt{3}$     | $\mathbf{3}$   | $\mathbf 3$    | $\mathbf{3}$   | 2,5                     | 2,5                     | 2,5                     |
|              | >2,4                   | $\overline{4}$                   | 3,5                     | 3              | 3              | 3              | 3              | 2,5                     | 2,5                     | 2,5                     |
| $>4-5$       | $0 - 0, 4$             | 1,5                              | 1,5                     | 1,5            | 1,5            | 1,5            | 1,5            | 1,5                     | 1,5                     | 1,5                     |
|              | $>0,4-0,8$             | 3                                | 2,5                     | 2,5            | 2,5            | $\overline{2}$ | $\overline{2}$ | $\overline{2}$          | $\overline{2}$          | $\overline{2}$          |
|              | $>0, 8-1, 2$           | 3,5                              | 3                       | 3              | 3              | 2,5            | 2,5            | 2,5                     | 2,5                     | 2,5                     |
|              | $>1,2-1,6$             | $\overline{4}$                   | 3,5                     | 3,5            | 3,5            | 3              | 3              | 3                       | 3                       | 3                       |
|              | >1,6                   | 5                                | 4                       | $\overline{4}$ | $\overline{4}$ | 3,5            | 3,5            | 3                       | 3                       | 3                       |
|              | $0 - 0, 4$             | $\overline{2}$                   | $\overline{2}$          | 1,5            | 1,5            | 1,5            | 1,5            | 1,5                     | 1,5                     | 1,5                     |
|              | $>0,4-0,5$             | $\overline{\mathbf{4}}$          | 3                       | 2,5            | 2,5            | $\overline{c}$ | $\overline{c}$ | $\overline{c}$          | $\overline{c}$          | $\overline{2}$          |
| $>5-6$       | $>0,5-0,8$             | 4,5                              | $\overline{4}$          | 3,5            | 3              | 2,5            | 2,5            | 2,5                     | 2,5                     | 2,5                     |
|              | $>0, 8-1, 2$           | 5                                | 4,5                     | 4              | 3,5            | 3              | 3              | 3                       | 3                       | 3                       |
|              | $>1,2-1,6$             | 5,5                              | 5                       | 4,5            | $\overline{4}$ | 3              | $\mathfrak{S}$ | 3                       | 3                       | 3                       |
|              | >1,6                   | 6                                | 5                       | 5              | 4.5            | 3,5            | 3,5            | 3,5                     | 3,5                     | 3,5                     |
| >6           | $0 - 0.4$              | $\overline{4}$                   | 3                       | 2,5            | 2,5            | 2,5            | 2,5            | $\overline{c}$          | $\overline{c}$          | $\overline{2}$          |
|              | $>0,4-0,5$             | 4,5                              | $\overline{4}$          | 3,5            | 3,5            | 3,5            | 3              | 2,5                     | 2,5                     | 2,5                     |
|              | $>0,5-0,8$             | 5                                | 4,5                     | $\overline{4}$ | $\overline{4}$ | 3,5            | $\mathbf{3}$   | 2,5                     | 2,5                     | 2,5                     |
|              | $>0, 8-1, 2$           | 5,5                              | 6                       | 4,5            | 4,5            | $\overline{4}$ | 3,5            | 3                       | 3                       | 3                       |
|              | $>1,2-1,6$             | 6                                | 5,5                     | 5              | 5              | 4,5            | 4              | 3,5                     | 3,5                     | 3,5                     |
|              | >1,6                   | $\overline{7}$                   | 6                       | 5,5            | 5,5            | 5              | 4,5            | $\overline{\mathbf{4}}$ | $\overline{\mathbf{4}}$ | $\overline{\mathbf{4}}$ |

**Quadro A7: Equivalentes em automóveis para caminhões e ônibus em aclives**

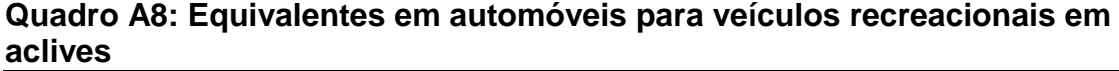

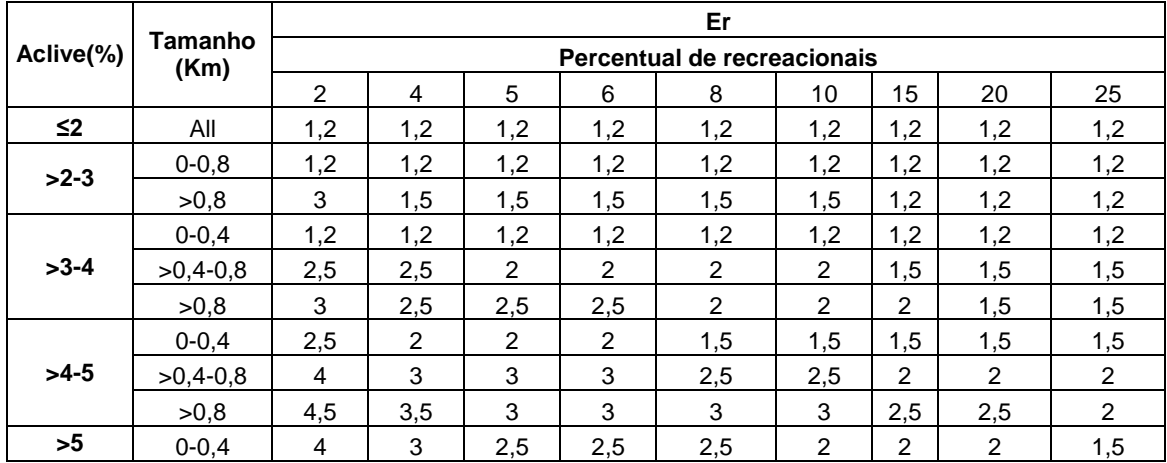

|  | n |                                       |                          |  |        |  |
|--|---|---------------------------------------|--------------------------|--|--------|--|
|  |   | $\overline{\phantom{0}}$<br>$\Lambda$ | $\overline{\phantom{0}}$ |  | $\sim$ |  |

**QuadroA 9: Equivalentes em automóveis para caminhões para segmentos em declive**

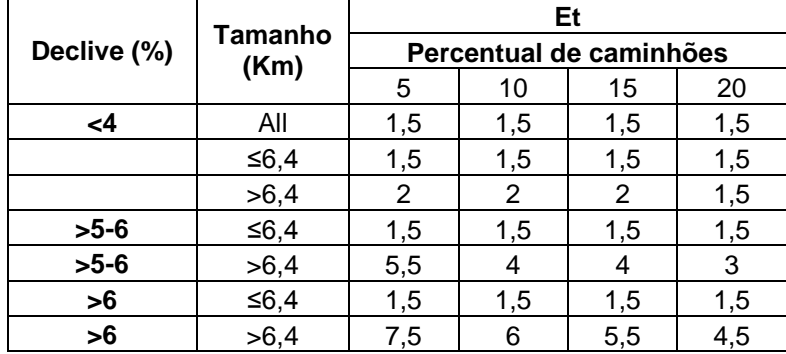

## **QuadroA** 10: Tabela para o teste F: de [1,12] a [40,<sup> $\omega$ ]</sup>

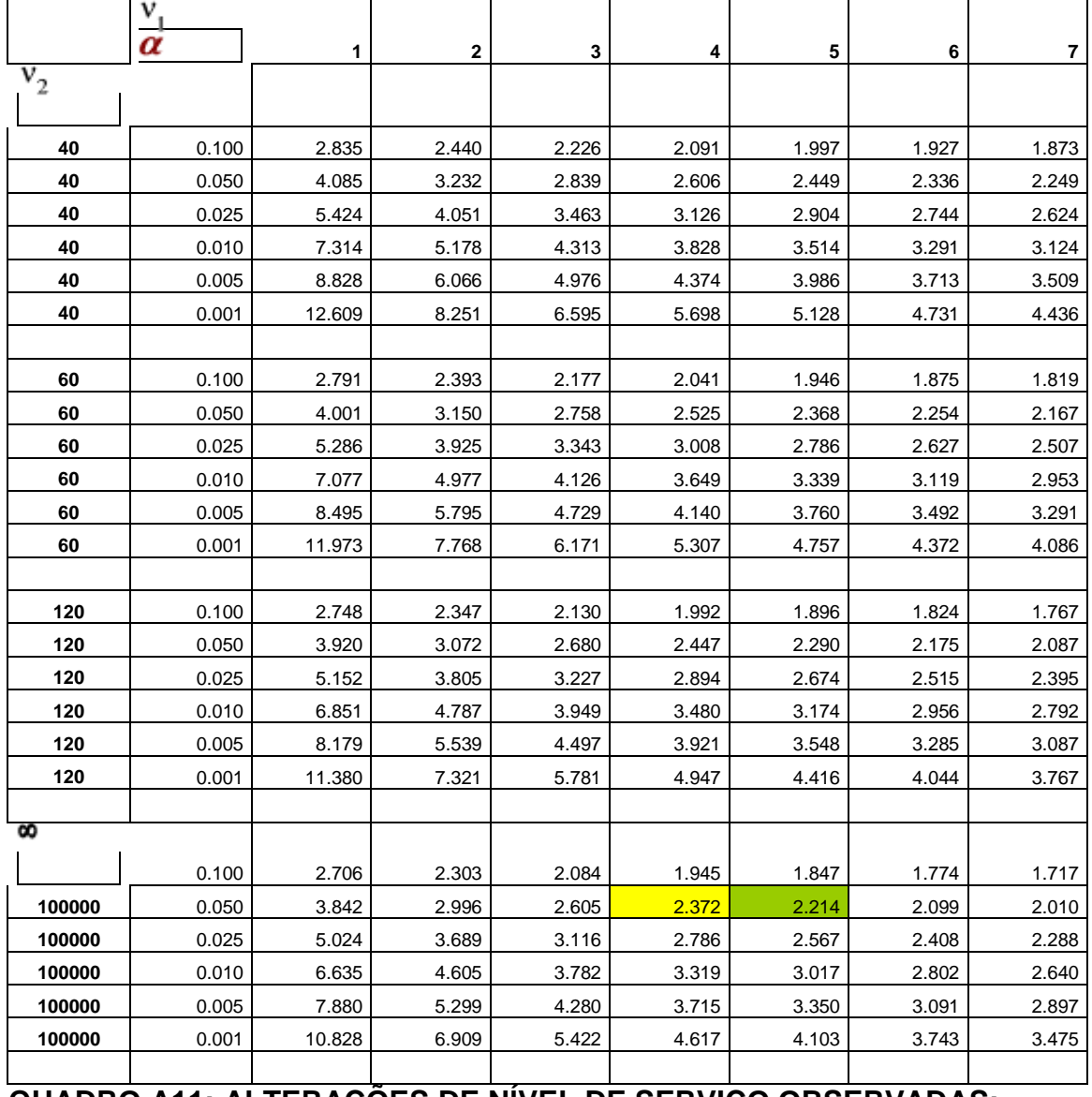

**QUADRO A11: ALTERAÇÕES DE NÍVEL DE SERVIÇO OBSERVADAS:**

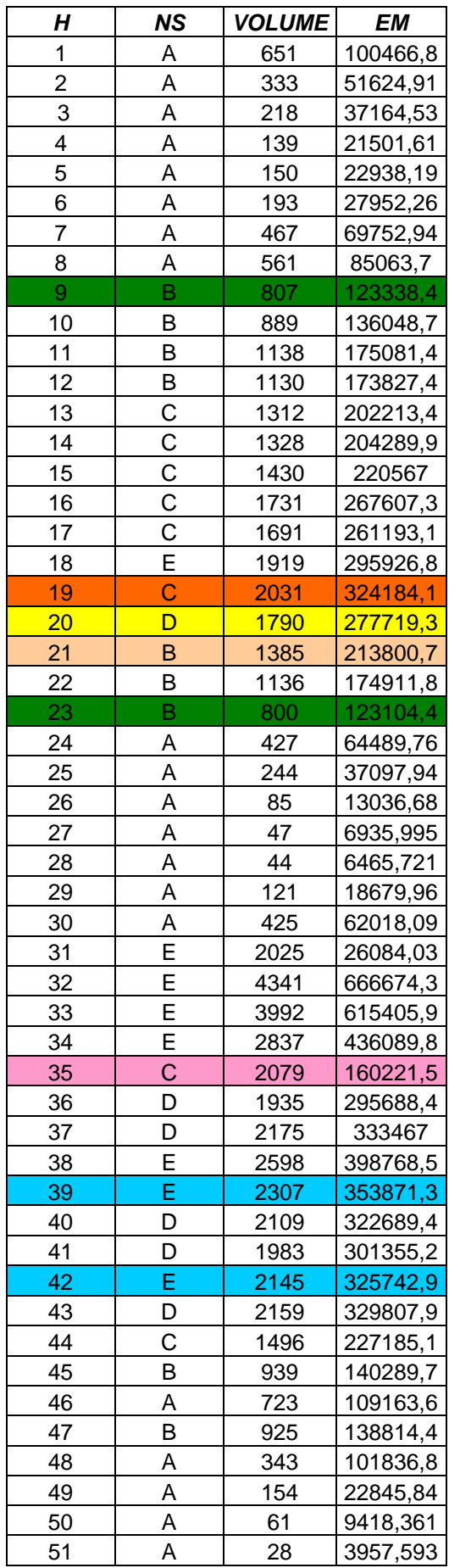

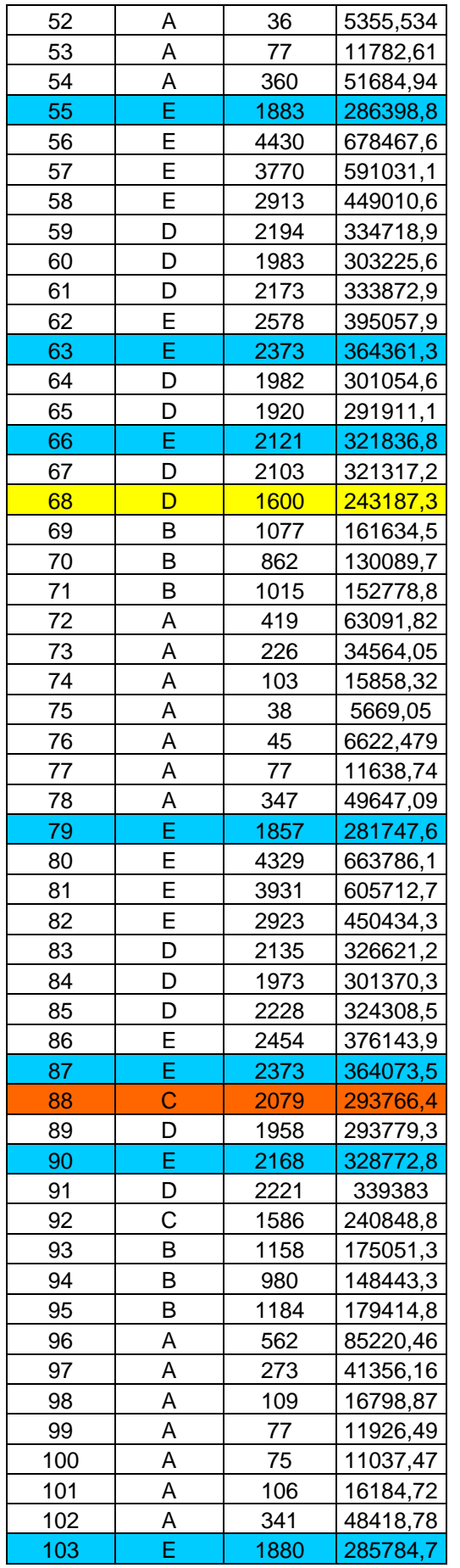

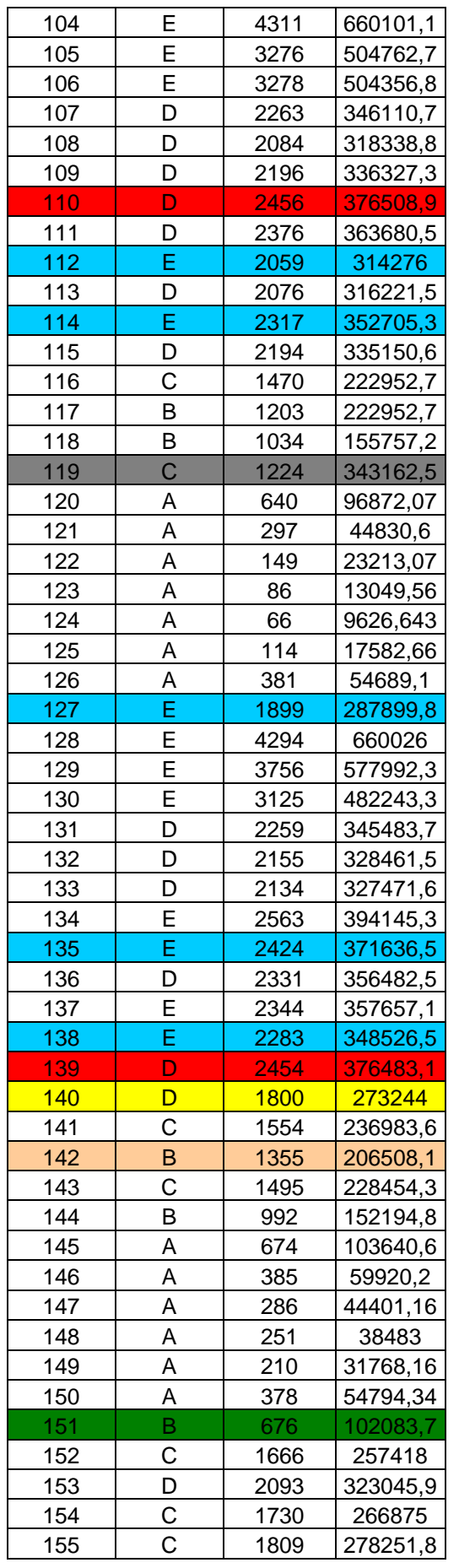

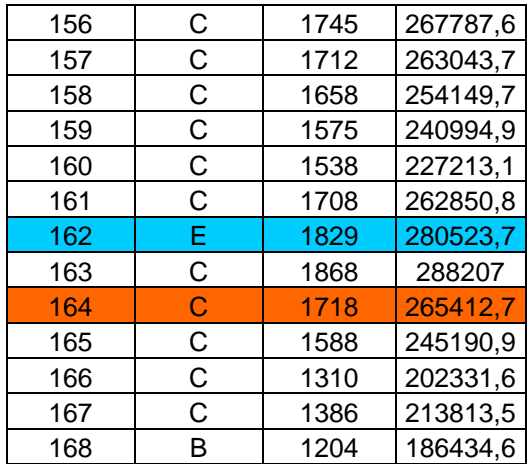

## **QUADRO A12: Legenda**

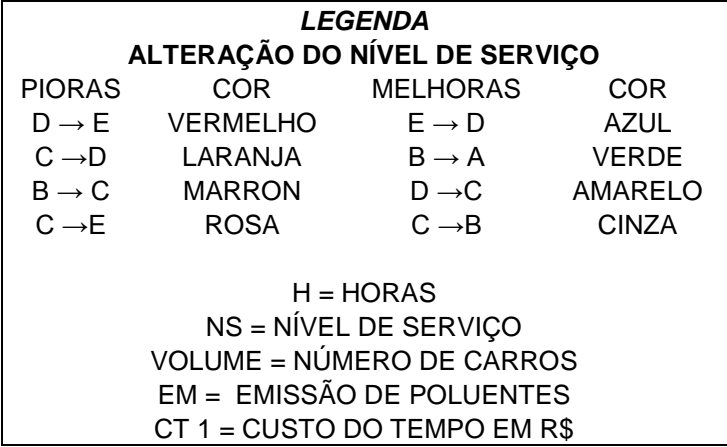

# **Livros Grátis**

( <http://www.livrosgratis.com.br> )

Milhares de Livros para Download:

[Baixar](http://www.livrosgratis.com.br/cat_1/administracao/1) [livros](http://www.livrosgratis.com.br/cat_1/administracao/1) [de](http://www.livrosgratis.com.br/cat_1/administracao/1) [Administração](http://www.livrosgratis.com.br/cat_1/administracao/1) [Baixar](http://www.livrosgratis.com.br/cat_2/agronomia/1) [livros](http://www.livrosgratis.com.br/cat_2/agronomia/1) [de](http://www.livrosgratis.com.br/cat_2/agronomia/1) [Agronomia](http://www.livrosgratis.com.br/cat_2/agronomia/1) [Baixar](http://www.livrosgratis.com.br/cat_3/arquitetura/1) [livros](http://www.livrosgratis.com.br/cat_3/arquitetura/1) [de](http://www.livrosgratis.com.br/cat_3/arquitetura/1) [Arquitetura](http://www.livrosgratis.com.br/cat_3/arquitetura/1) [Baixar](http://www.livrosgratis.com.br/cat_4/artes/1) [livros](http://www.livrosgratis.com.br/cat_4/artes/1) [de](http://www.livrosgratis.com.br/cat_4/artes/1) [Artes](http://www.livrosgratis.com.br/cat_4/artes/1) [Baixar](http://www.livrosgratis.com.br/cat_5/astronomia/1) [livros](http://www.livrosgratis.com.br/cat_5/astronomia/1) [de](http://www.livrosgratis.com.br/cat_5/astronomia/1) [Astronomia](http://www.livrosgratis.com.br/cat_5/astronomia/1) [Baixar](http://www.livrosgratis.com.br/cat_6/biologia_geral/1) [livros](http://www.livrosgratis.com.br/cat_6/biologia_geral/1) [de](http://www.livrosgratis.com.br/cat_6/biologia_geral/1) [Biologia](http://www.livrosgratis.com.br/cat_6/biologia_geral/1) [Geral](http://www.livrosgratis.com.br/cat_6/biologia_geral/1) [Baixar](http://www.livrosgratis.com.br/cat_8/ciencia_da_computacao/1) [livros](http://www.livrosgratis.com.br/cat_8/ciencia_da_computacao/1) [de](http://www.livrosgratis.com.br/cat_8/ciencia_da_computacao/1) [Ciência](http://www.livrosgratis.com.br/cat_8/ciencia_da_computacao/1) [da](http://www.livrosgratis.com.br/cat_8/ciencia_da_computacao/1) [Computação](http://www.livrosgratis.com.br/cat_8/ciencia_da_computacao/1) [Baixar](http://www.livrosgratis.com.br/cat_9/ciencia_da_informacao/1) [livros](http://www.livrosgratis.com.br/cat_9/ciencia_da_informacao/1) [de](http://www.livrosgratis.com.br/cat_9/ciencia_da_informacao/1) [Ciência](http://www.livrosgratis.com.br/cat_9/ciencia_da_informacao/1) [da](http://www.livrosgratis.com.br/cat_9/ciencia_da_informacao/1) [Informação](http://www.livrosgratis.com.br/cat_9/ciencia_da_informacao/1) [Baixar](http://www.livrosgratis.com.br/cat_7/ciencia_politica/1) [livros](http://www.livrosgratis.com.br/cat_7/ciencia_politica/1) [de](http://www.livrosgratis.com.br/cat_7/ciencia_politica/1) [Ciência](http://www.livrosgratis.com.br/cat_7/ciencia_politica/1) [Política](http://www.livrosgratis.com.br/cat_7/ciencia_politica/1) [Baixar](http://www.livrosgratis.com.br/cat_10/ciencias_da_saude/1) [livros](http://www.livrosgratis.com.br/cat_10/ciencias_da_saude/1) [de](http://www.livrosgratis.com.br/cat_10/ciencias_da_saude/1) [Ciências](http://www.livrosgratis.com.br/cat_10/ciencias_da_saude/1) [da](http://www.livrosgratis.com.br/cat_10/ciencias_da_saude/1) [Saúde](http://www.livrosgratis.com.br/cat_10/ciencias_da_saude/1) [Baixar](http://www.livrosgratis.com.br/cat_11/comunicacao/1) [livros](http://www.livrosgratis.com.br/cat_11/comunicacao/1) [de](http://www.livrosgratis.com.br/cat_11/comunicacao/1) [Comunicação](http://www.livrosgratis.com.br/cat_11/comunicacao/1) [Baixar](http://www.livrosgratis.com.br/cat_12/conselho_nacional_de_educacao_-_cne/1) [livros](http://www.livrosgratis.com.br/cat_12/conselho_nacional_de_educacao_-_cne/1) [do](http://www.livrosgratis.com.br/cat_12/conselho_nacional_de_educacao_-_cne/1) [Conselho](http://www.livrosgratis.com.br/cat_12/conselho_nacional_de_educacao_-_cne/1) [Nacional](http://www.livrosgratis.com.br/cat_12/conselho_nacional_de_educacao_-_cne/1) [de](http://www.livrosgratis.com.br/cat_12/conselho_nacional_de_educacao_-_cne/1) [Educação - CNE](http://www.livrosgratis.com.br/cat_12/conselho_nacional_de_educacao_-_cne/1) [Baixar](http://www.livrosgratis.com.br/cat_13/defesa_civil/1) [livros](http://www.livrosgratis.com.br/cat_13/defesa_civil/1) [de](http://www.livrosgratis.com.br/cat_13/defesa_civil/1) [Defesa](http://www.livrosgratis.com.br/cat_13/defesa_civil/1) [civil](http://www.livrosgratis.com.br/cat_13/defesa_civil/1) [Baixar](http://www.livrosgratis.com.br/cat_14/direito/1) [livros](http://www.livrosgratis.com.br/cat_14/direito/1) [de](http://www.livrosgratis.com.br/cat_14/direito/1) [Direito](http://www.livrosgratis.com.br/cat_14/direito/1) [Baixar](http://www.livrosgratis.com.br/cat_15/direitos_humanos/1) [livros](http://www.livrosgratis.com.br/cat_15/direitos_humanos/1) [de](http://www.livrosgratis.com.br/cat_15/direitos_humanos/1) [Direitos](http://www.livrosgratis.com.br/cat_15/direitos_humanos/1) [humanos](http://www.livrosgratis.com.br/cat_15/direitos_humanos/1) [Baixar](http://www.livrosgratis.com.br/cat_16/economia/1) [livros](http://www.livrosgratis.com.br/cat_16/economia/1) [de](http://www.livrosgratis.com.br/cat_16/economia/1) [Economia](http://www.livrosgratis.com.br/cat_16/economia/1) [Baixar](http://www.livrosgratis.com.br/cat_17/economia_domestica/1) [livros](http://www.livrosgratis.com.br/cat_17/economia_domestica/1) [de](http://www.livrosgratis.com.br/cat_17/economia_domestica/1) [Economia](http://www.livrosgratis.com.br/cat_17/economia_domestica/1) [Doméstica](http://www.livrosgratis.com.br/cat_17/economia_domestica/1) [Baixar](http://www.livrosgratis.com.br/cat_18/educacao/1) [livros](http://www.livrosgratis.com.br/cat_18/educacao/1) [de](http://www.livrosgratis.com.br/cat_18/educacao/1) [Educação](http://www.livrosgratis.com.br/cat_18/educacao/1) [Baixar](http://www.livrosgratis.com.br/cat_19/educacao_-_transito/1) [livros](http://www.livrosgratis.com.br/cat_19/educacao_-_transito/1) [de](http://www.livrosgratis.com.br/cat_19/educacao_-_transito/1) [Educação - Trânsito](http://www.livrosgratis.com.br/cat_19/educacao_-_transito/1) [Baixar](http://www.livrosgratis.com.br/cat_20/educacao_fisica/1) [livros](http://www.livrosgratis.com.br/cat_20/educacao_fisica/1) [de](http://www.livrosgratis.com.br/cat_20/educacao_fisica/1) [Educação](http://www.livrosgratis.com.br/cat_20/educacao_fisica/1) [Física](http://www.livrosgratis.com.br/cat_20/educacao_fisica/1) [Baixar](http://www.livrosgratis.com.br/cat_21/engenharia_aeroespacial/1) [livros](http://www.livrosgratis.com.br/cat_21/engenharia_aeroespacial/1) [de](http://www.livrosgratis.com.br/cat_21/engenharia_aeroespacial/1) [Engenharia](http://www.livrosgratis.com.br/cat_21/engenharia_aeroespacial/1) [Aeroespacial](http://www.livrosgratis.com.br/cat_21/engenharia_aeroespacial/1) [Baixar](http://www.livrosgratis.com.br/cat_22/farmacia/1) [livros](http://www.livrosgratis.com.br/cat_22/farmacia/1) [de](http://www.livrosgratis.com.br/cat_22/farmacia/1) [Farmácia](http://www.livrosgratis.com.br/cat_22/farmacia/1) [Baixar](http://www.livrosgratis.com.br/cat_23/filosofia/1) [livros](http://www.livrosgratis.com.br/cat_23/filosofia/1) [de](http://www.livrosgratis.com.br/cat_23/filosofia/1) [Filosofia](http://www.livrosgratis.com.br/cat_23/filosofia/1) [Baixar](http://www.livrosgratis.com.br/cat_24/fisica/1) [livros](http://www.livrosgratis.com.br/cat_24/fisica/1) [de](http://www.livrosgratis.com.br/cat_24/fisica/1) [Física](http://www.livrosgratis.com.br/cat_24/fisica/1) [Baixar](http://www.livrosgratis.com.br/cat_25/geociencias/1) [livros](http://www.livrosgratis.com.br/cat_25/geociencias/1) [de](http://www.livrosgratis.com.br/cat_25/geociencias/1) [Geociências](http://www.livrosgratis.com.br/cat_25/geociencias/1) [Baixar](http://www.livrosgratis.com.br/cat_26/geografia/1) [livros](http://www.livrosgratis.com.br/cat_26/geografia/1) [de](http://www.livrosgratis.com.br/cat_26/geografia/1) [Geografia](http://www.livrosgratis.com.br/cat_26/geografia/1) [Baixar](http://www.livrosgratis.com.br/cat_27/historia/1) [livros](http://www.livrosgratis.com.br/cat_27/historia/1) [de](http://www.livrosgratis.com.br/cat_27/historia/1) [História](http://www.livrosgratis.com.br/cat_27/historia/1) [Baixar](http://www.livrosgratis.com.br/cat_31/linguas/1) [livros](http://www.livrosgratis.com.br/cat_31/linguas/1) [de](http://www.livrosgratis.com.br/cat_31/linguas/1) [Línguas](http://www.livrosgratis.com.br/cat_31/linguas/1)

[Baixar](http://www.livrosgratis.com.br/cat_28/literatura/1) [livros](http://www.livrosgratis.com.br/cat_28/literatura/1) [de](http://www.livrosgratis.com.br/cat_28/literatura/1) [Literatura](http://www.livrosgratis.com.br/cat_28/literatura/1) [Baixar](http://www.livrosgratis.com.br/cat_30/literatura_de_cordel/1) [livros](http://www.livrosgratis.com.br/cat_30/literatura_de_cordel/1) [de](http://www.livrosgratis.com.br/cat_30/literatura_de_cordel/1) [Literatura](http://www.livrosgratis.com.br/cat_30/literatura_de_cordel/1) [de](http://www.livrosgratis.com.br/cat_30/literatura_de_cordel/1) [Cordel](http://www.livrosgratis.com.br/cat_30/literatura_de_cordel/1) [Baixar](http://www.livrosgratis.com.br/cat_29/literatura_infantil/1) [livros](http://www.livrosgratis.com.br/cat_29/literatura_infantil/1) [de](http://www.livrosgratis.com.br/cat_29/literatura_infantil/1) [Literatura](http://www.livrosgratis.com.br/cat_29/literatura_infantil/1) [Infantil](http://www.livrosgratis.com.br/cat_29/literatura_infantil/1) [Baixar](http://www.livrosgratis.com.br/cat_32/matematica/1) [livros](http://www.livrosgratis.com.br/cat_32/matematica/1) [de](http://www.livrosgratis.com.br/cat_32/matematica/1) [Matemática](http://www.livrosgratis.com.br/cat_32/matematica/1) [Baixar](http://www.livrosgratis.com.br/cat_33/medicina/1) [livros](http://www.livrosgratis.com.br/cat_33/medicina/1) [de](http://www.livrosgratis.com.br/cat_33/medicina/1) [Medicina](http://www.livrosgratis.com.br/cat_33/medicina/1) [Baixar](http://www.livrosgratis.com.br/cat_34/medicina_veterinaria/1) [livros](http://www.livrosgratis.com.br/cat_34/medicina_veterinaria/1) [de](http://www.livrosgratis.com.br/cat_34/medicina_veterinaria/1) [Medicina](http://www.livrosgratis.com.br/cat_34/medicina_veterinaria/1) [Veterinária](http://www.livrosgratis.com.br/cat_34/medicina_veterinaria/1) [Baixar](http://www.livrosgratis.com.br/cat_35/meio_ambiente/1) [livros](http://www.livrosgratis.com.br/cat_35/meio_ambiente/1) [de](http://www.livrosgratis.com.br/cat_35/meio_ambiente/1) [Meio](http://www.livrosgratis.com.br/cat_35/meio_ambiente/1) [Ambiente](http://www.livrosgratis.com.br/cat_35/meio_ambiente/1) [Baixar](http://www.livrosgratis.com.br/cat_36/meteorologia/1) [livros](http://www.livrosgratis.com.br/cat_36/meteorologia/1) [de](http://www.livrosgratis.com.br/cat_36/meteorologia/1) [Meteorologia](http://www.livrosgratis.com.br/cat_36/meteorologia/1) [Baixar](http://www.livrosgratis.com.br/cat_45/monografias_e_tcc/1) [Monografias](http://www.livrosgratis.com.br/cat_45/monografias_e_tcc/1) [e](http://www.livrosgratis.com.br/cat_45/monografias_e_tcc/1) [TCC](http://www.livrosgratis.com.br/cat_45/monografias_e_tcc/1) [Baixar](http://www.livrosgratis.com.br/cat_37/multidisciplinar/1) [livros](http://www.livrosgratis.com.br/cat_37/multidisciplinar/1) [Multidisciplinar](http://www.livrosgratis.com.br/cat_37/multidisciplinar/1) [Baixar](http://www.livrosgratis.com.br/cat_38/musica/1) [livros](http://www.livrosgratis.com.br/cat_38/musica/1) [de](http://www.livrosgratis.com.br/cat_38/musica/1) [Música](http://www.livrosgratis.com.br/cat_38/musica/1) [Baixar](http://www.livrosgratis.com.br/cat_39/psicologia/1) [livros](http://www.livrosgratis.com.br/cat_39/psicologia/1) [de](http://www.livrosgratis.com.br/cat_39/psicologia/1) [Psicologia](http://www.livrosgratis.com.br/cat_39/psicologia/1) [Baixar](http://www.livrosgratis.com.br/cat_40/quimica/1) [livros](http://www.livrosgratis.com.br/cat_40/quimica/1) [de](http://www.livrosgratis.com.br/cat_40/quimica/1) [Química](http://www.livrosgratis.com.br/cat_40/quimica/1) [Baixar](http://www.livrosgratis.com.br/cat_41/saude_coletiva/1) [livros](http://www.livrosgratis.com.br/cat_41/saude_coletiva/1) [de](http://www.livrosgratis.com.br/cat_41/saude_coletiva/1) [Saúde](http://www.livrosgratis.com.br/cat_41/saude_coletiva/1) [Coletiva](http://www.livrosgratis.com.br/cat_41/saude_coletiva/1) [Baixar](http://www.livrosgratis.com.br/cat_42/servico_social/1) [livros](http://www.livrosgratis.com.br/cat_42/servico_social/1) [de](http://www.livrosgratis.com.br/cat_42/servico_social/1) [Serviço](http://www.livrosgratis.com.br/cat_42/servico_social/1) [Social](http://www.livrosgratis.com.br/cat_42/servico_social/1) [Baixar](http://www.livrosgratis.com.br/cat_43/sociologia/1) [livros](http://www.livrosgratis.com.br/cat_43/sociologia/1) [de](http://www.livrosgratis.com.br/cat_43/sociologia/1) [Sociologia](http://www.livrosgratis.com.br/cat_43/sociologia/1) [Baixar](http://www.livrosgratis.com.br/cat_44/teologia/1) [livros](http://www.livrosgratis.com.br/cat_44/teologia/1) [de](http://www.livrosgratis.com.br/cat_44/teologia/1) [Teologia](http://www.livrosgratis.com.br/cat_44/teologia/1) [Baixar](http://www.livrosgratis.com.br/cat_46/trabalho/1) [livros](http://www.livrosgratis.com.br/cat_46/trabalho/1) [de](http://www.livrosgratis.com.br/cat_46/trabalho/1) [Trabalho](http://www.livrosgratis.com.br/cat_46/trabalho/1) [Baixar](http://www.livrosgratis.com.br/cat_47/turismo/1) [livros](http://www.livrosgratis.com.br/cat_47/turismo/1) [de](http://www.livrosgratis.com.br/cat_47/turismo/1) [Turismo](http://www.livrosgratis.com.br/cat_47/turismo/1)